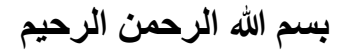

## **Palestine Polytechnic University**

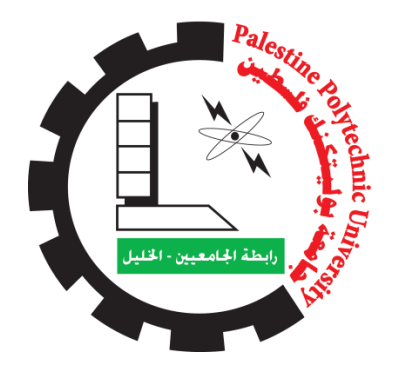

**College of Engineering** 

**Department of Electrical Engineering**

**Industrial automation Engineering**

# **Graduation Project**

**Submitted to the College of Engineering in partial fulfillment of the requirements for the degree of Bachelor degree in electrical automation Engineering**

**Modeling of AC servo motor drive** 

**Project team:**

**Ameer AL-hamamreh Hisham AL-shaikh** 

**Supervised by:**

**Prof. Dr. Abdel – Karim Daud**

**June-2021**

#### <span id="page-1-0"></span>**ABSTRACT:**

Servo motors are synchronous machines through which a different angle can be obtained with high accuracy when the motor is running through specific pulses through which the motor running time is controlled, as the rotating part of the motor rotates to reach the desired angle when set through a closed control loop.

The goal of this project is to build a model to control the speed and angle of the servo motor, the motor is controlled by PLC where the number of pulses is set that works to determine the angle, speed and direction of rotation of the motor, and the closed loop control process is performed by the encoder sensor to read the speed and position. This data is sent via the sensor to the drive system, which processes this data and sends faults to the PLC.

This project demonstrates the results using MATLAP simulation, in which different curves of angles and velocities were shown, and ISPSOFT 3.09 software was used to control the programming and operation of the PLC to simulate the main controller and system using COMMGR 1.1 software. Driver settings have been modified using PANATERM software.

#### <span id="page-2-0"></span>**الملخص:**

المحركات التنفيذي هي عبارة عن االت متزامنة يمكن الحصول من خاللها على زاوية مختلفة وبدقة عالية عند تشغيل المحرك عن طريق نبضات محددة يتم من خلالها التحكم في زمن تشغيل المحرك حيث يدور الجزء الدوار للمحرك للوصول للزاوية المطلوبة عند ضبط من خلال التحكم بالحلقة المغلقة.

الهدف من هذا المشروع هو بناء نموذج للتحكم في سرعة و وزاوية المحرك المؤازر ، تم التحكم في المحرك عن طريق PLC حيث يتم ضبط عدد النبضات التي تعمل على تحديد الزاوية والسرعة واتجاه دوران المحرك ، و يتم عملية التحكم الحلقة المغلقة عن طريق مجس encoder لقراءة السرعة والموقع ، ويتم ارسال من خالل المجس هذه البيانات الى نظام القيادة الذي يعمل على معالجة هذه البيانات وارسال االخطاء الى PLC .

يظهر هذا المشروع النتائج عن طريق استخدام محاكة برنامج MATLAP ، حيث تم اظهار منحنيات لزاوية وسرعات مختلفة، وتم استخدام برنامج 3.09 ISPSOFT وهو جهاز يتم من خالله التحكم في برمجة وتشغيل PLC ، ولعمل محاكة بين جهاز التحكم الرئيسي والنظام باستخدام برنامج 1.1, COMMGRوتم ضبط اعدادات Driverباستخدام برنامج PANATERM.

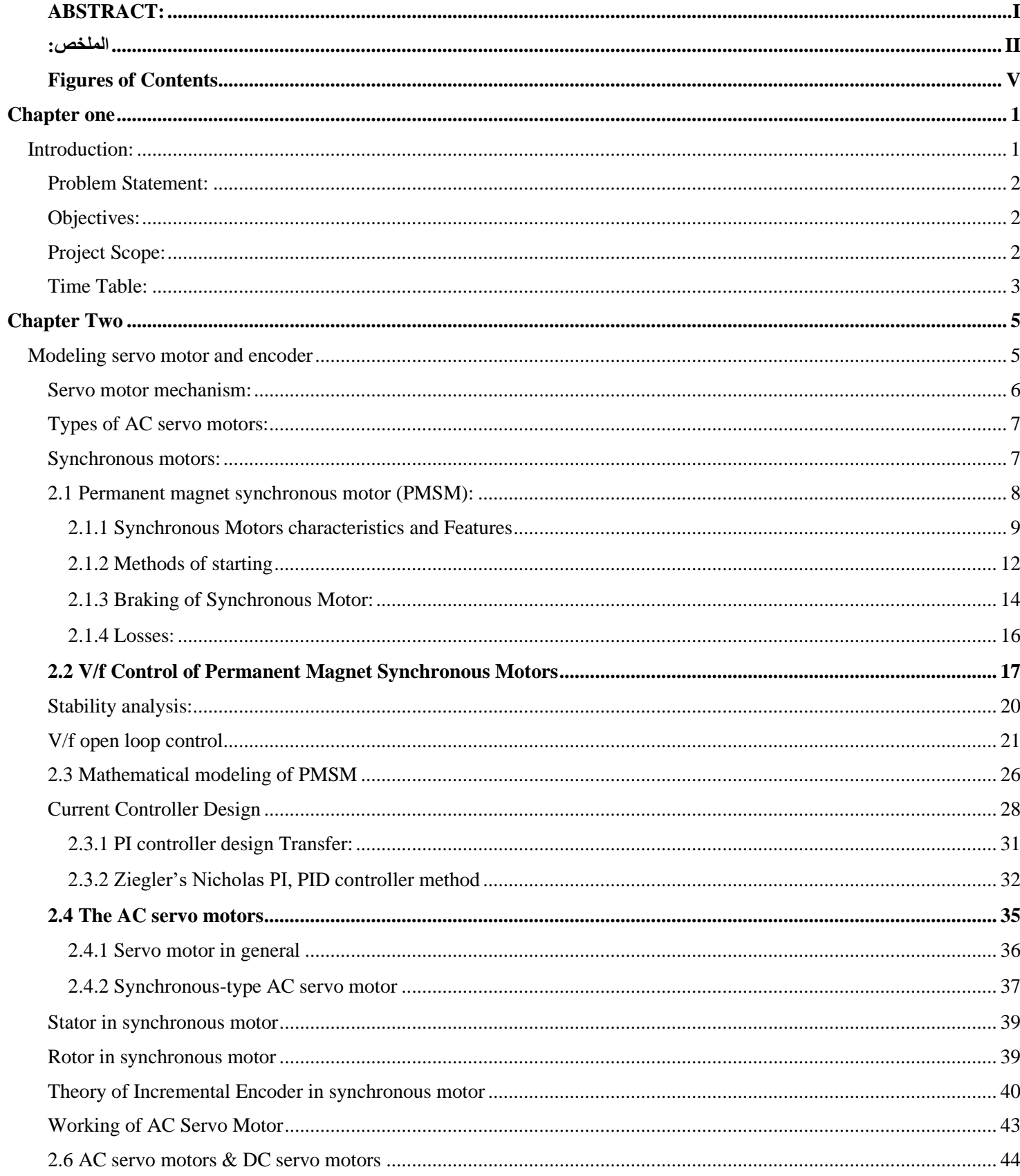

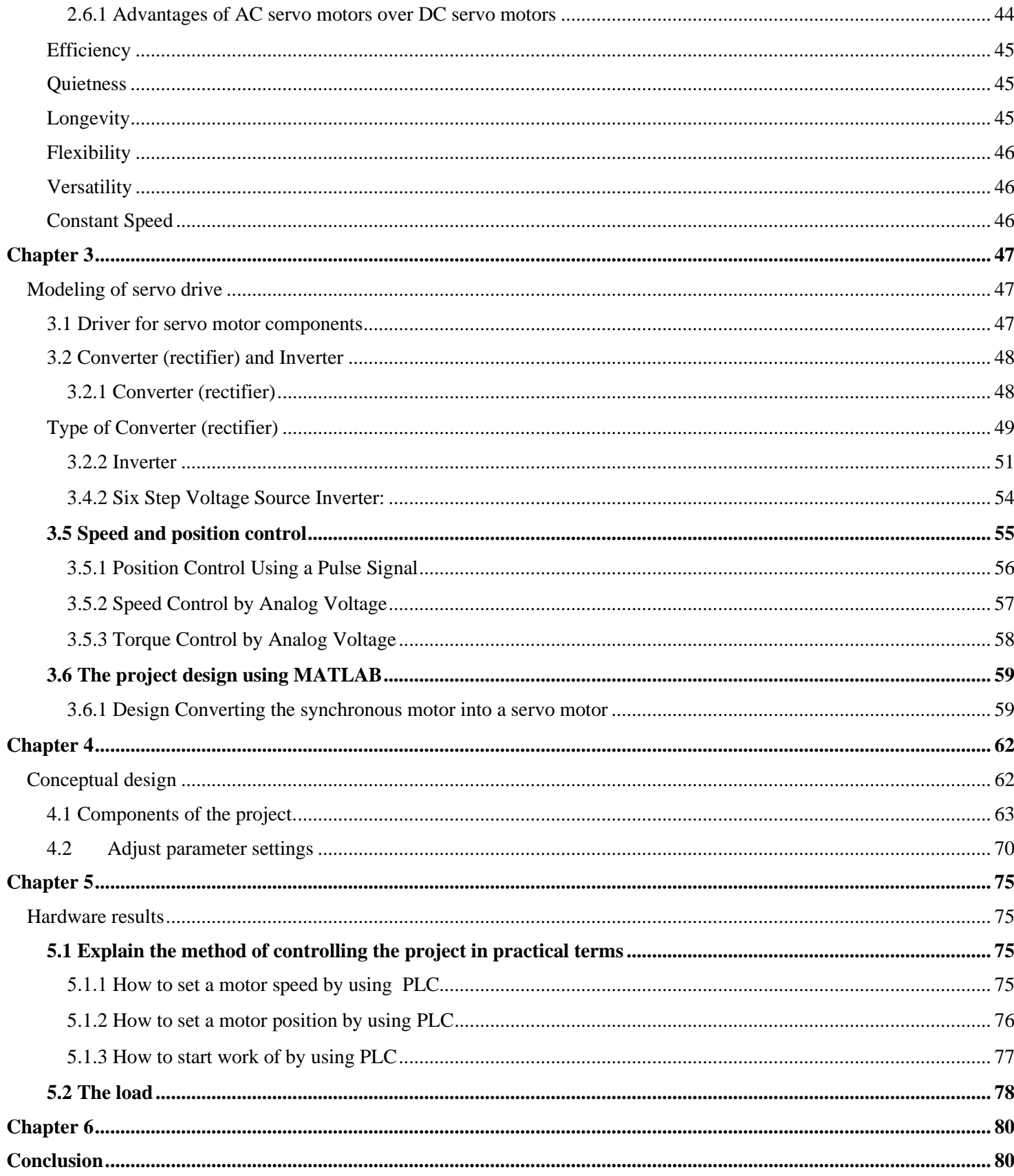

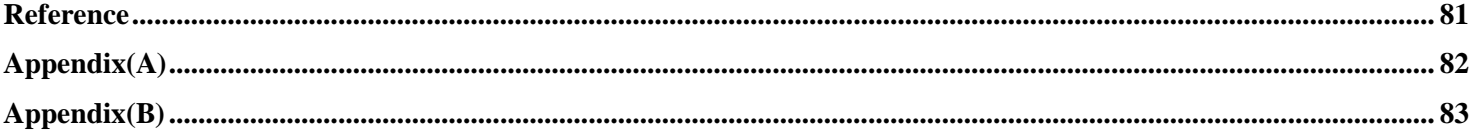

### <span id="page-5-0"></span>**Content of Figures**

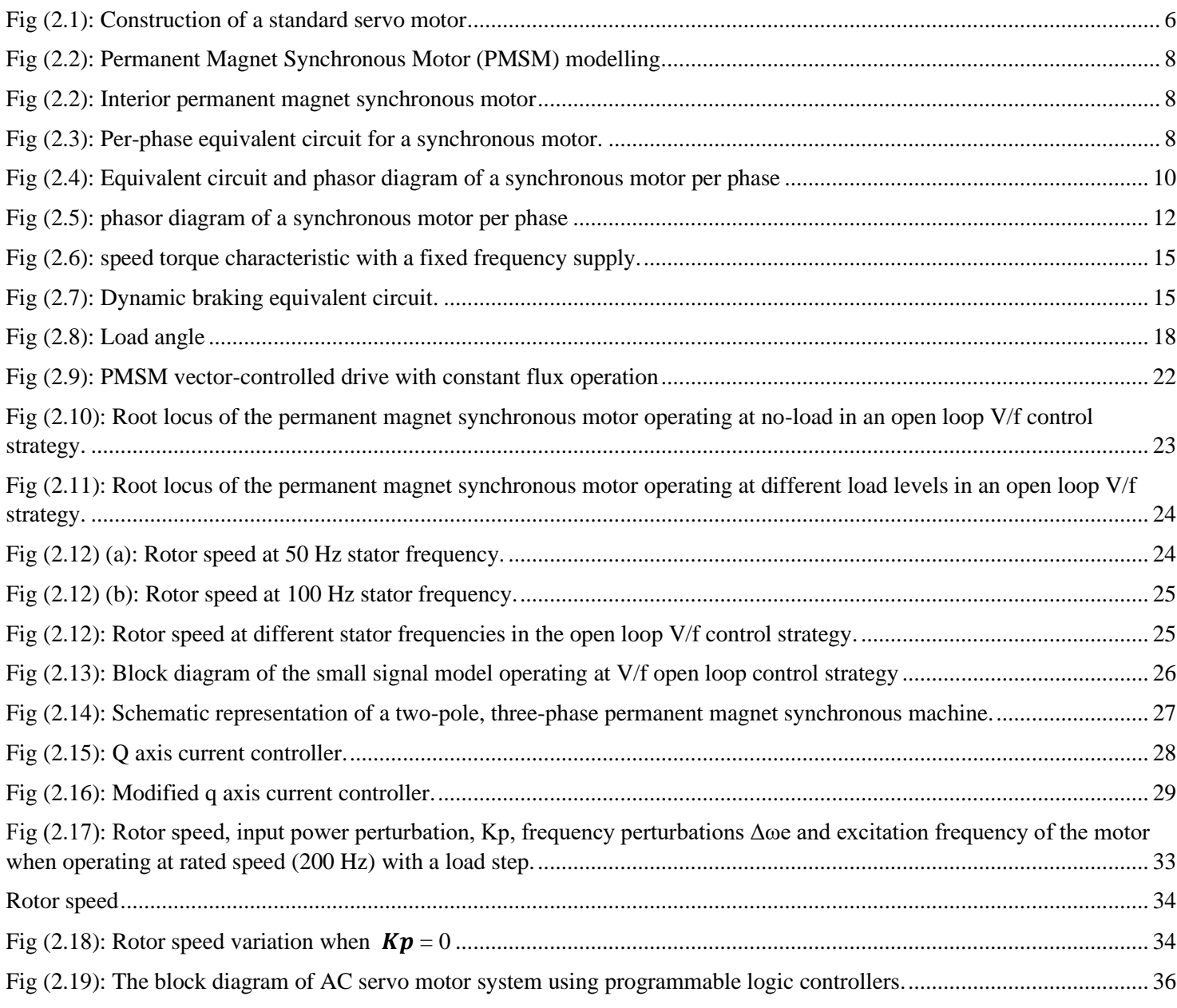

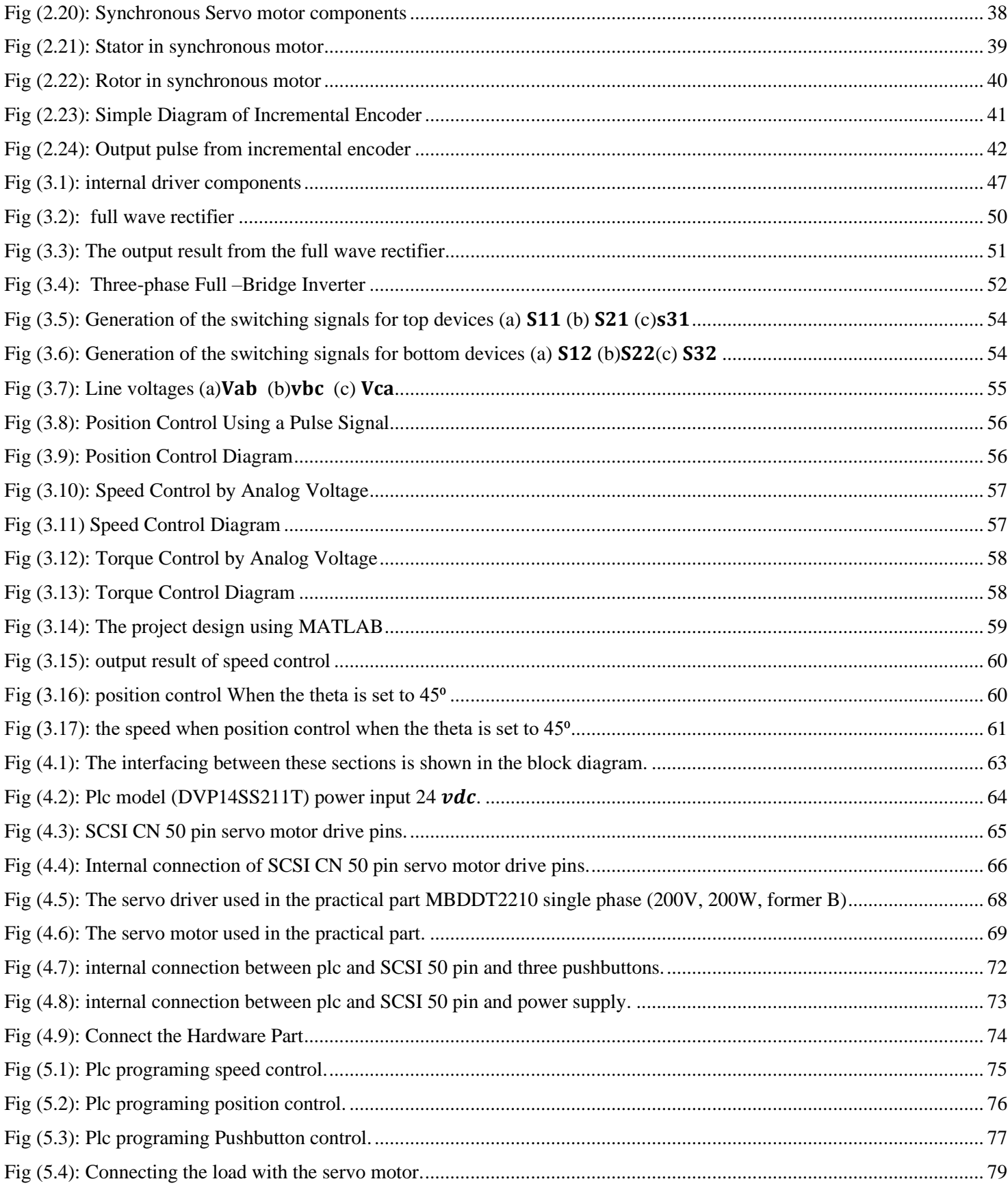

#### **Table of contents**

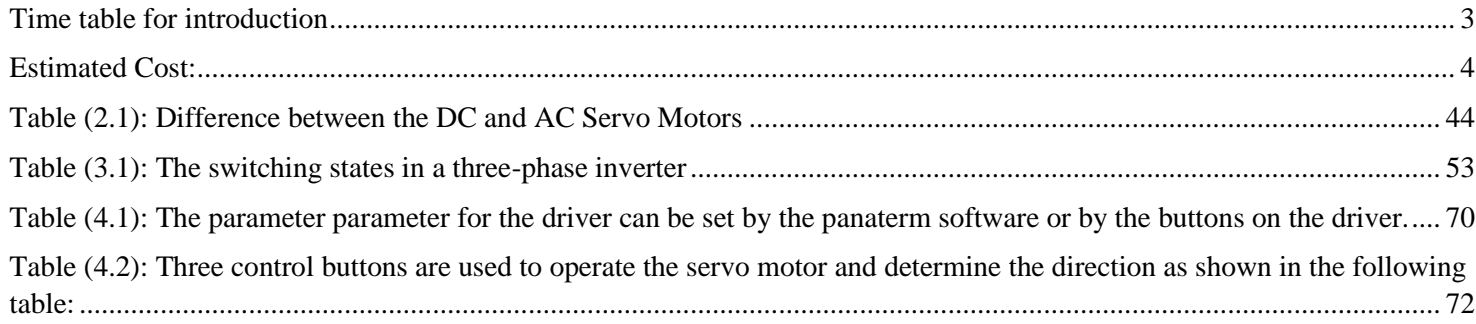

### **Chapter one**

### **Introduction:**

<span id="page-8-1"></span><span id="page-8-0"></span> A servomotor is a structural unit of a servo system and is used with a servo drive. The servomotor includes the motor that drives the load and a position detection component, such as an encoder.

The servo systems vary the controlled amount, such as position, speed, or torque, according to the set target value (command value) to precisely control the machine operation.

Several control system algorithms have been applied in control system engineering. The one of the interesting term in that application is position control. Position control for servo motor exists in a great variety of automatic processes. However, the performance of servo motor is influenced by uncertainties such as nonlinear properties, mechanical parameter variation, external disturbance, unstructured uncertainty due to nonideal field orientation in the transient state and unmodelled dynamics. From a practical point of view, complete information about uncertainties is difficult to acquire in advance. To deal with these uncertainties . [1]

A closed-loop tension control system with the programmable logic controller (PLC) with function modules as its control kernel, the alternating current (AC) servo motor as execute element and the radius-following device to accomplish the real-time radius compensation. The mechanism of the tension control system is analyzed and the numerical model is set up. The compensation technique of the radius of the scroll is analyzed.[2]

A synchronous electric motor is an AC motor in which, at steady state, the rotation of the shaft is synchronized with the frequency of the supply current; the rotation period is exactly equal to an integral number of AC cycles. Synchronous motors contain multiphase AC electromagnets on the stator of the motor that create a magnetic field which rotates in time with the oscillations of the line current. The rotor with permanent magnets or electromagnets turns in step with the stator field at the same rate and as a result, provides the second synchronized rotating magnet field of any AC motor. A synchronous motor is termed doubly fed if it is supplied with independently excited multiphase AC electromagnets on both the rotor and stator. [3]

### <span id="page-9-0"></span>**Problem Statement:**

The lack of a servo motor control unit in the leadership lab at Palestine Polytechnic University, and knowledge of the mechanism of servo work and control.

### <span id="page-9-1"></span>**Objectives:**

- 1) Provides a servo motor controller in the driving lab.
- 2) Provides an easy control system for three-phase servo motor in the following
	- Speed control.
	- Position Control.
	- Torque control.
- 3) Help teachers explain experiments and explain engine operation methods.
- 4) Provide an integrated system with easy control and easy maintenance system.

# <span id="page-9-2"></span>**Project Scope:**

The scope of this project is:

- 1) Understanding of the servo motor control background, analyzing the problem and investigated plc controller theory which has been applied to the servo motor system.
- 2) Design and implementation of servo motor driver using PLC controller.
- 3) Implementation servo drive control on the servo motor control by using MATLAB simulation.

# <span id="page-10-0"></span>**Time Table:**

This table it shows the work plan for this project.

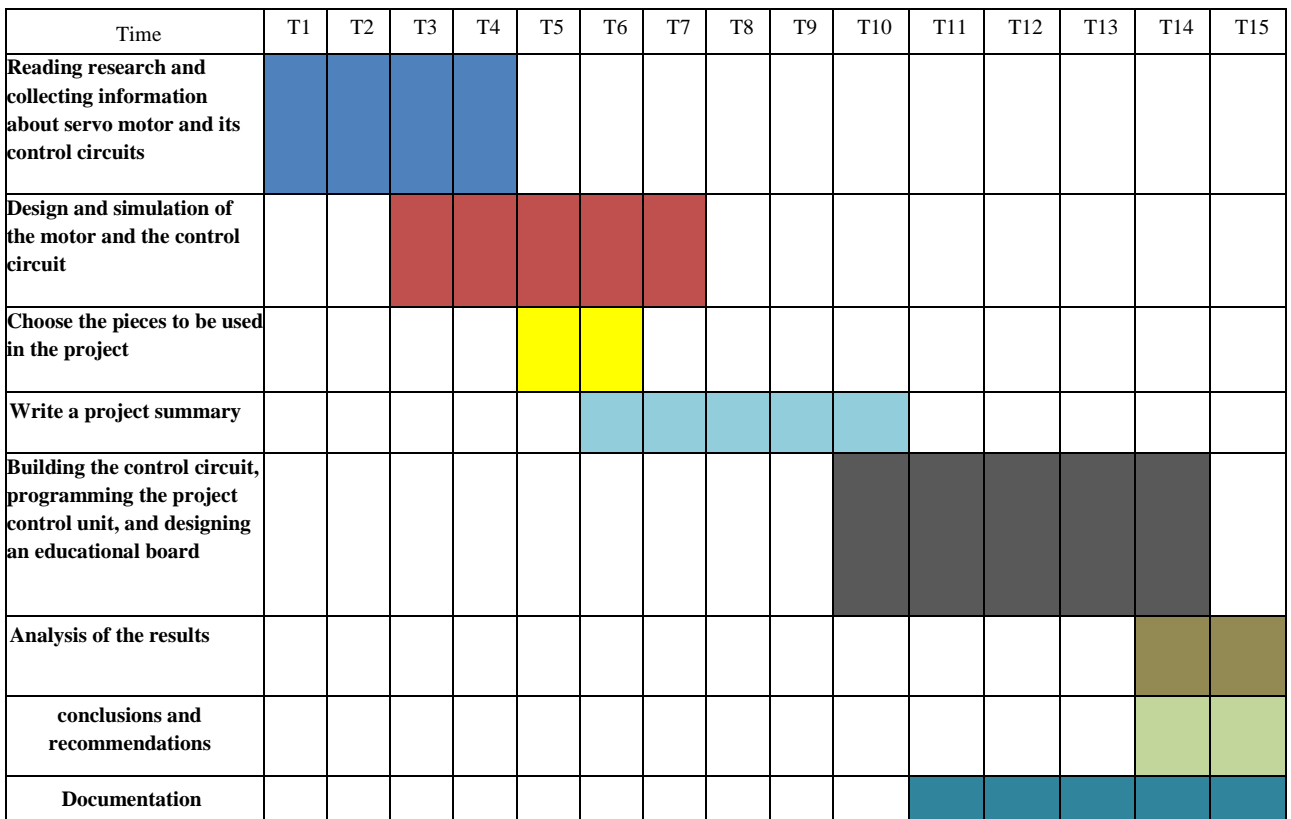

<span id="page-10-1"></span>**Time table for introduction**

### <span id="page-11-0"></span>**Estimated Cost:**

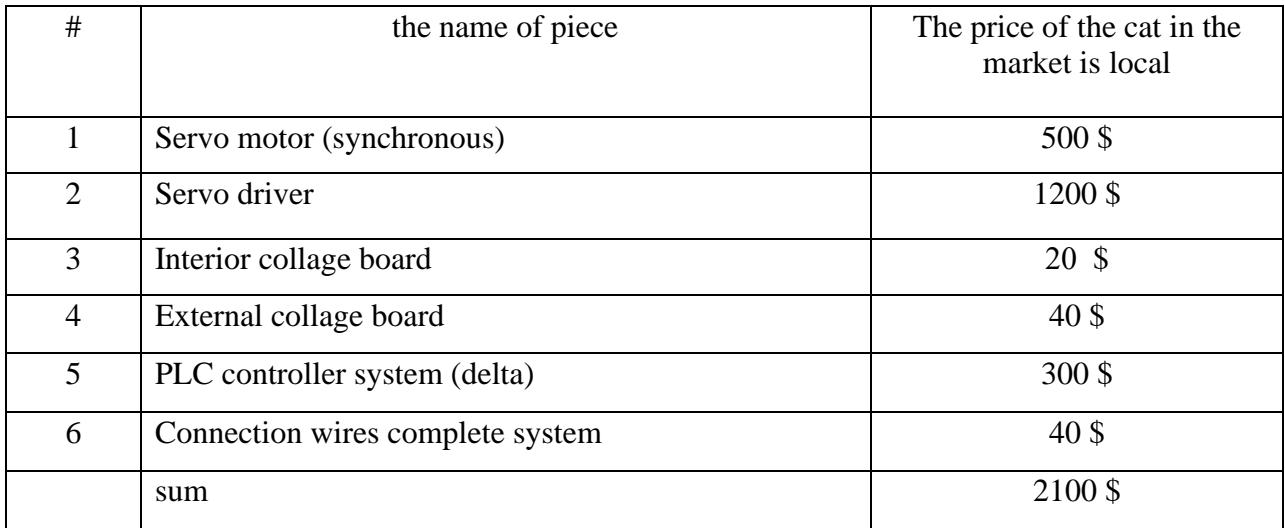

#### **Chapter Two**

#### **Modeling servo motor and encoder**

<span id="page-12-1"></span><span id="page-12-0"></span>A Servo motor is a rotary actuator that allows for precise control of angular position, velocity and acceleration. Servos are found in many places: from toys to home electronics to cars and airplanes.

Servo motor is an automatic device that uses error sensing feedback to correct the performance of a mechanism. The term correctly applies only to the systems where the feedback or error correction signals help to control mechanical position or other parameters. A common type of servo provides position control. Servos are commonly electrical or partially electronic in nature, using an electric motor as the primary means of creating mechanical force. Other types of servos use hydraulics, pneumatics, or magnetic principles. Usually, servos operate on the principle of negative feedback, where the control input is compared to the actual position of the mechanical system as measured by some sort of transducer at the output. Any difference between the actual and wanted values (error signal) is amplified and used to drive the system in the direction necessary to reduce or eliminate the error. Servomotors are available as AC or DC motors. Today, servo motor are used in automatic machine tools, satellite tracking antennas, remote control airplanes, automatic navigation systems on boats and planes, and antiaircraft gun control systems.[1]. Fig (2.1) shows the construction of a standard servo motor.

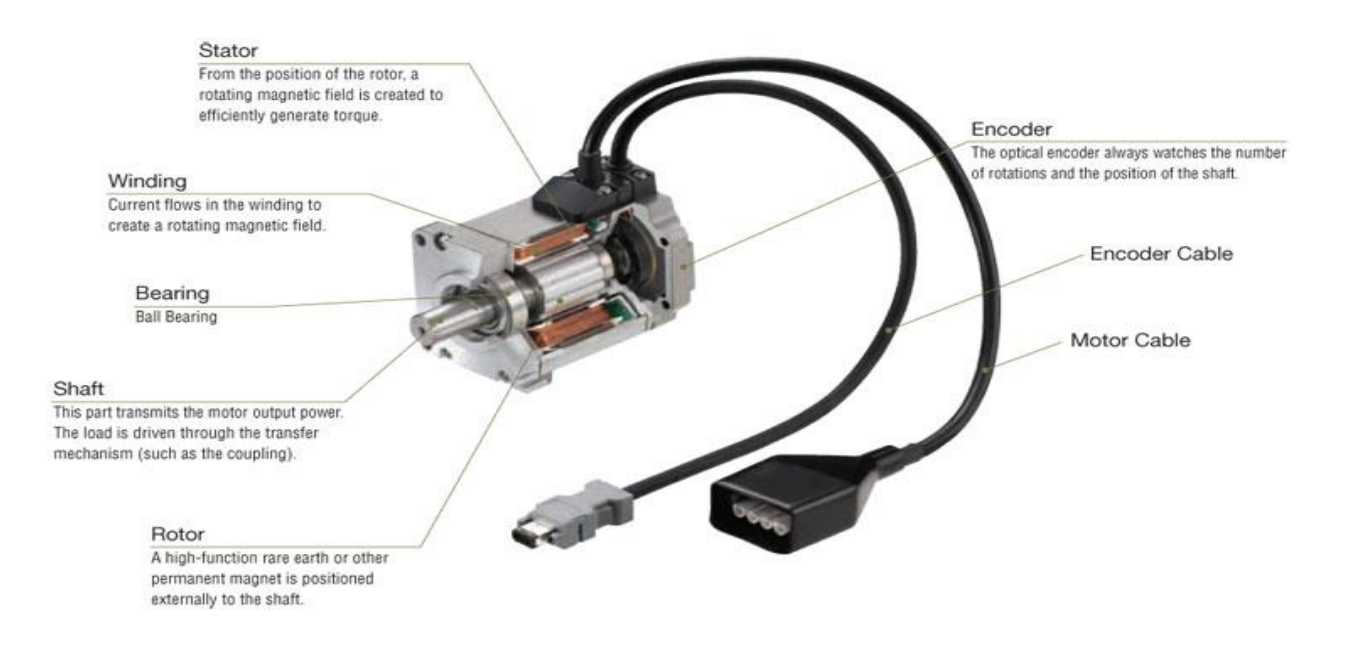

Fig (2.1): Construction of a standard servo motor

#### <span id="page-13-1"></span><span id="page-13-0"></span>**Servo motor mechanism :**

As the name suggests, a servo motor is a servomechanism. More specifically, it is a closed –loop servomechanism that uses position feedback to control its motion and final position. The input to its control is some signal, either analogue or digital, representing the position commanded for output shaft. The motor is paired with some type of encoder to provide position and speed feedback. In the simplest case, only the position is measured. The measured position of output is compared to the command position, the external input to the controller. If the output position that required, an error signal is generated which then causes the motor to rotate in either direction, as needed to bring the output shaft to the appropriate position. As the position approach, the error signal reduces to zero and the motor stops. The very simplest servo motor use position-only sensing via a potentiometer and bang-bang control of their motor, the motor always rotates at full speed (or stopped).this motor not widely used in industrial motion control, but they form the basis of simple and cheap servos for radiocontrolled models. More sophisticated servo motors measure both the position and also the speed of the output shaft. They may also control the speed of their motor, rather than always running at full speed. Both of these enhancements, usually in combination with a PID control algorithm, allow the servo motor to be brought to its commanded position more quickly and more precisely, with less overshooting.[1]

## <span id="page-14-0"></span>**Types of AC servo motors :**

Induction-type AC servo motor.

Synchronous-type AC servo motor.

This research is based on a Synchronous motor.

### <span id="page-14-1"></span>**Synchronous motors:**

### **Type of synchronous motors**

- Wound field.
- Permanent magnet.
- Synchronous reluctance.
- Hysteresis motors.

Permanent magnet synchronous motor will be studied.

### <span id="page-15-0"></span>**2.1 Permanent magnet synchronous motor (PMSM):**

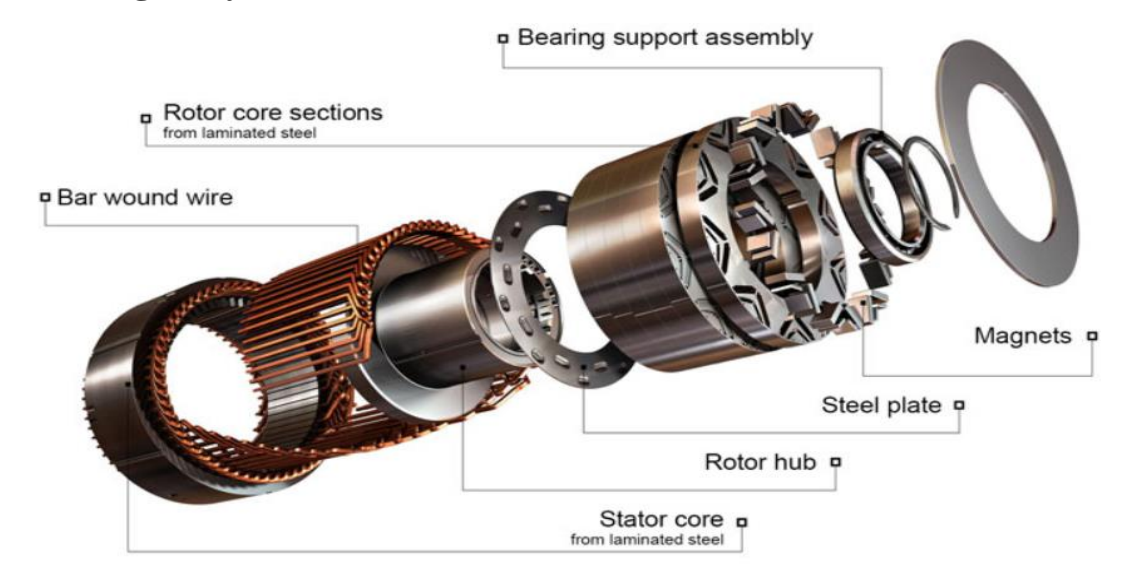

**Fig (2.2):** Permanent Magnet Synchronous Motor of generally (PMSM) modelling.

<span id="page-15-1"></span>A permanent magnet synchronous motor: is a synchronous electric motor whose inductor consists of permanent magnets, like any rotating electric motor, consists of a rotor and a stator. The stator is the fixed part. The rotor is the rotating.

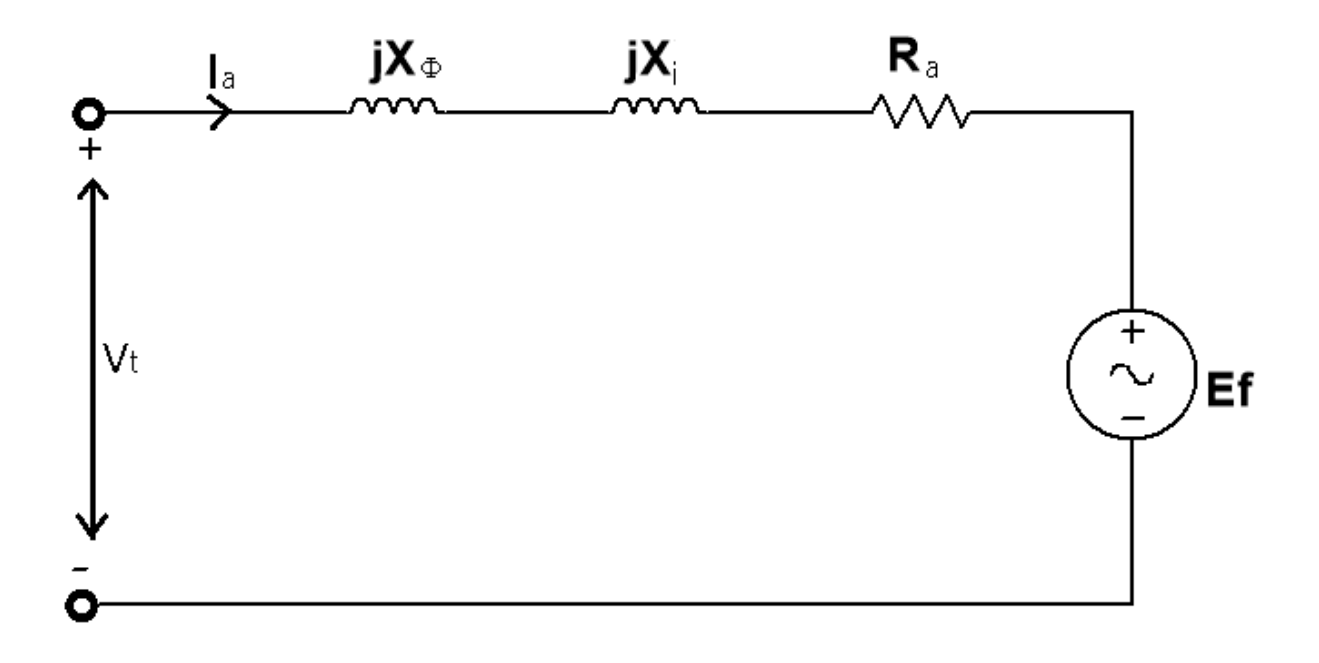

<span id="page-15-2"></span>**Fig (2.3):** Per-phase equivalent circuit for a synchronous motor.

Where the voltage terminal of synchronous motor is

$$
V_t = E_a + I_a (R_a + jXi + jX\Phi)
$$
  
\n
$$
I * cos\Phi = Ia = constant
$$
  
\nWhere  $I_a$  is the active component of armature current and  
\n
$$
I_a \cdot Z_s = constant
$$

### <span id="page-16-0"></span>**2.1.1 Synchronous Motors characteristics and Features**

- The rotation of a synchronous motor is established by the phase sequence of the three-phase AC applied to the motor stator. As with a three-phase induction motor, synchronous motor rotation is changed by reversing any two stator leads. Rotor polarity has no effect on rotation.
- Synchronous motors are often direct-coupled to the load and may share a common shaft and bearings with the load.
- Large synchronous motors are usually started across the- line. Occasionally, reduced voltage starting methods, such as autotransformer or part-winding starting, may be employed.

- Equivalent circuit and phasor diagram of a synchronous motor per phase

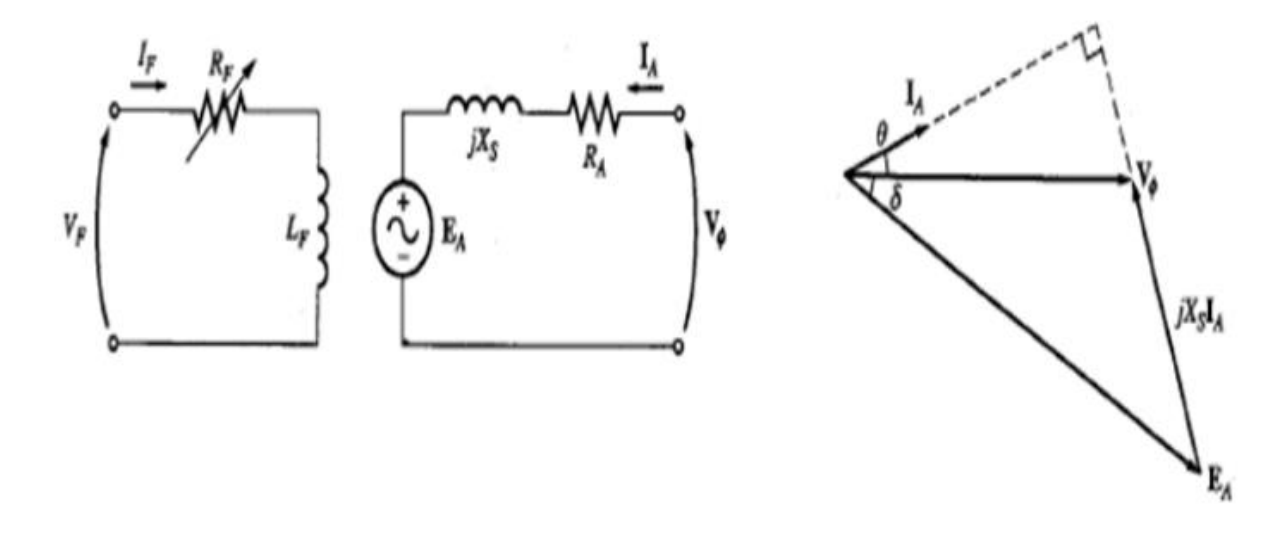

**Fig (2.4):** Equivalent circuit and phasor diagram of a synchronous motor per phase

<span id="page-17-0"></span>The Equivalent circuit equation for a synchronous motor is thus

$$
V_{\emptyset} = E_A + jx_s I_a + R_a I_a \tag{2.2}
$$

$$
E_A = V_{\phi} - jx_s I_a - R_a I_a \tag{2.3}
$$

Synchronous speed

$$
n = \frac{120*F}{P} \tag{2.4}
$$

# The parameter of motor

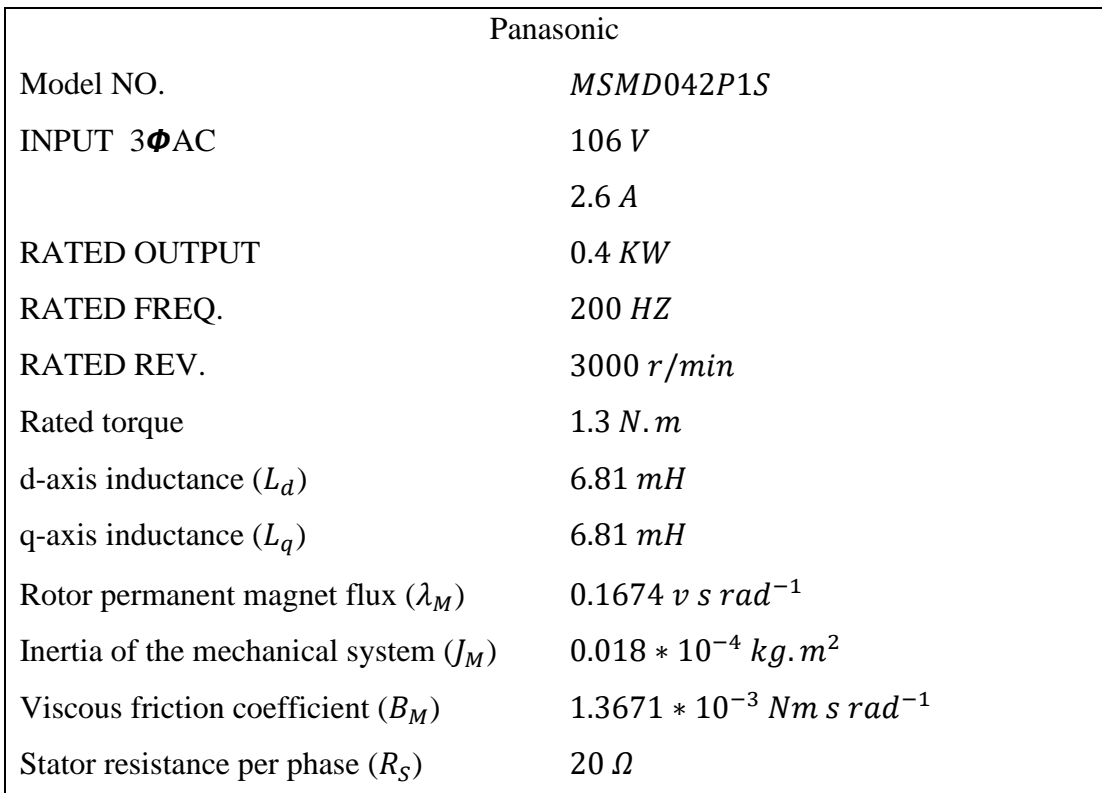

The rated speed

 $n =$ 120 ∗ 200  $\frac{1}{8}$  = 3000 rpm  $p_m = \sqrt{3} V_l I P F$  $400 = \sqrt{3} * 106 * 2.6$  PF  $PF = 0.83$  $PF = \cos \theta = 0.83$ 

 $\theta =$  33.9 leading

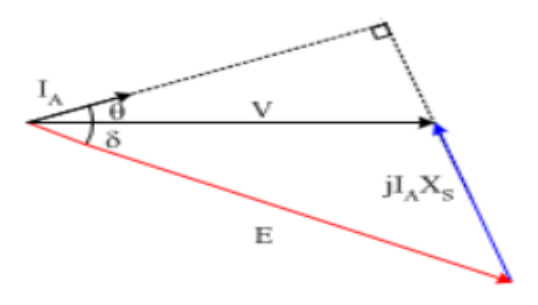

Fig (2.5): phasor diagram of a synchronous motor per phase

#### <span id="page-19-1"></span><span id="page-19-0"></span>**2.1.2 Methods of starting**

As just stated, the purpose of starting method is to bring rotor speed close to synchronous speed. One widely used method is to start the synchronous motor as an induction motor with field unexcited and damper winding serving as a squirrel-cage rotor. Following four points should be noted about this starting method:

- 1. The starting torque and current can be increased and reduced respectively, by increasing the damper winding resistance. For successful pull-in, the motor speed while running as an induction motor must be close to synchronous speed. For this the damper winding resistance must be as low as possible. Further, for damping hunting oscillations, damper winding resistance must be low. The damper winding resistance is chosen to provide a compromise between these contradictory requirements.
- 2. During acceleration as an induction motor, because of large number of turns in field winding, the induced voltage in the field winding may reach several thousand volts, thus overstressing the insulation of the winding and increasing the voltage rating of the field supply converter. This undesirable situation is eliminated by keeping the field circuit. Closed through a small discharge resistance before dc excitation is applied. The discharge resistance permits a circulating current to flow through the field winding. Though

induced voltage is still present, the actual potential difference between terminals or between turns is reduced to a safe value.

The field closed through a discharge resistance, acts somewhat as a cage winding and modifies the starting and pull-in-torques. An increase in the field circuit resistance increases the starting torque. On the other hand, a decrease in discharge resistance reduces the potential difference appearing in the field circuit. The value of discharge resistance is chosen to obtain a compromise between these two contradictory requirements.

- 3. Dc excitation should not be applied during acceleration as an induction motor because while it produces no net motoring torque, it does produce braking torque (braking torque is produced by the currents that are induced in stator by the Dc field). Dc field should be applied only after the motor has reached close to full speed.
- 4. When rotor has salient pole construction, the damper winding can have conductors only over the pole arc. This leads to a dip in the speed-torque curve at half of synchronous speed.
- 5. When started with full supply voltage, the starting current can be 7 to 10 times of full load value. Except in small size motors, such a high starting current causes fluctuation in supply voltage. In case of large size motors, such a high starting current may cause a large drop in the terminal voltage, thus reducing the already low starting torque further. Starting current can be reduced by employing any one of the reduced voltage starting methods employed for induction motors. Reduction in starting current is obtained at the expense of reduction in starting torque. When started at a reduced voltage, the transition to full voltage can be made before or after the pull-in. Former is preferred as it improves pull-in performance due to two reasons:
	- a. with full voltage the speed attained as induction motor is closer to synchronous speed and
	- b. The pull-in torque increases in proportion to voltage squared consequently pull- in can be achieved faster and with larger motor loads.

Another method of starting is to use a low power auxiliary motor coupled to the synchronous motor shaft. With the help of auxiliary motor, the rotor speed is brought near, synchronous speed and then de field is switchedin. This method has a very low starting torque.

#### <span id="page-21-0"></span>**2.1.3 Braking of Synchronous Motor:**

#### - Dynamic braking

As shown in Fig. (2.6), the motor can work in regenerative braking only at synchronous speed. Therefore, regenerative braking cannot be used for stopping or decelerating a load. Dynamic braking is obtained by disconnecting stator from-the source and connecting it to a three-phase resistor. Machine works as a synchronous generator and dissipates generated energy in the braking resistor. The per phase equivalent circuit for a per unit speed k is shown in Fig. (4.5) The per unit speed  $k$  is given by

$$
k = \frac{w_m}{w_{ms}}
$$
 (2.5)

The speed torque curve is shown in Fig (4.4). The motoring operation is obtained when  $\delta$  is positive and E lags being V, whereas regenerative braking is obtained when & is negative or E leads V. The maximum torque  $T_{max}$  (also known as pull-out torque), is reached at  $\delta = \pm 90^\circ$ , If the load torque exceeds  $T_{max}$ , the machine pulls out of synchronism. In order to prevent damage due to excessive current, automatic circuit breakers are provided to disconnect the machine when it comes out of synchronism.

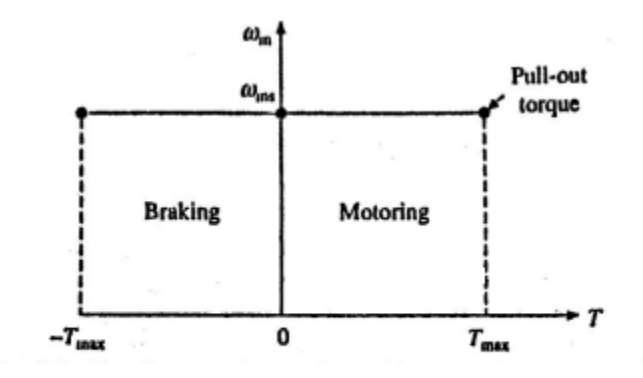

<span id="page-22-0"></span>Fig (2.6): speed torque characteristic with a fixed frequency supply.

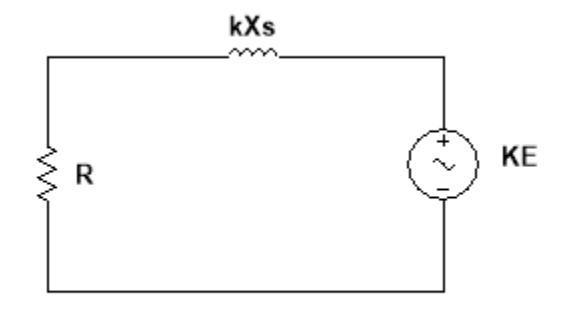

Fig (2.7): Dynamic braking equivalent circuit.

<span id="page-22-1"></span>Braking current is given by 
$$
I_{sb} = \frac{kE}{\sqrt{R_B^2 + (KX_S)^2}}
$$
 (2.6)

$$
Braking power \t\t PB = 3IS2RB
$$
\t\t(2.7)

Braking torque

$$
T_B = \frac{P_B}{k w_{ms}}\tag{2.8}
$$

$$
\text{Gives final equation} \qquad \qquad \text{T}_{\text{B}} = \frac{3 \text{R}_{\text{B}} \text{k} \text{E}^2}{\text{w}_{\text{ms}} (\text{R}_{\text{B}}^2 + k^2 \ x_s^2)} \tag{2.9}
$$

 $\sim$ 

→ Substitute in equations**:**

$$
k = \frac{w_{\text{m}}}{w_{\text{ms}}} = \frac{1500}{3000} = 0.5
$$
  

$$
I_{\text{sb}} = \frac{0.5 \times 106}{\sqrt{1.33^2 + (0.5 \times 7)^2}} = 14.1711 \text{ A}
$$
  

$$
P_{\text{B}} = 3 \times 10^2 \times 1.33 = 399 \text{ W}
$$

$$
T_{\rm B} = \frac{399}{0.5 * 3000} = 0.266
$$
 N. m

Since, synchronous react rice is large compared to braking resistance, for most Speed range, the variation of current and torque is not large. Therefore, a single section of resistance is enough. At zero speed, the induced voltage, and therefore, armature current and torque are zero. As the torque is available in whole speed and it is zero at zero speed, dynamic braking is suitable for stopping motor. Range theoretically, plugging can also be employed. However, it is not used in practice. Plugging torque is produced by damper winding. Because of its low resistance, while current drawn from the supply is very large, the braking torque produced is much smaller compared to that produced by dynamic braking. In case of large motors, high plugging current can create a severe disturbance in supply lines.

#### <span id="page-23-0"></span>**2.1.4 Losses** :

Various losses occurring in the motor are:

- **1.** Armature copper  $\text{loss} I_a^2 R_a$ .
- **2.** Iron and friction losses.

#### <span id="page-24-0"></span>**2.2 V/f Control of Permanent Magnet Synchronous Motors**

Permanent Magnet Synchronous Motor is characterized by high power density, high efficiency and high reliability, and it is superior in many applications. V/f control for PMSM is able to get rid of the expensive rotor position sensor, and it is of great research value. V/f control method for PMSM. Firstly, the reason for the instability of the traditional open-loop V/f control is analyzed. A speed closed loop is introduced to avoid the instability of the system. Meanwhile, in order to enhance the efficiency of the system, a reactive power closedloop is proposed, which is added to the system. Finally, experimental results are provided to validate the effectiveness of the proposed V/f control method.[2]

The increasing energy cost demands for more efficient motion control systems in domestic and industrial applications. Power electronics and control can contribute to increase the efficiency of present systems, but it can also be dealt with new efficient solutions for applications. Instead of using constant speed using variable speed drives in motion control applications the efficiency of the systems can be increased. The most common control methods used in drives are V/f control, vector control and direct torque control in continuous running applications, a small increase in efficiency means a huge energy savings per year. These continuous running applicants, fanions are mainly pumping and compressors for heating, ventilating and air conditioning applications. In these applications where high dynamics are not required, a simple digital implementation of V/f control can be used instead of more complex vector or direct torque control with the same performance the workhorse for these applications has been the induction motor for years. The induction motor is a well-known motor, a cheap motor, and does not require position sensor to implement a low-cost control for this kind of applications. But efficiency can be improved if the induction motor is substituted by a permanent magnet synchronous motor (PMSM). However, in permanent magnet synchronous motors, the stator currents have to be synchronized with the rotor permanent magnet in order to produce the required torque and not to lose synchronization. For this purpose a rotor position sensor is required. The need of a rotor position sensor increases the cost and reduces the reliability. Selfsynchronization can be achieved using damper windings, but due to cost, efficiency and high-cost, they are generally not implemented in PMSMs. Therefore, it is necessary to develop new control strategies for PMSMs to avoid the use of the rotor position sensor. Because heating, ventilating and air conditioning applications do not demand for a high-performance control, the V/f control strategy is suitable for these drives. However, even using

a V/f control strategy for permanent magnet synchronous motors, there is a need in synchronization for stator currents with the rotor magnet position.[3]

### **2.3 Equations of permanent magnet synchronous motors**

The Park transformation is useful when modeling a PMSM, since there is no angle dependent terms appear in equations, providing easy analysis of the system [4]. With the electrical equations in Park variables, it is easy to obtain an expression for the motor generated torque as a function of electrical variables. This produced mechanical torque links the electrical world with the mechanical world, and completes the model of the system. The model equations of the permanent magnet synchronous motor in Park variables are:

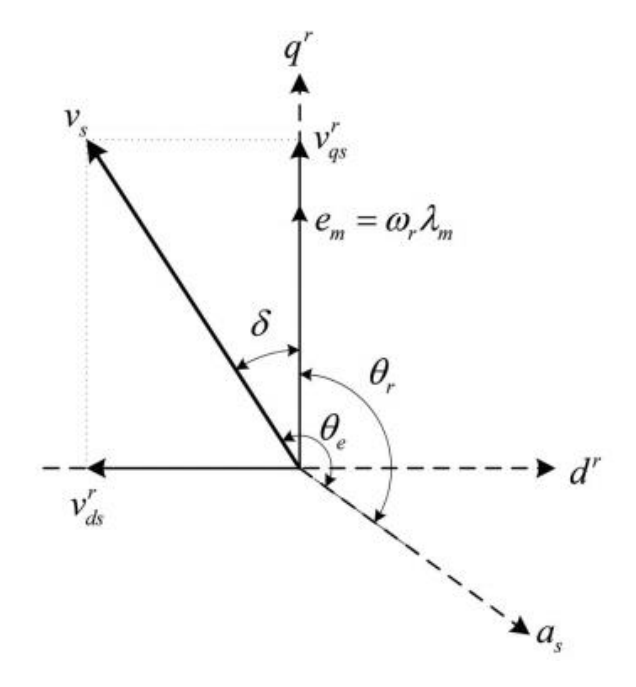

**Fig (2.8):** Load angle

<span id="page-25-0"></span>Sometimes, it is useful to define a new variable called load angle [5]. The load angle is the angle between the stator electrical applied voltage and the emf generated by rotor magnets when rotating, as can be seen in Figure (2.8). With this new equation, the system equations in state space variables are defined as

$$
i_{ds}^{r} = -\frac{R_s}{L_d} i_{ds}^{r} + w_r \frac{L_q}{L_d} i_{qs}^{r} + \frac{v_s * \sin \delta}{L_d}
$$
  

$$
i_{ds}^{r} + \frac{R_s}{L_d} i_{ds}^{r} = w_r \frac{L_q}{L_d} i_{qs}^{r} + \frac{v_s * \sin \delta}{L_d}
$$
 (2.10)

$$
i_{qs}^{r} = -\frac{R_{s}}{L_{d}}i_{qs}^{r} - w_{r}\frac{L_{d}}{L_{q}}i_{ds}^{r} - \frac{\lambda_{m}}{L_{q}}w_{r} + \frac{v_{s}*cos\delta}{L_{q}}
$$
(2.11)

$$
w_r = \frac{3}{2} \left(\frac{n}{2}\right)^2 \frac{1}{J_m} \lambda_m i_{qs}^r + \frac{3}{2} \left(\frac{n}{2}\right)^2 \frac{1}{J} \left(L_d - L_q\right) i_{ds}^r i_{qs}^r - \frac{B_m}{J_m} w_r - \frac{n}{2J} T_L \tag{2.12}
$$

$$
\delta = w_e - w_r
$$

$$
\delta = \frac{2\pi 1500}{60} - \frac{2\pi 3000}{60}
$$

$$
\delta = 157 - 314 = -157
$$

$$
i_{ds}^r = -\frac{20}{6.81m} i_{ds}^r + 314 \frac{6.81m}{6.81m} 15 + \frac{220 \sin(-157)}{6.81m}
$$
  

$$
i_{ds}^r = 2.69 A
$$

$$
i_{qs}^r = -\frac{R_s}{L_d} i_{qs}^r - w_r \frac{L_d}{L_q} i_{ds}^r - \frac{\lambda_m}{L_q} w_r + \frac{v_s * \cos \delta}{L_q}
$$

$$
i_{qs}^r = -\frac{20}{6.81m} i_{qs}^r - 314 \frac{6.81m}{6.81m} 2.69 - \frac{0.1674}{6.81m} 314 + \frac{220 \times 60 - 157}{6.81m}
$$
  

$$
i_{qs}^r = 13.0369A
$$

The above equations are the state space model, but this model contains non-linear terms. To analyze the stability of the system, a linear model must be obtained.

### <span id="page-27-0"></span>**Stability analysis :**

The non-linear model can be linearized by substituting each variable as [5]

$$
x_i = x_i + \Delta x_i
$$

Where xi is the variable,  $x_i$  is the steady state value, and  $\Delta x_i$  is a perturbation from the steady state value. Then, the linearized system is

$$
x = A(x) + \Delta x + B(X)\Delta u
$$

Applying this linearization technique to the state space model of the permanent magnet synchronous motor, the linearized model is obtained as

$$
\begin{cases} \Delta \dot{i}_{qs}^r \\ \Delta \dot{i}_{qs}^r \\ \Delta \dot{\delta} \end{cases} = \\ \begin{pmatrix} -\frac{R_s}{L_d} & \frac{L_q \omega_{r0}}{L_d} \\ -\frac{L_d \omega_{r0}}{L_q} & -\frac{R_s}{L_q} & -\frac{L_q I_{qs}^r}{L_d} \\ \frac{2}{2} \left(\frac{n}{2}\right)^2 \frac{1}{J_m} \left(L_d - L_q\right) I_{qs}^r & \frac{3}{2} \left(\frac{n}{2}\right)^2 \frac{1}{J_m} \left(\lambda_m + \left(L_d - L_q\right) I_{ds}^r\right) & -\frac{B_m}{J_m} & 0 \\ 0 & 0 & 0 & -1 \\ \frac{C_{ss} \delta_0}{L_q} & 0 & 0 \\ 0 & 0 & -\frac{n}{2J_m} \end{pmatrix} \begin{cases} \Delta v_s \\ \Delta w_r \\ \Delta w_r \\ \Delta \delta \end{cases} \end{cases}
$$

#### <span id="page-28-0"></span>**V/f open loop control**

When the motor is operated at open loop V/f control, the applied voltage and frequency are constant, that is

 $\Delta v_s = 0$ 

 $\Delta w_e = 0$ 

The stability of the system is determined by the eigenvalues of the state matrix  $A(x)$ . In open loop V/f control strategy with no-load, the motor produces no torque. Then,  $I_{qs}^r = 0$ . In order to minimize the losses,  $I_{qs}^r$  is also 0. In this case, the applied voltage must only compensate the emf in the q axis,  $v_s = w_r \lambda_m = v_{qs}^r$  and  $v_{ds}^r = 0$ . Substituting this steady state conditions in the state matrix  $A(X)$  it is possible to obtain the stability characteristic of the system. Figure (2.10) shows the root locus diagram of the permanent magnet synchronous motor in an open loop V/f control at no-load as a function of stator frequency  $\omega_e$ . For this figure the motor data can be found in Appendix A. As seen in Figure (2.10), the motor becomes unstable above 100 Hz operation, i. e. half of the rated frequency. The most left poles are the named stator poles, and represent the fast electrical stator dynamics [6, 5]. The most right poles are named the rotor poles, and represent the slow mechanical dynamics. A poor coupling between the rotor and stator poles causes this instability [7, 8].

Figure (2.11) shows the dominant poles at different load levels. As seen, the stability characteristic is not modified with the load level. Figure (2.12) shows this instability in a real system. As seen, at low frequency, the motor is stable (Figure (2.12) (a)), but when increasing the frequency the motor becomes unstable (Figures (2.12) (b) and (2.12) (c)).

# - **Calculations equations showing results on drawings**

$$
w = \frac{4\pi f}{p}
$$
  
\n
$$
p = 8.
$$
  
\nFig (2.12)(a):  $w = \frac{4 * 3.14 * 50}{8} = 78.5 \text{ rad/s}$   
\nFig (2.12)(b):  $w = \frac{4 * 3.14 * 100}{8} = 157 \text{ rad/s}$ 

Fig  $(2.12)(c)$ : w = 4 ∗ 3.14 ∗ 200 8  $= 314$  rad/s

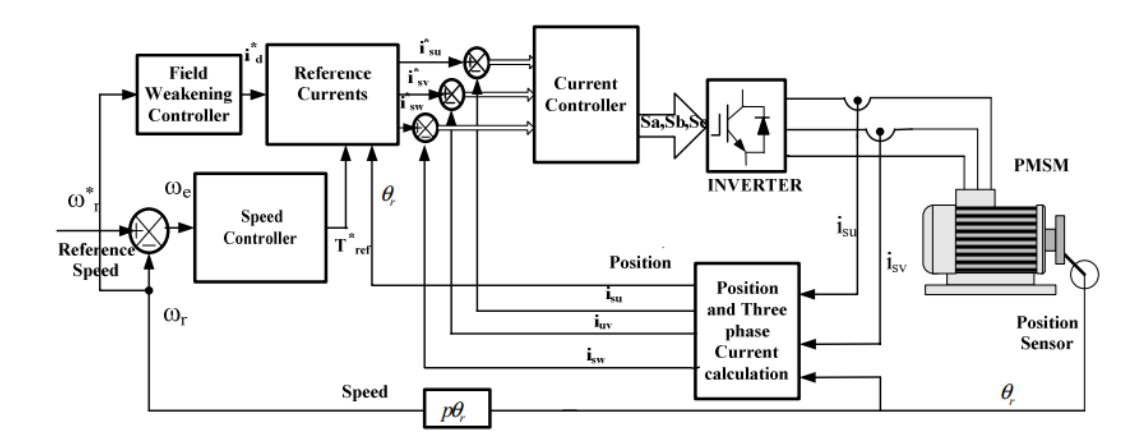

<span id="page-29-0"></span>**Fig (2.9):** PMSM vector-controlled drive with constant flux operation

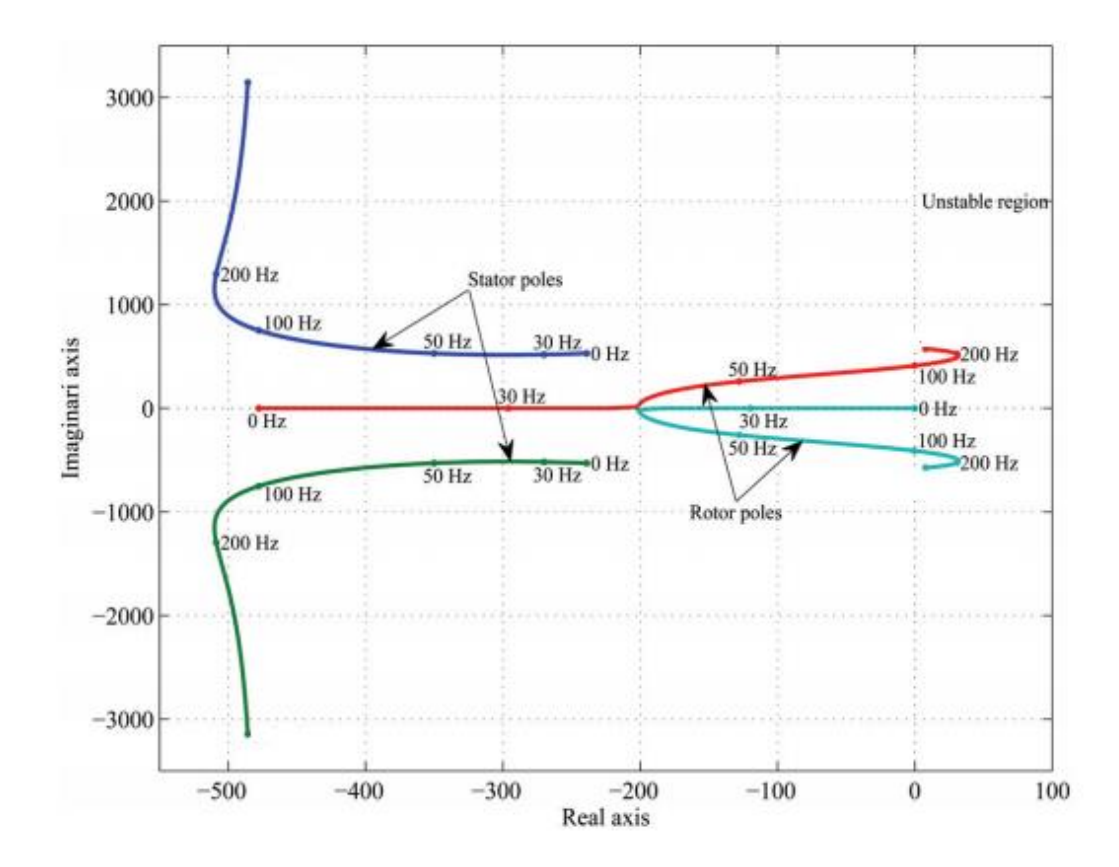

<span id="page-30-0"></span>**Fig (2.10):** Root locus of the permanent magnet synchronous motor operating at no-load in an open loop V/f control strategy.

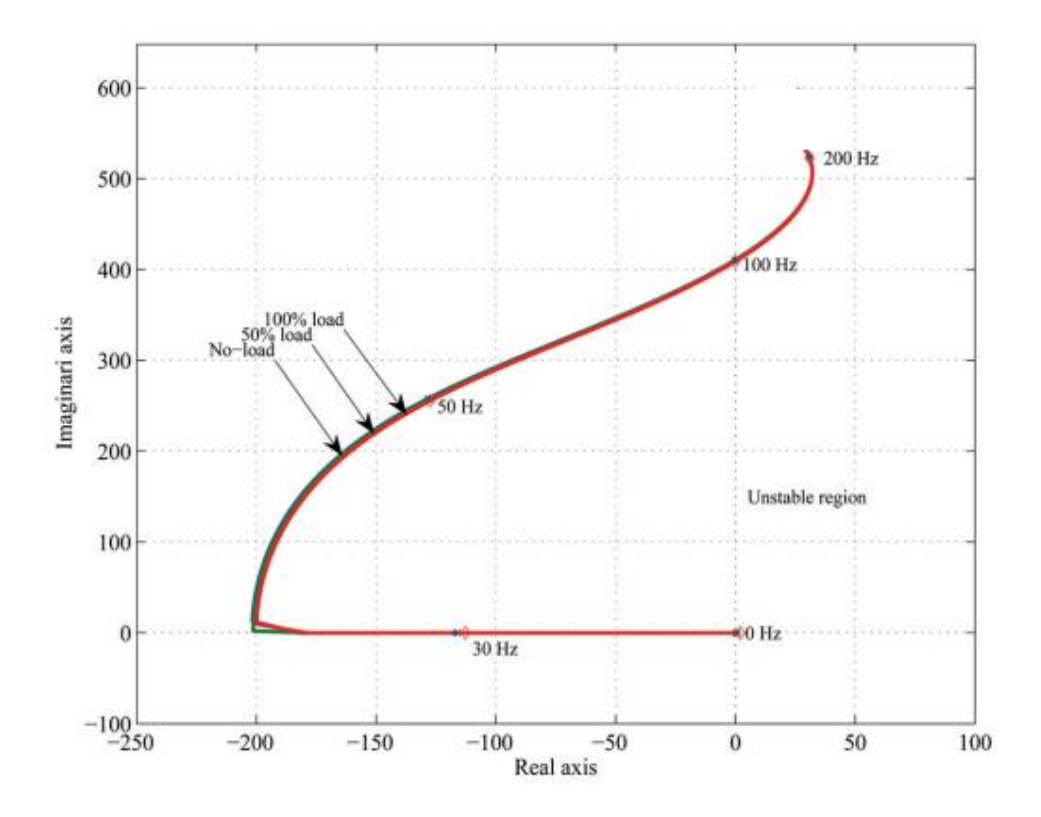

<span id="page-31-0"></span>**Fig (2.11):** Root locus of the permanent magnet synchronous motor operating at different load levels in an open loop V/f strategy.

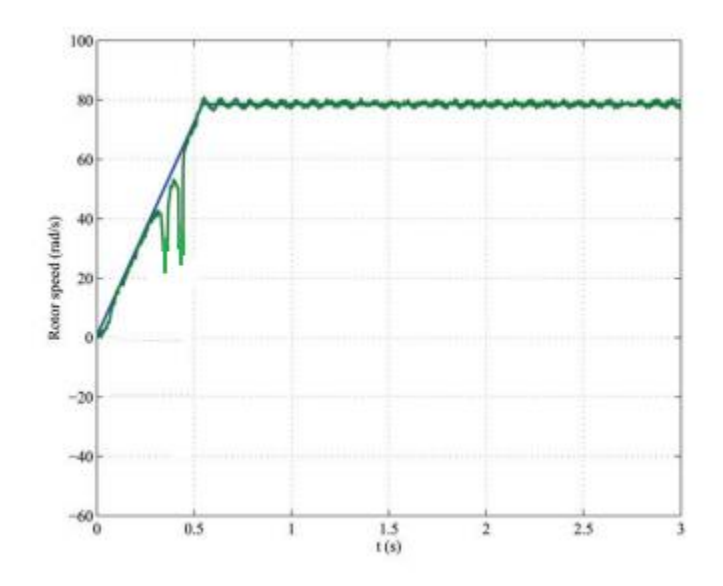

<span id="page-31-1"></span>**Fig (2.12) (a):** Rotor speed at 50 Hz stator frequency.

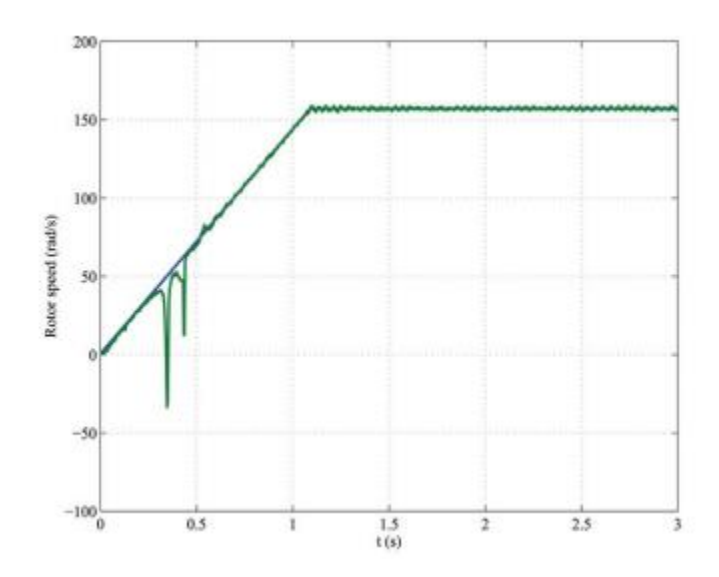

<span id="page-32-0"></span>**Fig (2.12) (b):** Rotor speed at 100 Hz stator frequency.

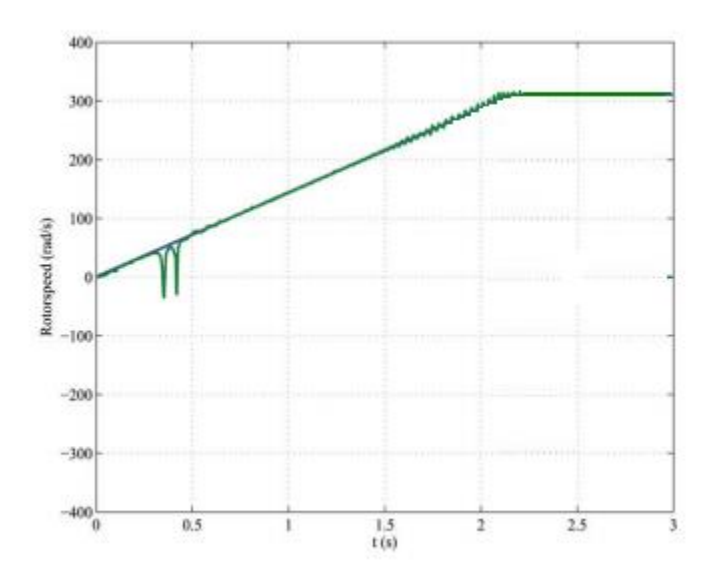

**Fig (2.12) (c):** Rotor speed at 200 Hz stator frequency.

<span id="page-32-1"></span>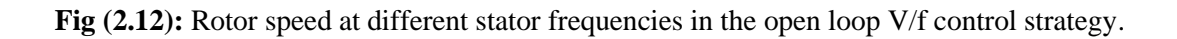

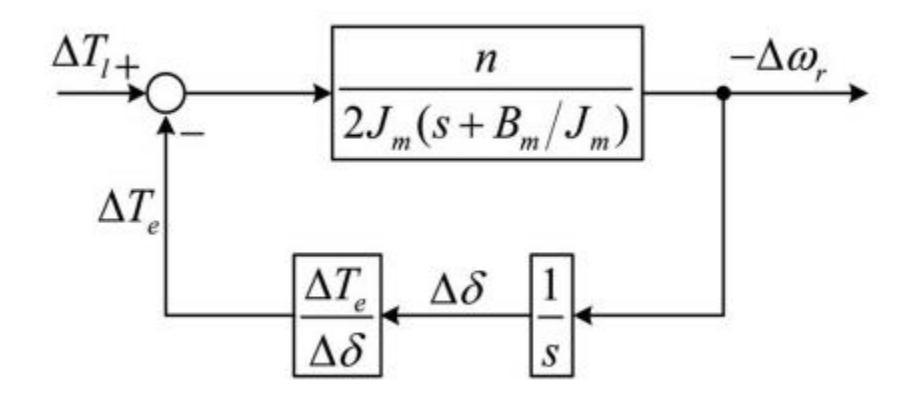

<span id="page-33-1"></span>**Fig (2.13):** Block diagram of the small signal model operating at V/f open loop control strategy

### <span id="page-33-0"></span>**2.3 Mathematical modeling of PMSM**

In PMSM the inductances vary as a function of the rotor angle. The two-phase (d-q) equivalent circuit model is used for analysis. The space vector form of the stator voltage equation in the stationary reference frame is given as:

$$
v_s = r_s i_s + \frac{\lambda_s}{dt} \tag{2.13}
$$

where  $r_s$ ,  $v_s$ ,  $i_s$ , and  $\lambda_s$  are the resistance of the stator winding, complex space vectors of the three phase stator voltages, currents, and flux linkages, all expressed in the stationary reference frame fixed to the stator, respectively. They are defined as:

$$
v_s = [v_{sa}(t) + a_1 v_{sb}(t) + a_2 v_{sc}(t)]
$$
  

$$
i_s = [i_{sa}(t) + a_1 i_{sb}(t) + a_2 i_{sc}(t)]
$$

 $\lambda_s = [\lambda_{sa}(t) + a_1 \lambda_{sb}(t) + a_2 \lambda_{sc}(t)]$ (2.14)

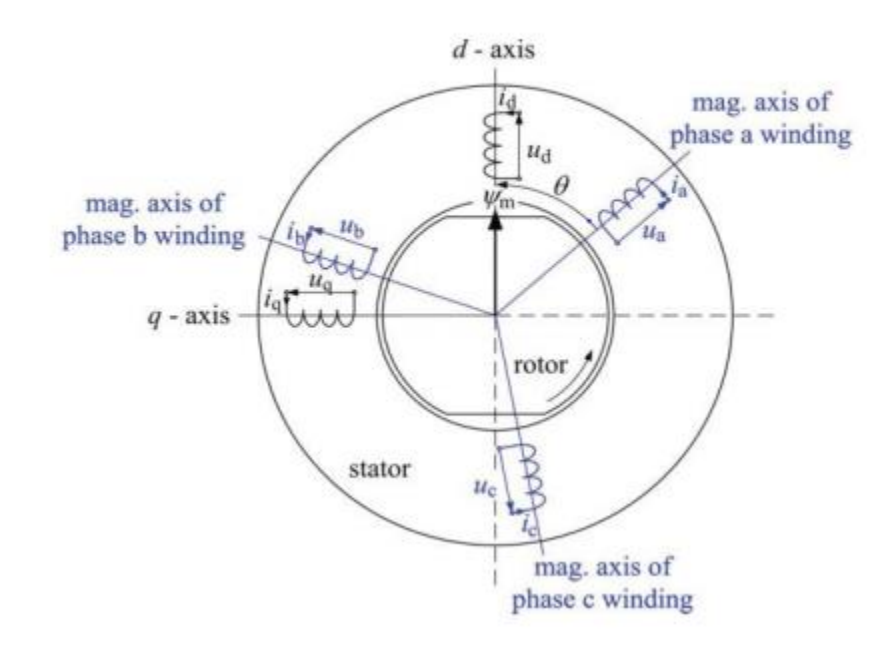

<span id="page-34-0"></span>**Fig (2.14)**: Schematic representation of a two-pole, three-phase permanent magnet synchronous machine.

Fig. (2.14) illustrates a conceptual cross-sectional view of a three-phase, two-pole surface mounted PMSM along with the two-phase d-q rotating reference frame. Symbols used in  $(4.5)$  are explained in detail below:  $a$ , and  $a_2$ are spatial operators for orientation of the stator windings.  $v_{sa}$ ,  $v_{sb}$ ,  $v_{sc}$  are the values of stator instantaneous phase voltages.  $i_{sa}$ ,  $i_{sc}$ ,  $i_{sb}$  are the values of stator instantaneous phase currents.  $\lambda_{sa}$ ,  $\lambda_{sb}$ ,  $\lambda_{sc}$  are the stator flux linkages and are given by:

$$
a = e^{\frac{j2\pi}{3}}
$$
  
\n
$$
a_2 = e^{\frac{j4\pi}{3}}
$$
\n(2.15)

### <span id="page-35-0"></span>**Current Controller Design**

The error between reference speed and measured speed is send to a PI controller. Since d and q axis controller are identical tuning of q axis controller is sufficient. Structure of q axis current controller is shown in Fig. (2.15).

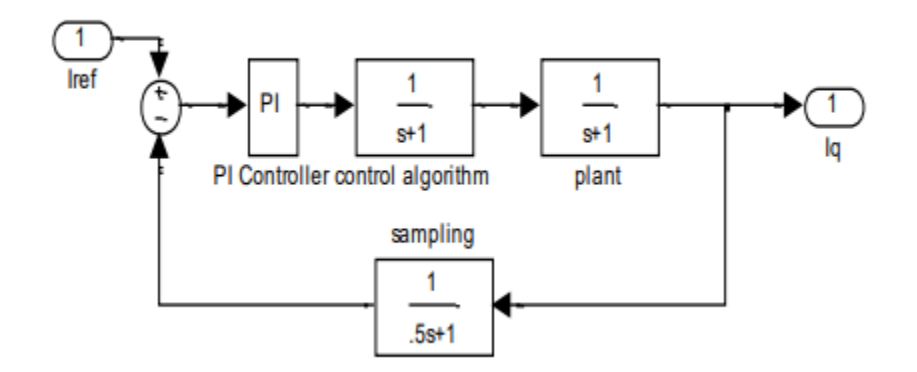

**Fig (2.15):** Q axis current controller.

<span id="page-35-1"></span>PI controller offers a zero steady state error. Its transfer function is

$$
Gc(s) = U(s)/E(s)
$$
  
=  $k_{pi} + \frac{k_{ii}}{s}$   
=  $k_{pi}(1 + \frac{T_{ii}s}{T_{ii}s})$  (2.16)

Where  $k_{pi}$  is proportional gain,  $k_{ii}$  is integrator gain  $T_{ii}$  integrator time constant. It is a ratio between  $k_{pi}$  and  $k_{ii}$ .

$$
T_{ii} = \frac{k_{\text{pi}}}{k_{\text{ii}}}
$$
\n
$$
T_{s} = 0.2ms
$$
\n
$$
G_{pe}(s) = i_{q}(s) / U_{q}(s)
$$
\n
$$
= 1/R_{s} + s l_{s}
$$
\n(2.17)
$$
= 1/Rs (1 + sLs/Rs)
$$
  
= k/(1 + T<sub>q</sub>)k  
= 1/R<sub>s</sub> -R<sub>s</sub> - stator resistance

 $T_q = L_s / R_s = 0.116$  sec Is the time constant of the motor the feedback is the delay introduced by digital to analog conversion? It is a first order transfer function with time constant  $T_s$ 

$$
G_{sam}(s) = 1/(T_s s + 1)
$$

Thus modified q axis controller with unity feedback is shown in Fig. (2.16) below [9]

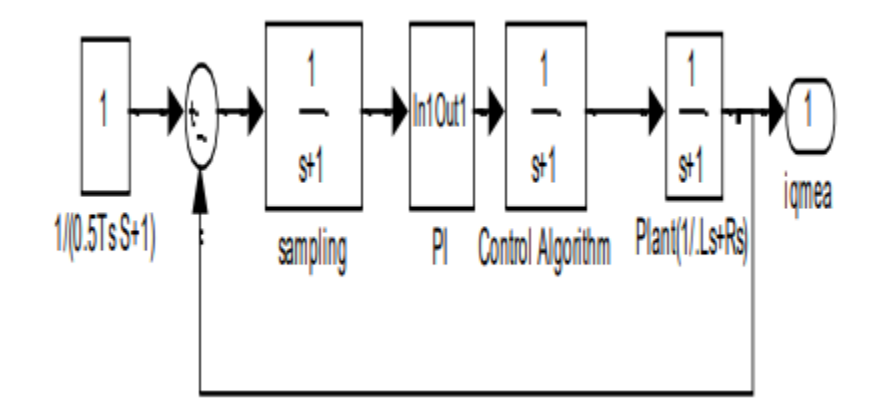

**Fig (2.16):** Modified q axis current controller.

The modelling of PMSM to obtain the transfer function between output and command input which was derived as follows [10]

 $R<sub>S</sub>$  = stator resistance  $\Omega$ , ohm.

- $L_q$ ,  $L_d$  = quadrature and direct axis inductance [H, Henry].
- $\varnothing$  = rotor magnetic flux [Wb, weber].

 $P =$  number of pole pairs.

 $I_q$ ,  $I_d$  = quadrature and direct axis currents [A, Amperes].

 $E_b$  = back emf [V, Volts].

 $p =$  derivative with respect to time.

 $T_e$  = electromagnetic torque [N – m, newton meters].

 $T =$ load torque  $[N - m,$  newton meters].

 $J =$  moment of inertia [Kg – m2].

B = friction coefficient.

 $W_e =$  angular rotation [rad/sec].

 $K_t$  = torque constant.

 $\lambda_q$ ,  $\lambda_d$  = flux linkages Wb, weber.

 $\lambda_{af}$  = mutual flux between magnet and stator.

Where Kt is torque constant, by solving all the equations the PMSM transfer function can be written as Transfer Function of PMSM:

-Transfer Function of PMSM:

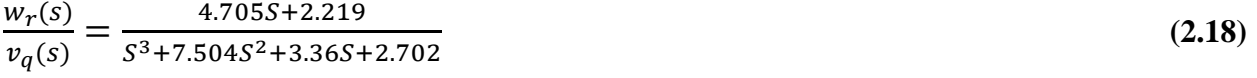

## **2.3.1 PI controller design Transfer:**

The integral action is proportional to the integral of the control error

$$
u(t) = k_i \int_0^t e(\tau) d\tau
$$
 (2.19)

 $Ki$  is the integral gain. It appears that the integral action is related to the past values of the control error. The value of  $Ki$  and  $Kp$  are given below

$$
k_i = \frac{-w \sin \theta}{|G(jw)|} \tag{2.20}
$$

$$
k_p = \frac{\cos \theta}{|G(jw)|} \tag{2.21}
$$

The overall transfer function of PI controller is shown below

$$
G_C(S) = K_P + \frac{K_i}{s} \tag{2.22}
$$

$$
\rightarrow k_p = 3.1132 \qquad \rightarrow k_i = 1.5046
$$

PI controller T. F = 
$$
\frac{3.1132s + 1.5046}{s}
$$
 (4.23)

The overall transfer function including PI controller is shown below

 $T. F = \frac{14.647s^2 + 13.987s + 3.3387}{s^4 + 7.594s^3 + 3.36s^2 + 3.793s^2}$  $\frac{14.6475 + 13.9675 + 3.3587}{5^{4} + 7.504s^{3} + 3.36s^{2} + 2.702s}$ 

### **2.3.2 Ziegler's Nicholas PI**, **PID controller method**

The Ziegler-Nichols rule is a heuristic PID tuning rule that attempts to produce good values for the three PID gain parameters:

- 1.  $K_p$ : The controller path gain.
- 2.  $T_i$ : The controller's integrator time constant.
- 3.  $T_d$ : The controller's derivative time constant.

Given two measured feedback loop parameters derived from measurements:

- 1. The period  $T_u$  of the oscillation frequency at the stability limit.
- 2. The gain margin Ku for loop stability with the goal of achieving good regulation.

#### The PID tuning

$$
k_p = 0.6T_u \tag{4.24}
$$

$$
k_i = \frac{2k_p}{T_u} \tag{4.25}
$$

$$
k_d = k_p \frac{\tau_u}{8} \tag{4.26}
$$

$$
k_u = \frac{1}{|G(jw)w_{cr}|} \tag{4.27}
$$

$$
T_{\rm u} = \frac{2\pi}{w} \tag{4.28}
$$

Tuning rules work entirely well when you have a simple controller, a framework that is straight, monotonic, and slow, and a reaction that is commanded by a solitary shaft exponential "slack" or something that demonstrations a great deal like one.

Real plants are probably not going to have a flawless first arrange slack trademark, however this estimation is sensible to depict the recurrence reaction roll off in a dominant part of cases. Higher-arrange shafts will present an additional stage move, be that as it may. Regardless of the possibility that they don't influence the state of the pickup roll off much, the stage move matters a ton to circle dependability. You can't rely on a solitary "slack" post to coordinate both the plentifulness roll off and the stage move precisely.

So, the Ziegler-Nichols display presumes an extra anecdotal stage conformity that does not mutilate the expected greatness roll off. At the strength edge, there is a 180-degree stage move around the criticism circle (Nyquist's security rule). A first request slack can contribute close to 90 degrees of that stage move.

Whatever remains of the watched stage move must be secured by the manufactured stage change. The stage modification is dared to be a straight line somewhere around zero and the basic recurrence where 180 degrees of stage move happens. A "straight line" stage move relates to an immaculate time delay.

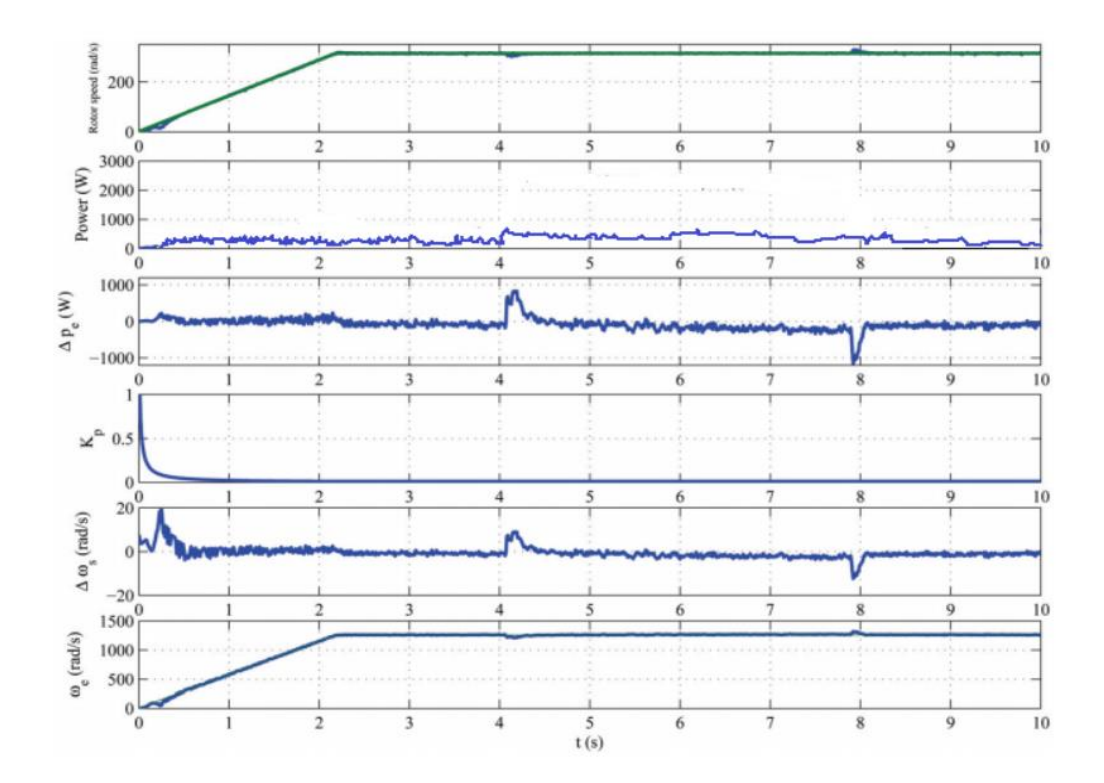

**Fig (2.17):** Rotor speed, input power perturbation, Kp, frequency perturbations Δωe and excitation frequency of the motor when operating at rated speed (200 Hz) with a load step.

step is applied, generating an input power perturbation. The stabilization loop compensates this perturbation, reducing the excitation frequency, and maintaining synchronism. At time 8 s, the torque is released, generating an input power perturbation. In this case, the stabilizing loop reacts increasing excitation frequency, to not to lose synchronization. In these torque steps, the variation of the rotation speed is less than 5 % of the rated speed during less than 200 $m_s$ . These performances are good enough for HVAC applications. The variation of rotor speed when the stabilizing loop is removed can be seen in Figure (2.18). At time 7.5 s, the Kp is made zero, removing the stabilizing loop. Instantaneously, the motor loses synchronization.

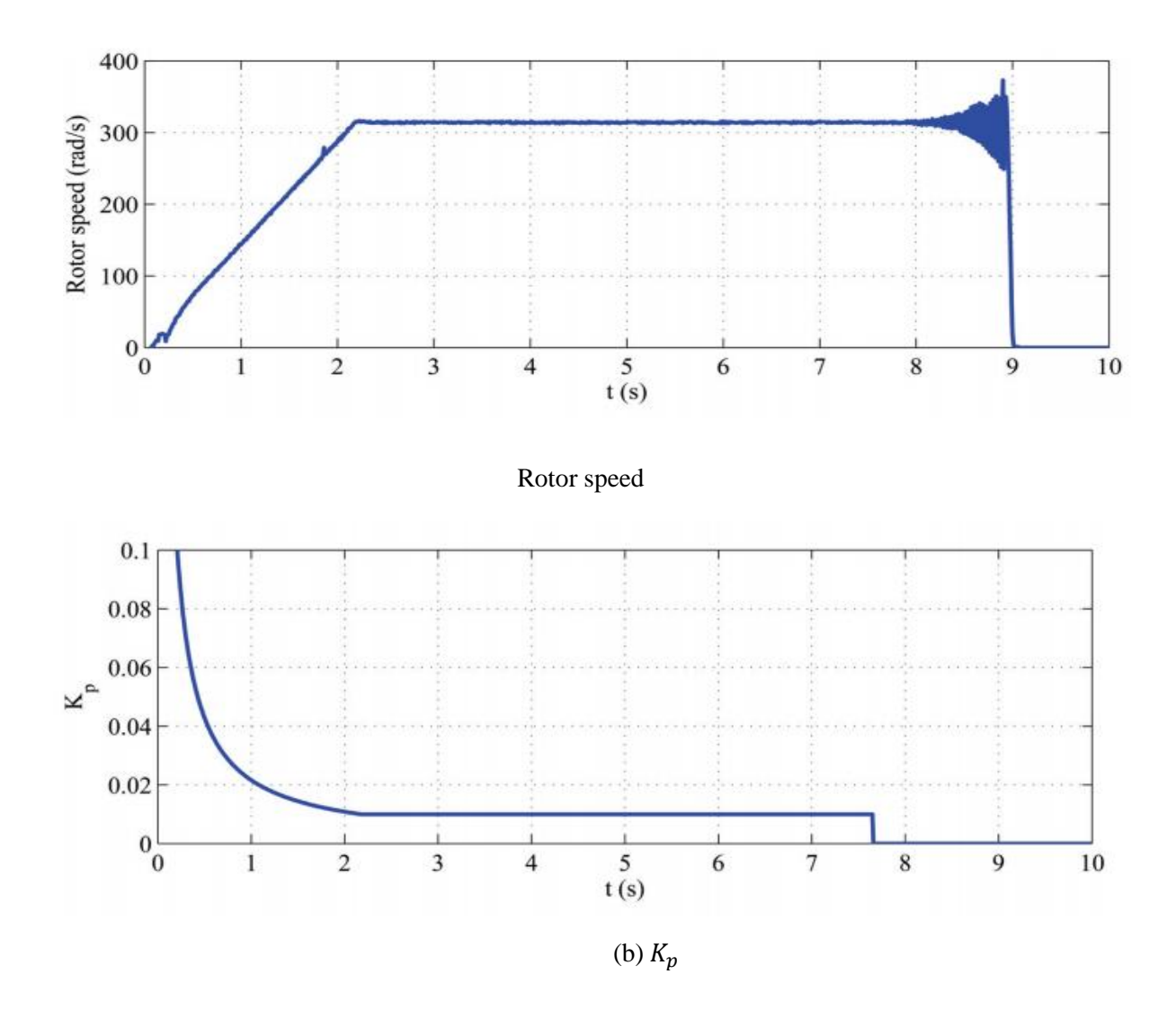

**Fig (2.18):** Rotor speed variation when  $K_p = 0$ 

Unstable, even at no-load, from a certain excitation frequency lower than the rated speed. Then, it is necessary to have a stabilizing loop in the system. This stabilizing loop can be implemented by means of an speed measurement system, increasing cost, and complexity. The objective of this work is to develop a sensor less stabilizing loop. The presented strategy uses input power perturbations to stabilize the system. After adding the stabilizing loop, the V/f operation of the permanent magnet synchronous motor is stable for all the frequency range, and for any load torque applied to the motor. Future research includes the estimation of the initial rotor position. Here, the motor is started from a known position, but for real applications, the rotor can be at any position. The stabilizing method developed uses some motor parameters. The variation of this parameters with temperature or even aging, must be studied. Increasing speed in PMSM over the rated speed means field weakening. For the operation above rated speed in HVAC applications is of interest, this method must be studied.

### **2.4 The AC servo motors**

A servo motor is a linear or rotary actuator that provides fast precision position control for closed-loop position control applications. Unlike large industrial motors, a servo motor is not used for continuous energy conversion. Servo motors have a high-speed response due to low inertia and are designed with small diameter and long rotor length. Servo motors work on servo mechanism that uses position feedback to control the speed and final position of the motor. Internally, a servo motor combines a motor, feedback circuit, controller and other electronic circuit.

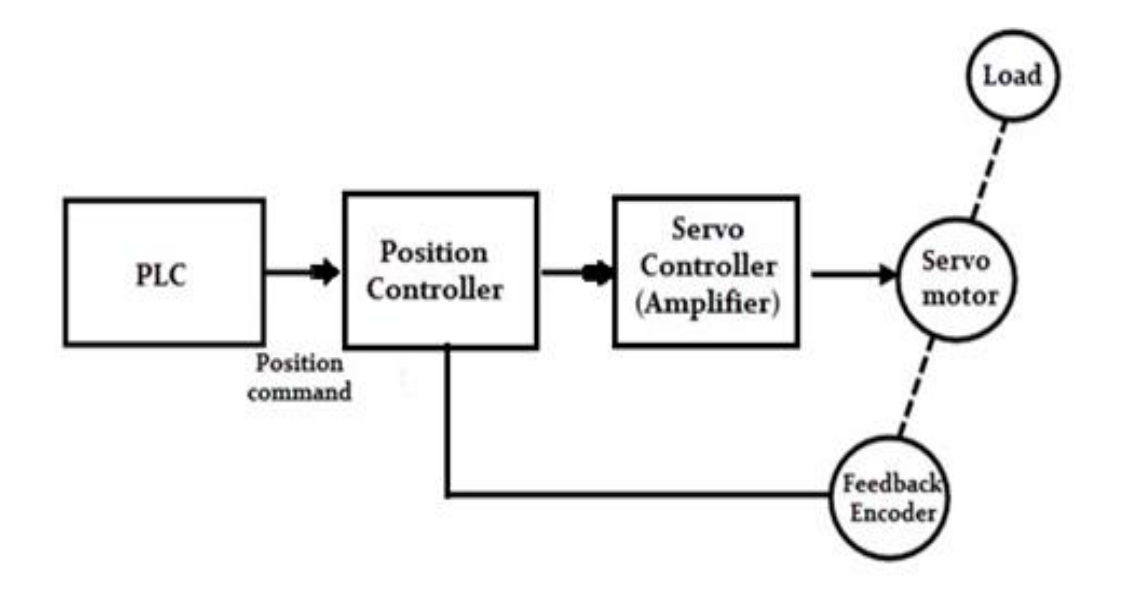

Fig (2.19): The block diagram of AC servo motor system using programmable logic controllers.

It uses encoder or speed sensor to provide speed feedback and position. This feedback signal is compared with input command position (desired position of the motor corresponding to a load), and produces the error signal (if there exist a difference between them).

The error signal available at the output of error detector is not enough to drive the motor. So, the error detector followed by a servo amplifier raises the voltage and power level of the error signal and then turns the shaft of the motor to desired position.

### **2.4.1 Servo motor in general**

The main difference between AC and DC motors is that the magnetic field generated by the stator rotates in the case of AC motors. A rotating magnetic field is key to the operation of all AC motors. The principle is simple. A magnetic field in the stator is made to rotate electrically around and around in a circle. Another magnetic field in the rotor is made to follow the rotation of this field pattern by being attracted and repelled by the stator field.

Because the rotor is free to turn, it follows the rotating magnetic field in the stator.

It illustrates the concept of a rotating magnetic field as it applies to the stator of a three-phase AC motor. The operation can be summarized as follows:

- Three sets of windings are placed 120 electrical degrees apart with each set connected to one phase of the three-phase power supply.
- When three-phase current passes through the stator windings, a rotating magnetic field effect is produced that travels around the inside of the stator core.
- Polarity of the rotating magnetic field is shown at six selected positions marked off at 60-degree intervals on the sine waves representing the current flowing in the three phases, A, B, and C.
- Simply interchanging any two of the three-phase power input leads to the stator windings reverses direction of rotation of the magnetic field.
- The number of poles is determined by how many times a phase winding appears.

There are two ways to define AC motor speed. First is synchronous speed. The synchronous speed of an AC motor is the speed of the stator's magnetic field rotation. This is the motor's ideal theoretical, or mathematical, speed, since the rotor will always turn at a slightly slower rate. The other way motor speed is measured is called actual speed. This is the speed at which the shaft rotates. The nameplate of most AC motors lists the actual motor speed rather than the synchronous speed.

#### **2.4.2 Synchronous-type AC servo motor**

Consist of stator and rotor. The stator consists of a cylindrical frame and stator core. The armature coil wound around the stator core and the coil end is connected to with a lead wire through which current is provided to the motor.

The rotor consists of a permanent magnet and hence they do not rely on AC induction type rotor that has current induced into it. And hence these are also called as brushless servo motors because of structural characteristics.

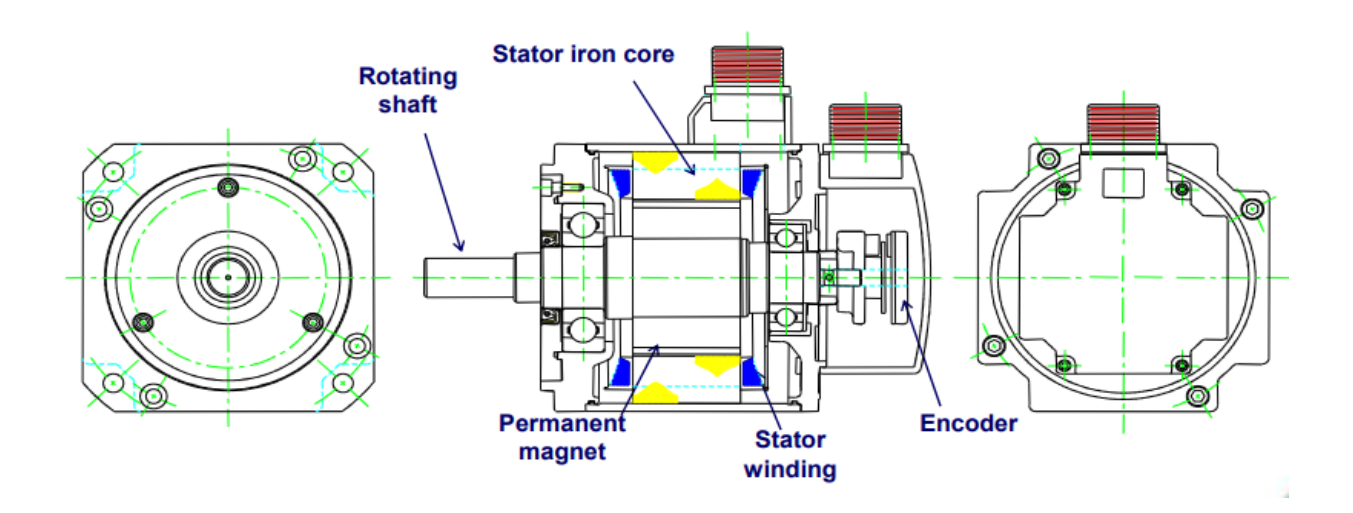

**Fig (2.20):** Synchronous Servo motor components

The magnetic force is be made by permanent magnet and the current is used to generate torque. Then high torque and efficiency are available at low current and small size. It has no brush so there is little noise/vibration and no dirt. And high precision control is available with high resolution encoder.

When the stator field is excited, the rotor follows the rotating magnetic field of the stator at the synchronous speed. If the stator field stops, the rotor also stops. With this permanent magnet rotor, no rotor current is needed and hence less heat is produced.

Also, these motors have high efficiency due to the absence of rotor current. In order to know the position of rotor with respect to stator, an encoder is placed on the rotor and it acts as a feedback to the motor controller.

#### **Stator in synchronous motor**

Stator is composed of the core and winding which generates torque. The essential technologies are to apply the iron core and insert much coil to the equal area. Divided core / centralized winding type which can insert much coil to the equal area has been on the rise with the progress of forming and winding technologies. Especially, the design using FEM technology becomes usual to minimize the torque ripple and cogging torque. Then, servo motor becomes small-sized and high-precision.

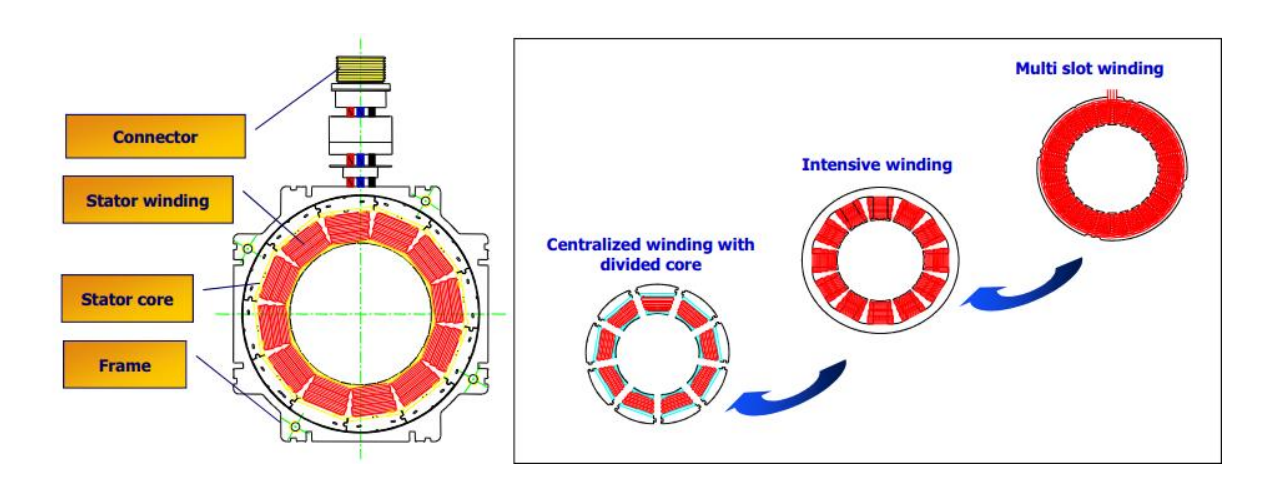

**Fig (2.21):** Stator in synchronous motor

### **Rotor in synchronous motor**

The rotor part is composed of shaft and rotor core and permanent magnet. It can generate high power at the same size depending on the performance of permanent magnet. So selecting and applying permanent magnet is the essential technology. Especially, it is designed to minimize cogging torque through with stator.

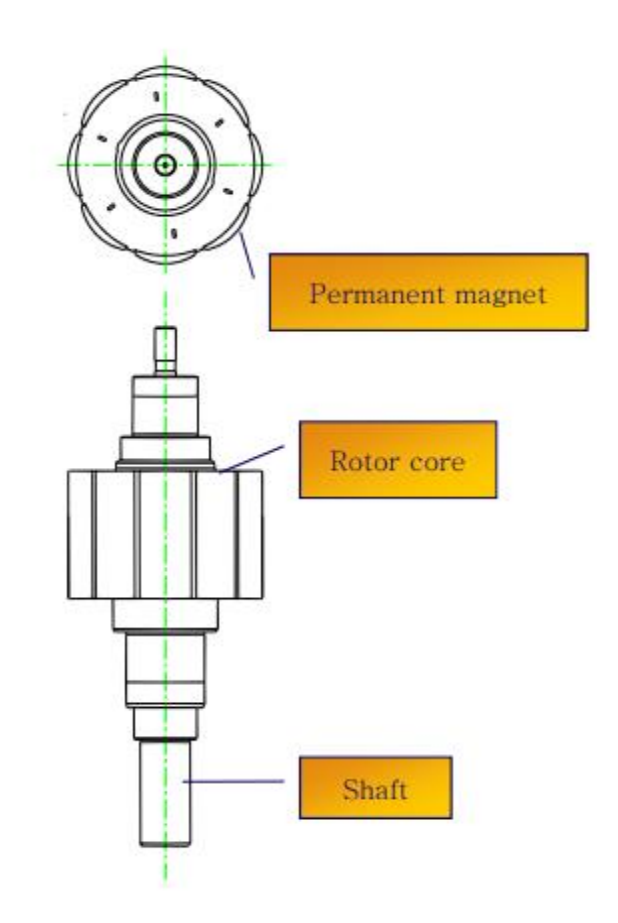

**Fig (2.22):** Rotor in synchronous motor

### **Theory of Incremental Encoder in synchronous motor**

Sensors is a device that detects the state of the environment such as energy, heat, light, magnet, supersonic, etc. and convert them to electric signals. An encoder is a sensor for converting rotary motion or position to a series of electronic pulses. Rotary encoders serve as measuring sensors for rotary motion and for linear motion when used in conjunction with mechanical measuring standards such as lead screws, and convert rotary motion which incremental or absolute into electrical signals. They are both effective and low cost feedback devices.

An encoder is an electrical mechanical device that converts linear or rotary displacement into digital or pulse signals. The most popular type of encoder is the incremental encoder also known as optical encoder, which consists of a rotating disk, a light source, and a photo detector (light sensor). The disk, which is mounted on the rotating shaft, has patterns of opaque and transparent sectors coded into the disk shown on Fig (2.23). As the disk rotates, these patterns interrupt the light emitted onto the photo detector, generating a digital or pulse signal output.

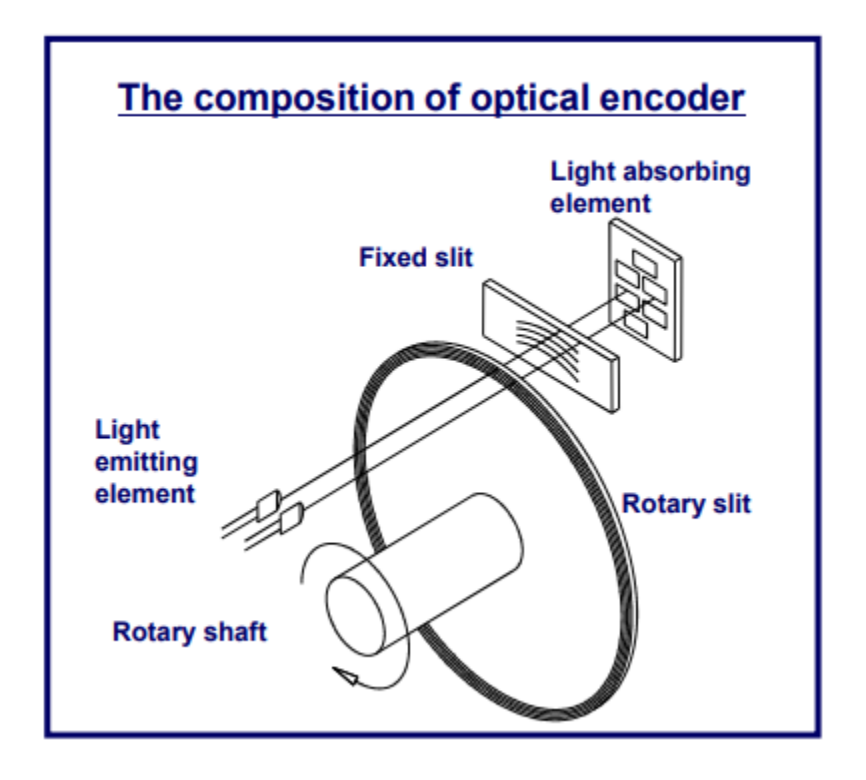

**Fig (2.23):** Simple Diagram of Incremental Encoder

An incremental encoder generates a pulse for each incremental step in rotation. Although the incremental encoder does not output absolute position, it can provide high resolution at an acceptable price. For example, an incremental encoder with a single code track, referred to as a tachometer encoder, generates a pulse signal whose frequency indicates the velocity of displacement.

However, the output of the single-channel encoder does not indicate direction. To determine direction, a two-channel, or quadrature, encoder uses two detectors and two code tracks. The most common type of

incremental encoder uses two output channels A and B to sense position. Using two code tracks with sectors positioned 90° out of phase; the two output channels of the quadrature encoder indicate both position and direction of rotation. If A leads B, for example, the disk is rotating in a clockwise direction. If B leads A, then the disk is rotating in a counter-clockwise direction.

Therefore, by monitoring the number of pulses and the relative phase of signals A and B, the position and direction of rotation can be track. In addition, some quadrature detectors include a third output channel, called INDEX, yield single pulse per revolution, which is useful in counting full revolutions. It is also useful as a reference to define a home base or zero position. This single pulse can be used for precise determination of a reference position as shown in Fig (2.24).

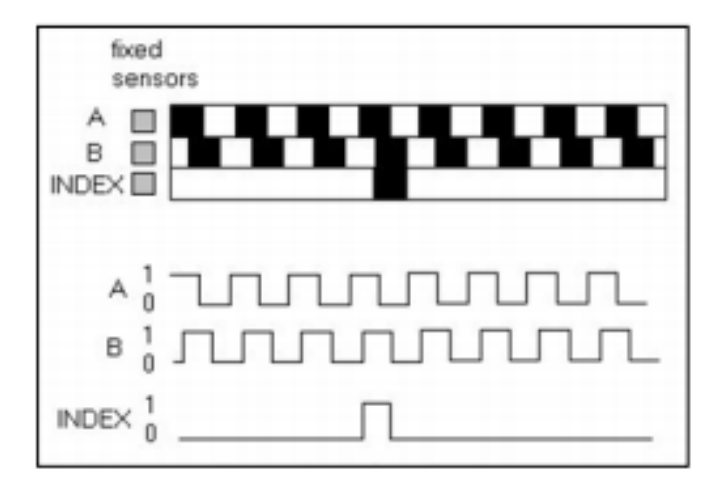

**Fig (2.24):** Output pulse from incremental encoder

#### **Working of AC Servo Motor**

 The schematic diagram of servo system for induction motor is shown in the figure below. In this, the reference input at which the motor shaft has to maintain at a certain position is given to the rotor of synchro generator as mechanical input theta. This rotor is connected to the electrical input at rated voltage at a fixed frequency.

The three stator terminals of a synchro are connected correspondingly to the terminals of control transformer. The angular position of the two-phase motor is transmitted to the rotor of control transformer through gear train arrangement and it represents the control condition alpha.

Initially, there exist a difference between the synchro generator shaft position and control transformer shaft position. This error is reflected as the voltage across the control transformer. This error voltage is applied to the servo amplifier and then to the control phase of the motor.

With the control voltage, the rotor of the motor rotates in required direction till the error becomes zero. This is how the desired shaft position is ensured in AC servo motors.

Alternatively, modern AC servo drives are embedded controllers like PLCs, microprocessors and microcontrollers to achieve variable frequency and variable voltage in order to drive the motor.

Mostly, pulse width modulation and Proportional-Integral-Derivative (PID) techniques are used to control the desired frequency and voltage. The block diagram of AC servo motor system using programmable logic controllers, position and servo controllers is given below.

#### **2.6 AC servo motors & DC servo motors**

The difference between AC and DC servo motors boils down to electrical currents and the unique way that the current works in each motor type. Due to these differences, each motor is suited to somewhat different applications. While the applications of both AC and DC motors are regularly encountered in daily activities, the functions of AC motors are generally more prevalent in people's domestic and work lives.

### **2.6.1 Advantages of AC servo motors over DC servo motors**

The following list of AC servo motor advantages illustrates the reasons for the motor's widespread use and ongoing popularity:

|    | <b>DC Servo Motors</b>                                                | <b>AC Servo Motors</b>                                                                                      |
|----|-----------------------------------------------------------------------|----------------------------------------------------------------------------------------------------|
| 1. | It delivers high power output                                         | Delivers low output of about 0.5 W<br>to $100 W$                                                            |
| 2. | It has more stability problems                                        | It has fewer stable problems                                                                                |
| 3. | It requires frequent maintenance<br>due to the presence of commutator | It requires less maintenance due to<br>the absence of commutator                                            |
| 4. | It provides high efficiency                                           | The efficiency of AC servo motor<br>is less and is about 5 to 20%                                           |
| 5. | The life of DC servo motor<br>depends on the life on brush life       | The life of AC servo motor<br>depends on bearing life                                                       |
| 6. | It includes permanent magnet in its<br>construction                   | The synchronous type AC servo<br>motor uses permanent magnet<br>while induction type doesn't<br>require it. |
| 7. | These motors are used for high<br>power applications                  | These motors are used for low<br>power applications                                                         |

**Table (2.1):** Difference between the DC and AC Servo Motors

#### **Efficiency**

AC motors are built for long-lasting performance in some of the most challenging applications. In an AC motor, there are few moving parts. When the motor is active, the relative lack of moving metal parts allows for slower wear and a low probability of sudden failure. These traits give AC motors extended longevity, which makes this motor type ideal for field applications in which machines and vehicles are expected to perform for hours on end, far away from repair facilities.

By the same token, the longevity of the AC motor makes it the ideal motor type for machines and appliances that are used daily in the service industry, such as cappuccino makers and vending machines.

### **Quietness**

AC motors are relatively quiet in their operation. The simple design and small number of parts in an AC motor translate to a low-volume function, regardless of whether you use the motor for mid-paced or fast operations. The quietness of AC motors makes them preferable for the vast majority of machine operations that take place close to workers and crowds of people.

### **Longevity**

AC motors are built for long-lasting performance in some of the most challenging applications. In an AC motor, there are few moving parts. When the motor is active, the relative lack of moving metal parts allows for slower wear and a low probability of sudden failure. These traits give AC motors extended longevity, which makes this motor type ideal for field applications in which machines and vehicles are expected to perform for hours on end, far away from repair facilities.

By the same token, the longevity of the AC motor makes it the ideal motor type for machines and appliances that are used daily in the service industry, such as cappuccino makers and vending machines.

#### **Flexibility**

Another key feature of the AC motor is its flexibility, which allows it to instantly go into motion at the flick of a switch and reverse at the turn of the lever. In machines that are built for both forward and reverse functions, the AC servo motor is the best option for smooth and seamless performance.

The flexibility of AC motors also makes this the ideal motor type for applications that involve a variety of users, such as luxury items and devices that are used by people from all walks of life. In a recliner, for example, an AC motor makes it possible for the user to adjust the sitting position in a variety of angles.

### **Versatility**

As one of the most widely used motor types on the market, AC servo motors are available in a vast range of shapes and sizes, from OEM models to customized variations. As such, AC servo motors are available for a wide variety of applications. If you need a solution for a particular component that no longer functions with its original motor, chances are you can find a replacement AC servo motor that will activate the device and restore it to its original level of performance.

## **Constant Speed**

AC servo motors are specifically designed to operate at constant speeds. This makes the AC servo motor the preferred option for any operator or manufacturer who needs a motor to run at the same speed throughout an application, regardless of the load. If you run a machine to operate a mild or medium load, the AC motor will run at a constant speed throughout the designated operation.

## **Chapter 3**

### **Modeling of servo drive**

A servo drive receives a command signal from a control system, amplifies the signal, and transmits electric current to a servo motor in order to produce motion proportional to the command signal. Typically, the command signal represents a desired velocity, but can also represent a desired torque or position. A sensor attached to the servo motor reports the motor's actual status back to the servo drive. The servo drive then compares the actual motor status with the commanded motor status. It then alters the voltage, frequency or pulse width to the motor so as to correct for any deviation from the commanded status.

### **3.1 Driver for servo motor components**

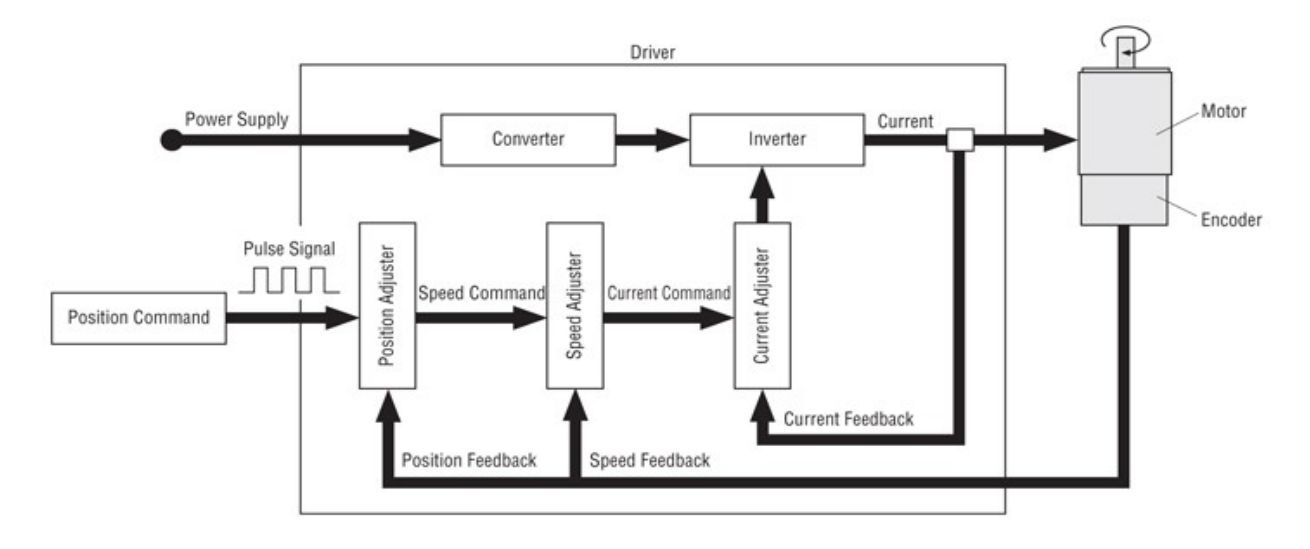

The following figure shows the internal driver components

**Fig (3.1):** internal driver components

The driver consists of

- 1. Converter
- 2. Inverter
- 3. Feedback of control
	- Speed control
	- Position control
	- Current control

# **3.2 Converter (rectifier) and Inverter**

## **3.2.1 Converter (rectifier)**

AC to DC converter, firing angle, R, RL, RLE loads, Power electronics concerns the application of electronic principles into situations that are rated at power levels rather than signal level. The development of new power semiconductor devices, new circuit topologies with their improved performance and their fall in prices have opened up wide field for the new applications of power electronic converters. Power electronic converters are used for the conversion of AC to DC, DC to AC, AC to AC and DC to DC power. Any power semiconductor device can act as a switch. Mostly thyristor used as a power switch in power converters. The thyristor can be triggered at any angle  $\alpha$  in positive half cycle and the output voltage can be controlled.

# **Type of Converter (rectifier)**

- 1) [Single-phase rectifiers](https://en.wikipedia.org/wiki/Rectifier#Single-phase_rectifiers)
- [Half-wave rectification.](https://en.wikipedia.org/wiki/Rectifier#Half-wave_rectification)
- [Full-wave rectification.](https://en.wikipedia.org/wiki/Rectifier#Full-wave_rectification)
- 2) [Three-phase rectifiers](https://en.wikipedia.org/wiki/Rectifier#Three-phase_rectifiers)
- [Three-phase, half-wave circuit.](https://en.wikipedia.org/wiki/Rectifier#Three-phase,_half-wave_circuit)
- [Three-phase, full-wave circuit using center-tapped transformer.](https://en.wikipedia.org/wiki/Rectifier#Three-phase,_full-wave_circuit_using_center-tapped_transformer)
- [Three-phase bridge rectifier uncontrolled.](https://en.wikipedia.org/wiki/Rectifier#Three-phase_bridge_rectifier_uncontrolled)
- [Three-phase bridge rectifier controlled.](https://en.wikipedia.org/wiki/Rectifier#Three-phase_bridge_rectifier_controlled)

In the driver (MBDDT2210)

The source of electricity is single phase

The rectifier used is full wave rectifier

The following figure shows the rectifier used

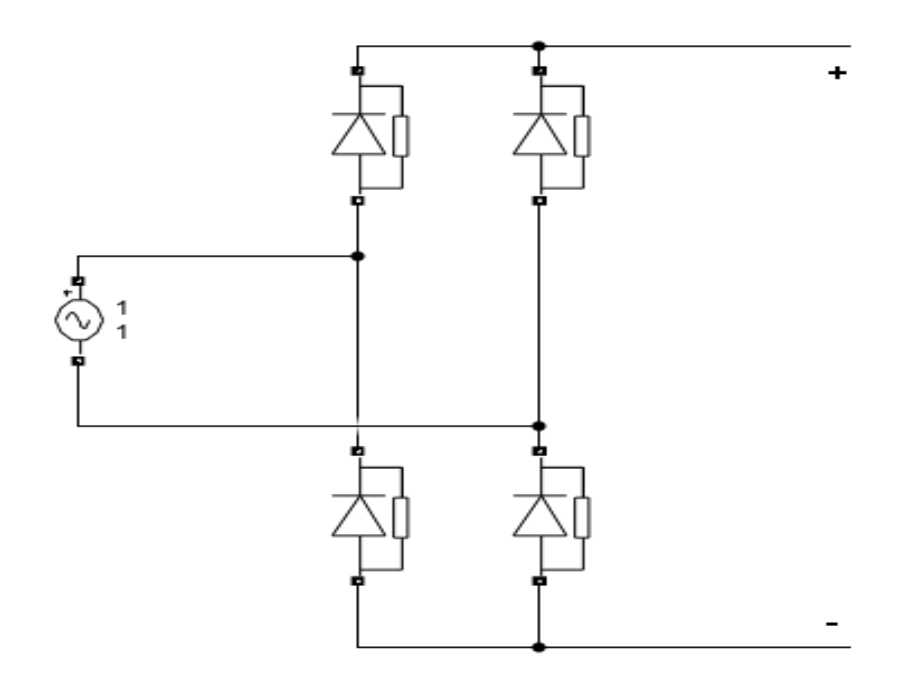

**Fig (3.2):** full wave rectifier

Equation of full wave rectifier Average voltage, vaverage =  $2Vm/\pi$ RMS Voltage, Vrms =  $Vm/\sqrt{2}$ Average voltage, vaverage =  $2 * 220/\pi$ Average voltage, vaverage  $= 140.127V$ RMS Voltage, Vrms =  $220/\sqrt{2}$ RMS Voltage, Vrms = 155.56V Voltage DC,  $VDC = 0.9 * VRMS$  $VDC = 140V$ Average Current, Iaverage =  $2Im/\pi$ RMS Current, Irms = Im/ $\sqrt{2}$ Center tap rectifier, Transformer utilization factor (TUF) = 0.693 Bridge rectifier, Transformer utilization factor (TUF) =  $0.812$ Ripple factor  $= 0.482$ 

Maximum efficiency = 81.2%

Form factor  $= 1.11$ 

peak factor =  $\sqrt{2}$ 

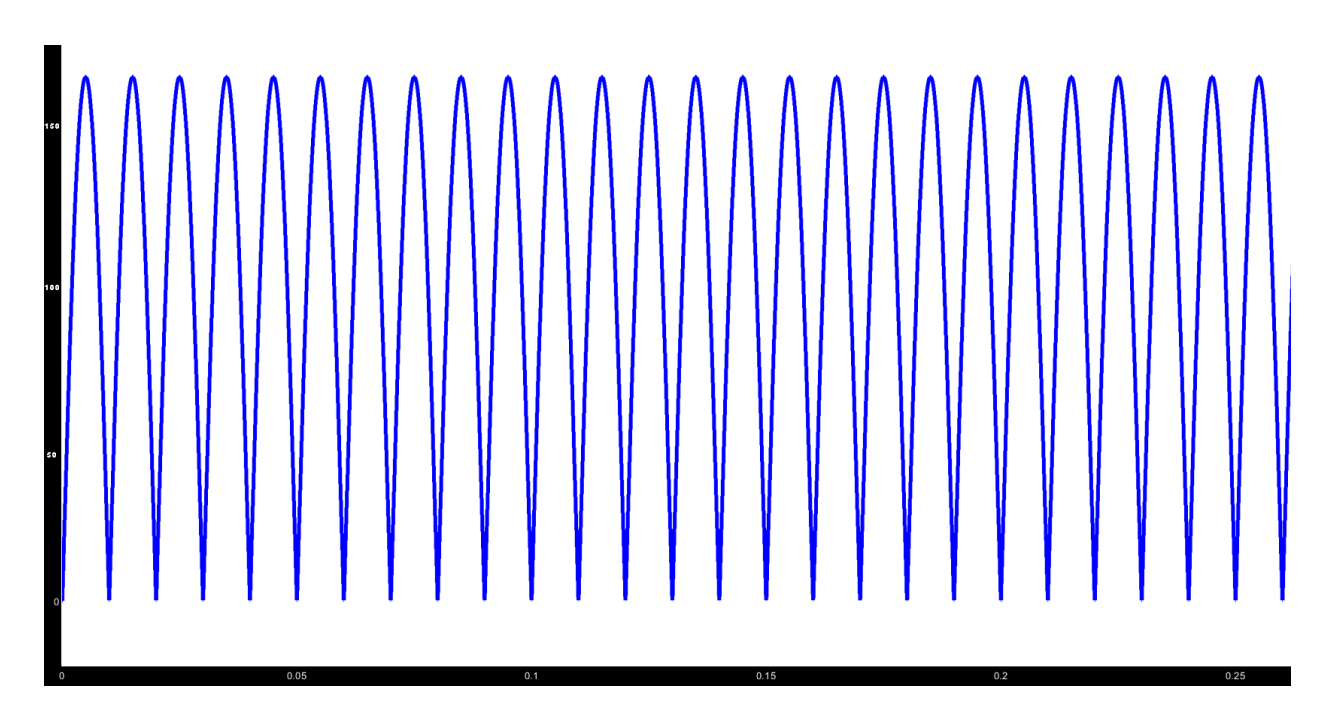

**Fig (3.3):** *The output result from the full wave rectifier*

### **3.2.2 Inverter**

A power inverter, or inverter, is a power electronic circuit or circuitry that changes direct current (DC) to alternating current (AC).[5]

The input voltage, output voltage and frequency, and overall power handling depend on the design of the specific device or circuitry. The inverter does not produce any power; the power is provided by the DC source.

A power inverter can be entirely electronic or may be a combination of mechanical effects (such as a rotary apparatus) and electronic circuitry. Static inverters do not use moving parts in the conversion process.

Power inverters are primarily used in electrical power applications where high currents and voltages are present; circuits that perform the same function for electronic signals, which usually have very low currents and voltages, are called oscillators. Circuits that perform the opposite function, converting AC to DC, are called rectifiers.

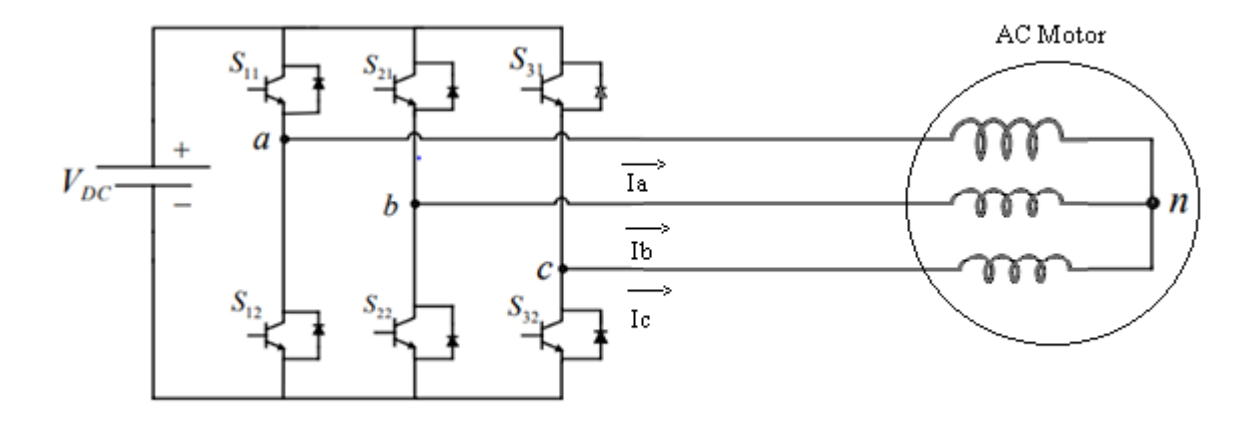

**Fig (3.4):** *Three-phase Full –Bridge Inverter*

# **Equation of inverter**

- $V(ab, ac, cb)(rms) = 0.87 \text{vdc}$
- $Vab(rms) = 109.18V$
- $Vac(rms) = 109.18V$

 $Vcb(rms) = 109.18V$ 

# - **Switching fairing**

$$
\rightarrow s_{11} + s_{12} = 1 \tag{3.1}
$$

$$
-s_{21} + s_{22} = 1 \tag{3.2}
$$

$$
-s_{31} + s_{31} = 1 \tag{3.3}
$$

**Table (3.1):** The switching states in a three-phase inverter

| $\sqrt{S_{11}}$  | $\sqrt{S_{12}}$  | $\sqrt{S_{31}}$  | $v_{ab}$         | $v_{bc}$         | $v_{ca}$         |
|------------------|------------------|------------------|------------------|------------------|------------------|
| $\boldsymbol{0}$ | $\boldsymbol{0}$ | $\boldsymbol{0}$ | $\overline{0}$   | $\boldsymbol{0}$ | $\overline{0}$   |
| $\boldsymbol{0}$ | $\boldsymbol{0}$ |                  | $\boldsymbol{0}$ | $-v_{DC}$        | $v_{DC}$         |
| $\boldsymbol{0}$ |                  | $\mathbf{0}$     | $-v_{DC}$        | $v_{DC}$         | $\overline{0}$   |
| $\boldsymbol{0}$ |                  |                  | $-v_{DC}$        | $\boldsymbol{0}$ | $-v_{DC}$        |
|                  | $\boldsymbol{0}$ | $\mathbf{0}$     | $v_{DC}$         | $\boldsymbol{0}$ | $-v_{DC}$        |
|                  | $\boldsymbol{0}$ |                  | $v_{DC}$         | $-v_{DC}$        | $\boldsymbol{0}$ |
|                  |                  | $\mathbf{0}$     | $\boldsymbol{0}$ | $v_{DC}$         | $-v_{DC}$        |
|                  |                  |                  | $\boldsymbol{0}$ | $\boldsymbol{0}$ | $\boldsymbol{0}$ |

which when expanded gives the phase voltages in terms as:

$$
v_{an} = \frac{1}{3} (2v_{ab} + v_{bc})
$$
  

$$
v_{bn} = \frac{1}{3} (2v_{bc} - v_{ab})
$$
  

$$
v_{an} = \frac{-1}{3} (2v_{bc} + v_{ab})
$$

# **3.4.2 Six Step Voltage Source Inverter:**

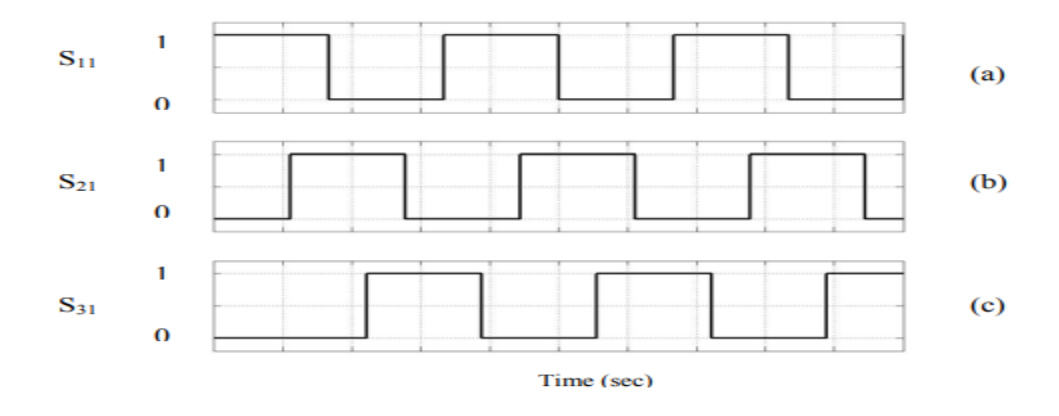

**Fig (3.5):** Generation of the switching signals for top devices (a)  $S_{11}$  (b)  $S_{21}$  (c) $S_{31}$ 

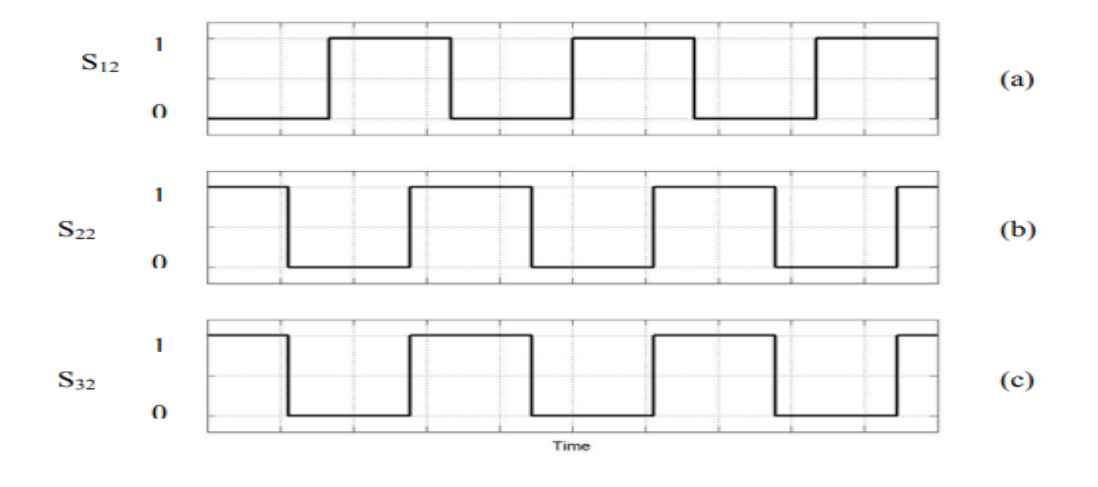

**Fig (3.6):** Generation of the switching signals for bottom devices (a)  $S_{12}$  (b) $S_{22}$ (c)  $S_{32}$ 

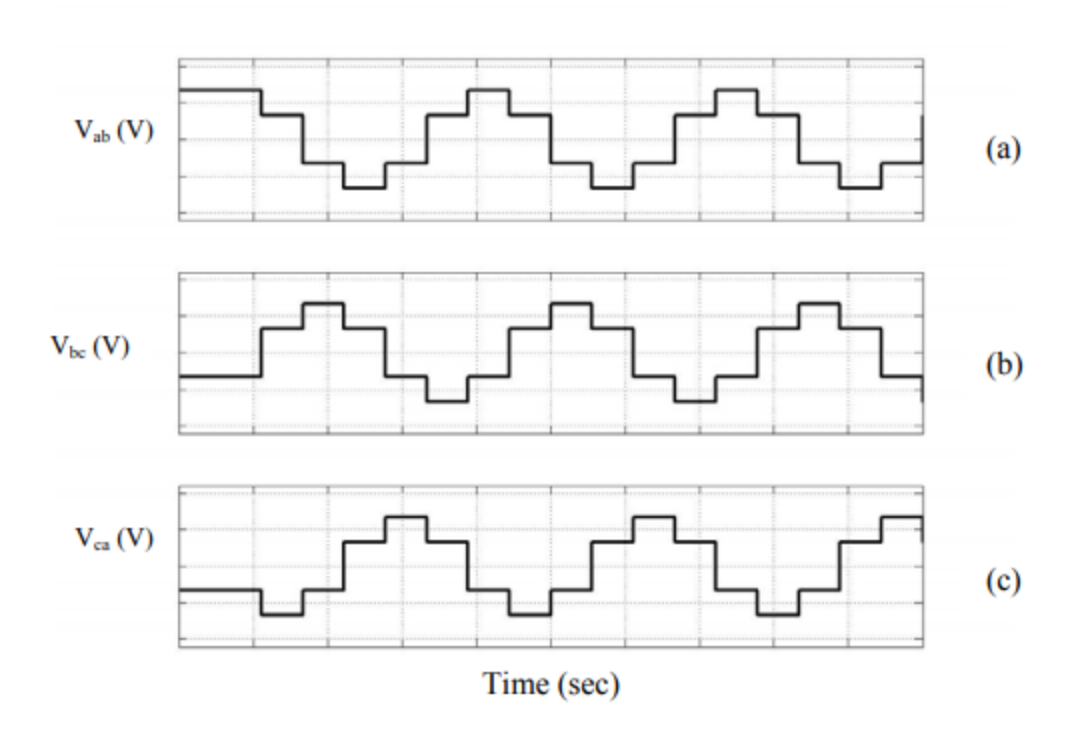

**Fig (3.7):** Line voltages (a) $V_{ab}$  (b) $v_{bc}$  (c)  $V_{ca}$ 

### **3.5 Speed and position control**

The servo motor is specialized for high-response, high-precision positioning. As a motor capable of accurate rotation angle and speed control, it can be used for a variety of equipment.

- Closed Loop Control

A rotation detector (encoder) is mounted on the motor and feeds the rotation position/speed of the motor shaft back to the driver. The driver calculates the error of the pulse signal or analog voltage (position command/speed command) from the controller and the feedback signal (current position/speed) and controls the motor rotation so the error becomes zero. The closed loop control method is achieved with a driver, motor and

encoder, so the motor can carry out highly accurate positioning operations. An END signal is obtained that communicates the completion of the positioning operation.

# **3.5.1 Position Control Using a Pulse Signal**

The controller inputs the pulse signal. The speed and stop position are then controlled according to the pulse number.

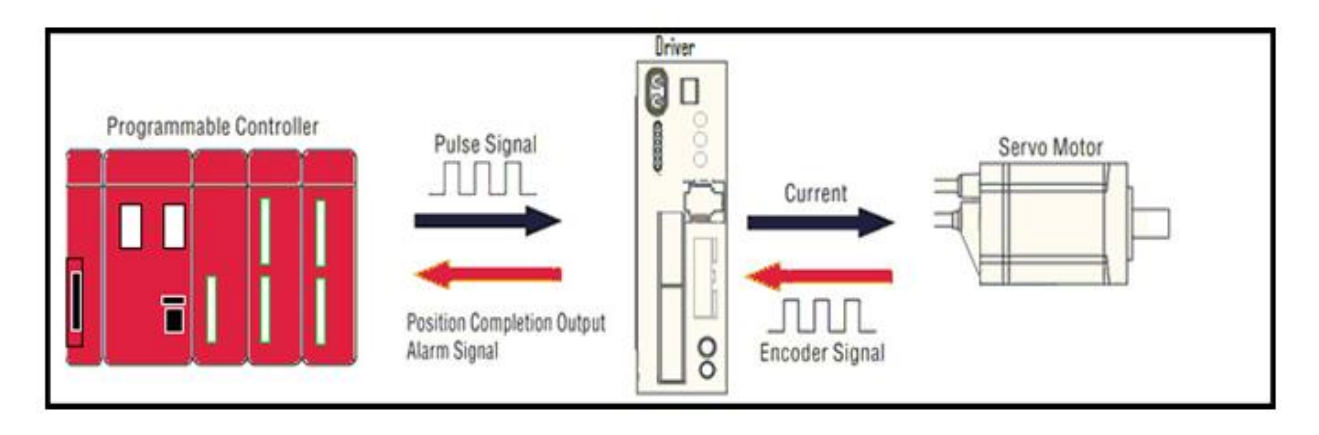

**Fig (3.8):** Position Control Using a Pulse Signal

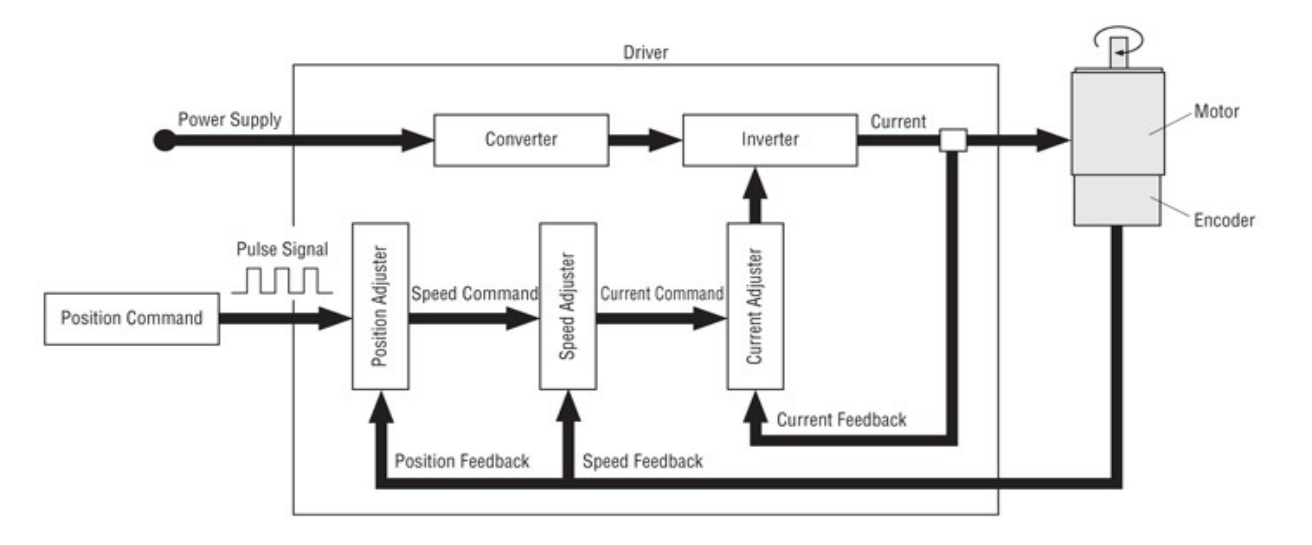

**Fig (3.9):** Position Control Diagram

# **3.5.2 Speed Control by Analog Voltage**

-Analog Voltage from PLC sets the speed

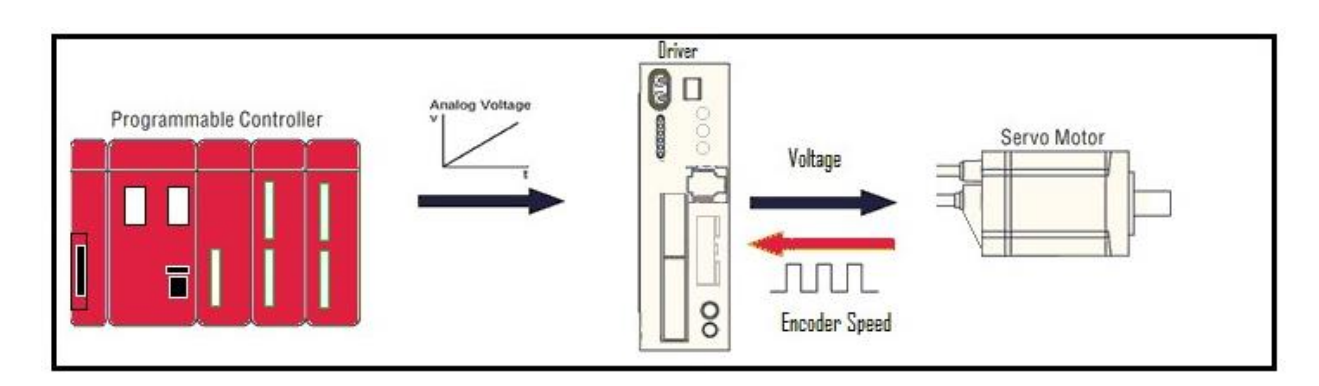

**Fig (3.10):** Speed Control by Analog Voltage

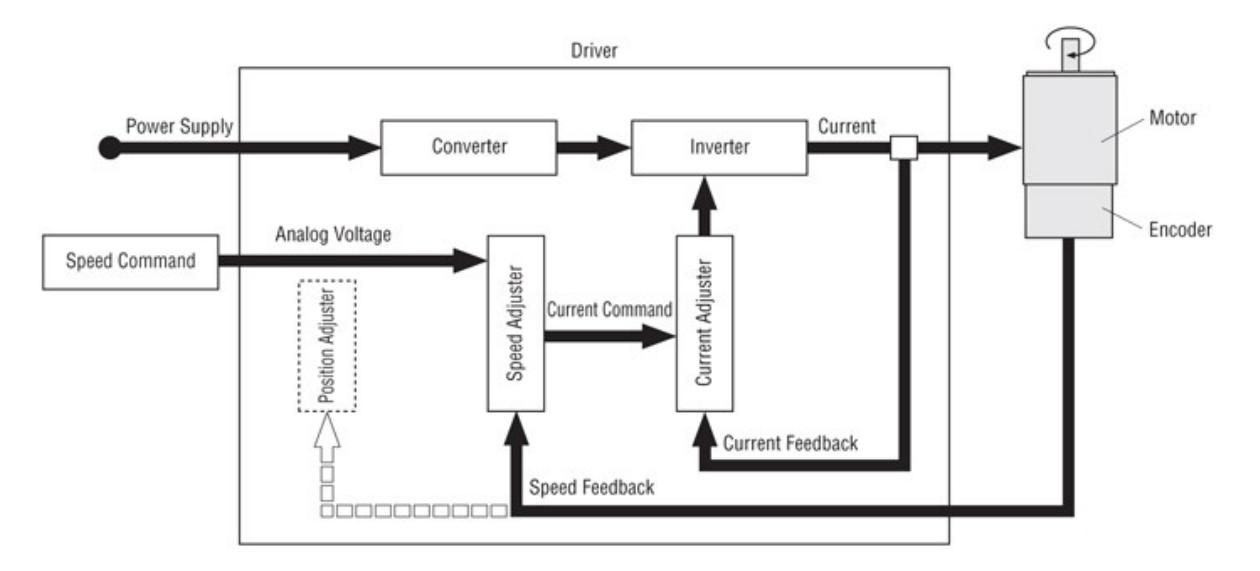

**Fig (3.11)** Speed Control Diagram

# **3.5.3 Torque Control by Analog Voltage**

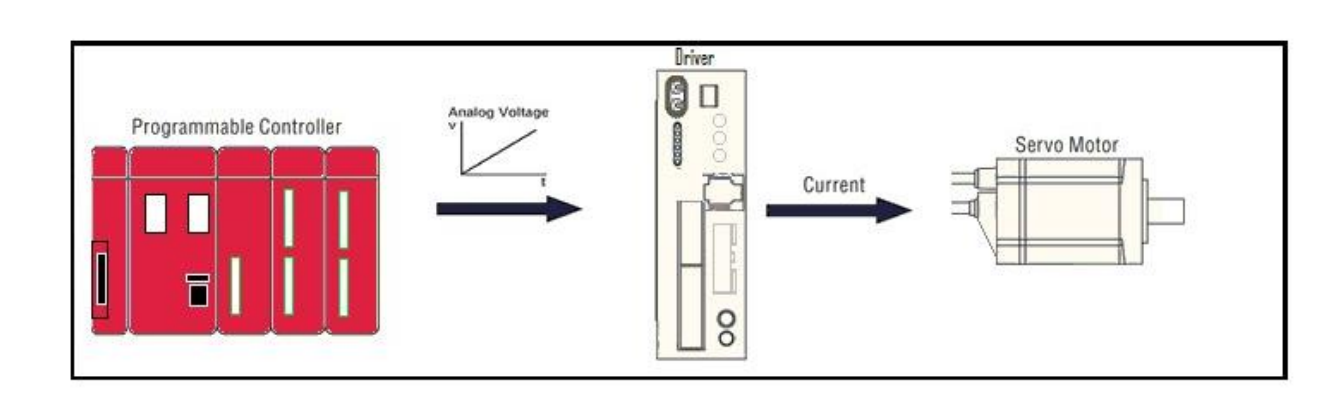

-Analog Voltage from the PLC limits the Torque

**Fig (3.12):** Torque Control by Analog Voltage

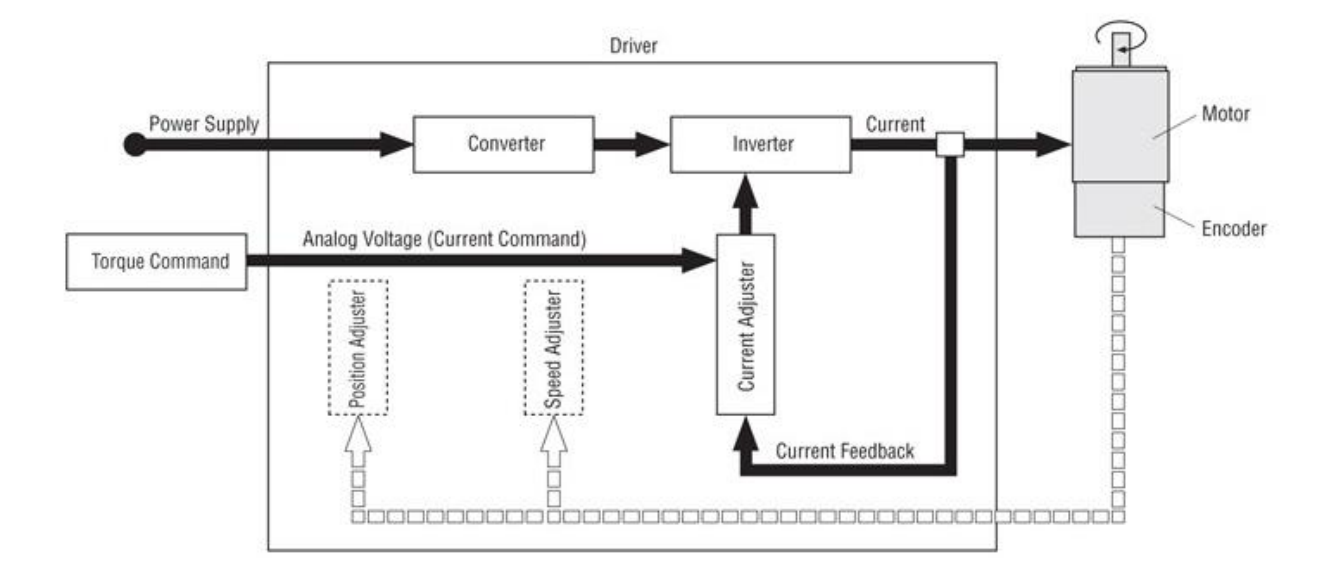

**Fig (3.13):** Torque Control Diagram

# **3.6 The project design using MATLAB**

# **3.6.1 Design Converting the synchronous motor into a servo motor**

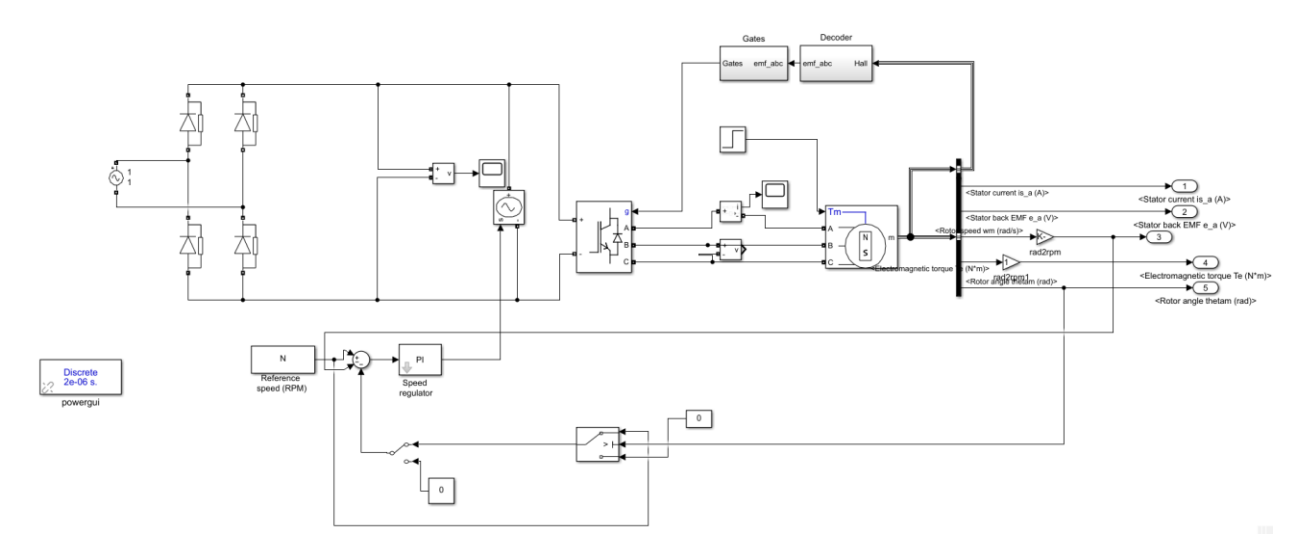

**Fig (3.14):** The project design using MATLAB

-The output result of speed control when the speed is set to 1500 rpm

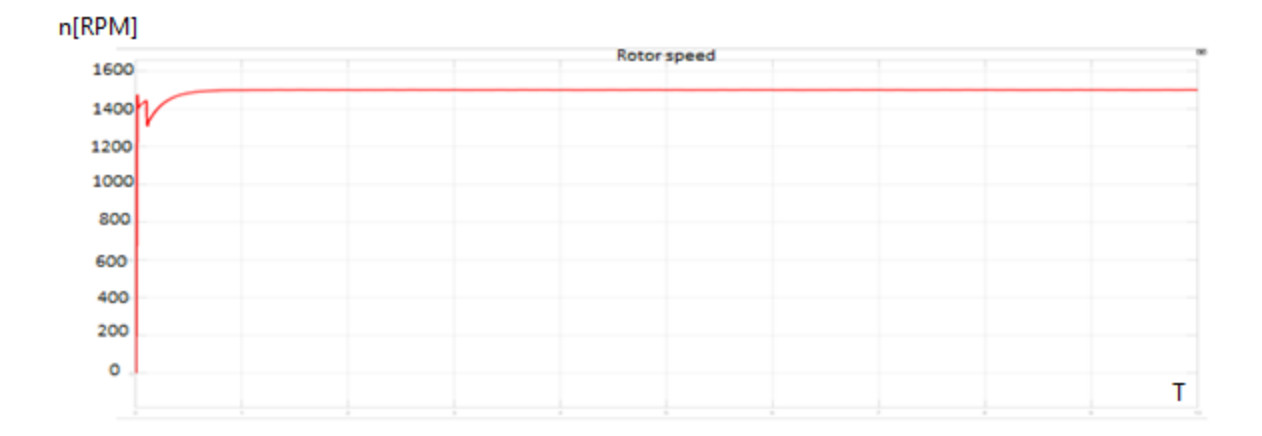

### **Fig (3.15):** output result of speed control

The user specifies the required speed value for the motor using the plc controller.

Speed starts increasing until it reaches 1500 rpm and then stabilizes at the desired speed as the fig (3.15)

#### -The output result of position control when the theta is set to 45

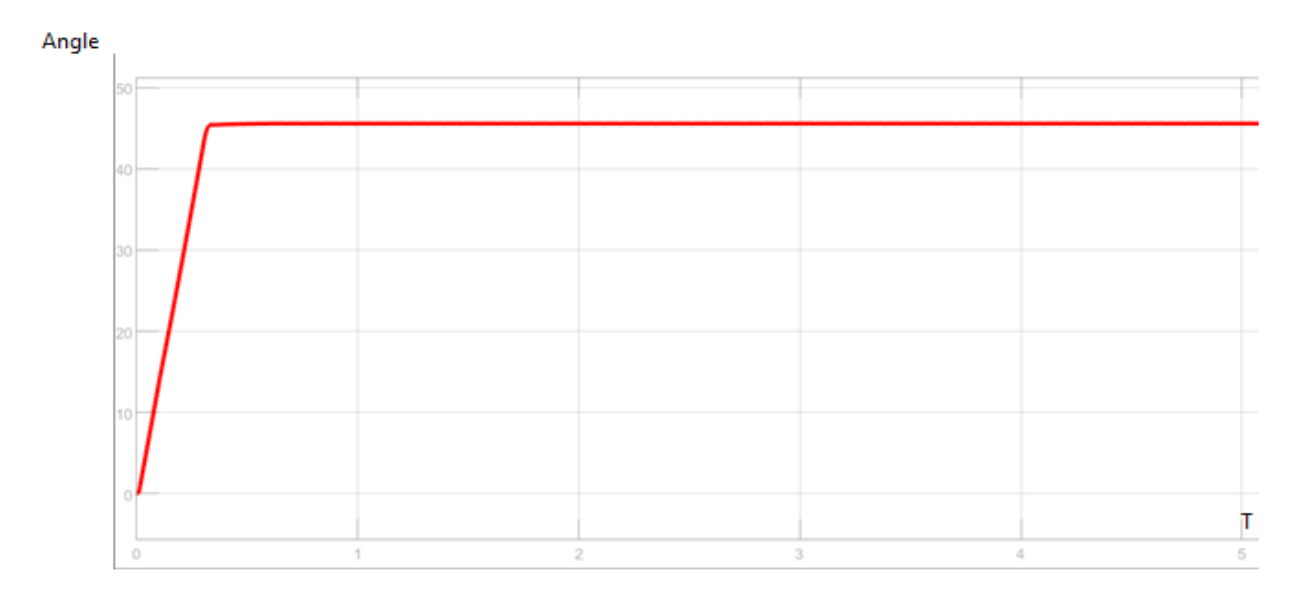

Fig (3.16): position control When the theta is set to 45<sup>o</sup>

The user specifies the angle value required for the motor using the plc controller.

The angle starts to increase until it reaches 45 degrees and then stabilizes at the desired angle, which means that the motor stops working.

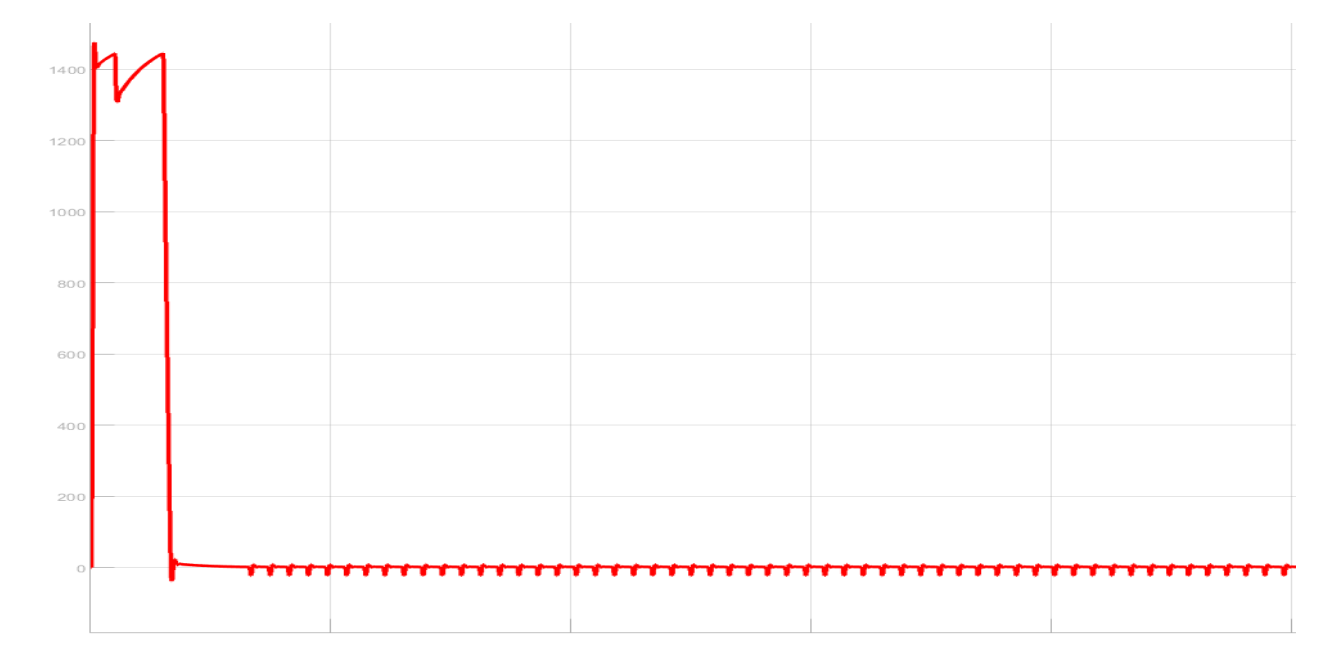

-The output result of speed when position control When the theta is set to 45<sup>o</sup>

Fig (3.17): the speed when position control when the theta is set to 45<sup>o</sup>

Speed curve, speed setting at 1500rpm, angle setting at 45 degrees

We notice that the speed increases until it reaches 1500 revolutions per minute and then stabilizes until the engine reaches a 45-degree angle, then the speed decreases until the speed reaches zero, which means the engine stops.

# **Chapter 4**

# **Conceptual design**

This project mainly consists of several sections connected to each other to effectively control the speed and direction of the motor, and these sections are:

- PLC controller (DVP14SS211T).
- Servo drive Panasonic (MBDDT2210).
- Servo motor Panasonic (MSMD042PIS).
- SCSI CN 50 pin servo motor drive.
- 24V DC power supply.

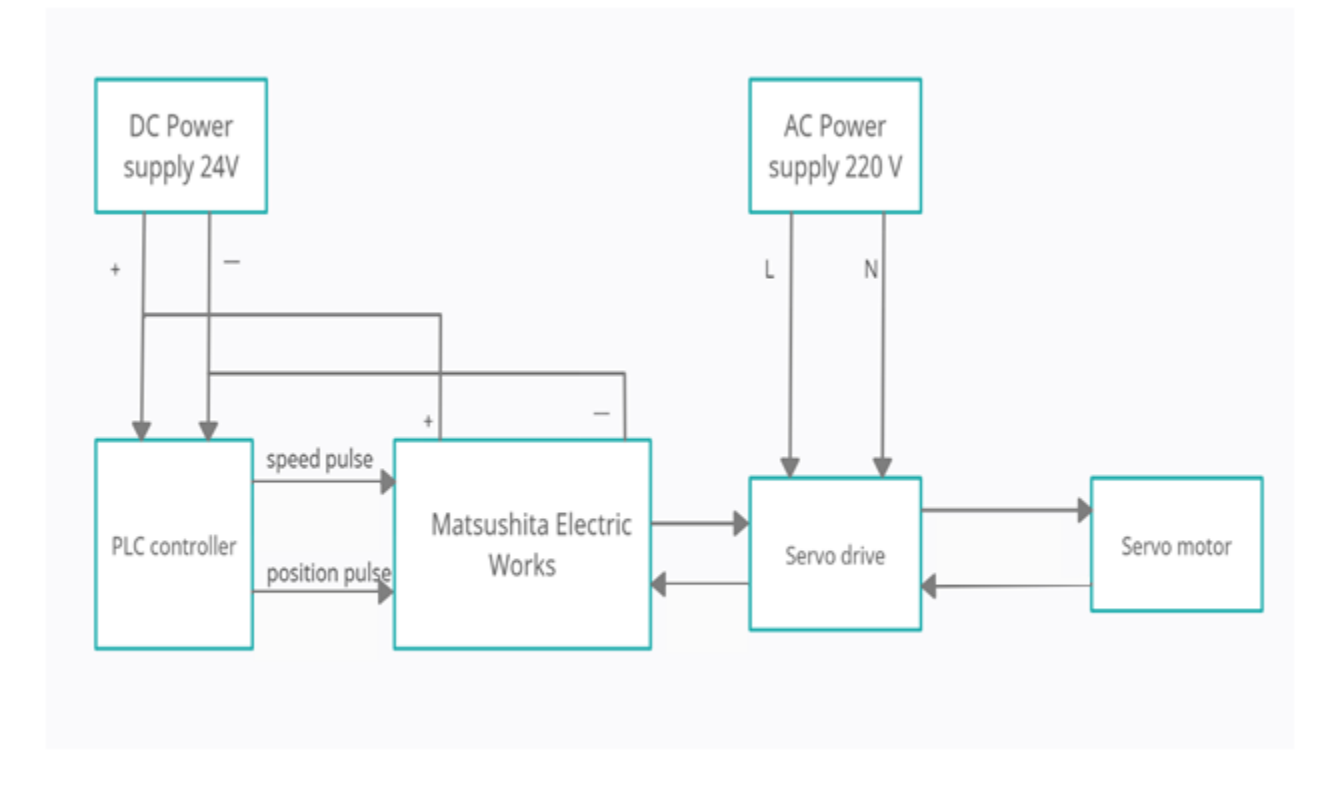

**Fig (4.1):** The interfacing between these sections is shown in the block diagram.

# **4.1 Components of the project.**

1. Plc controller (DVP14SS211T).

It is responsible for sending the pulse to the driver and controlling the pulses.

The plc is controlled by computer and the connection between them is via DELTA PLC programming cable and is controlled by is soft 3.09 software

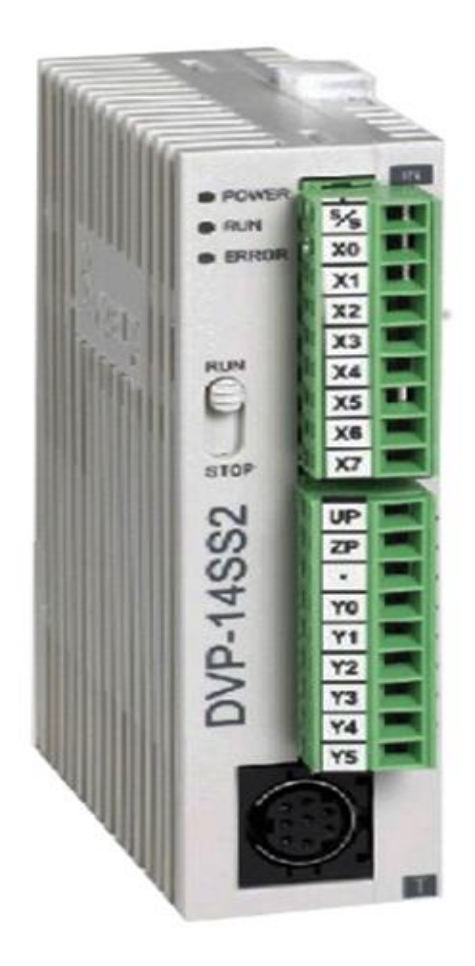

**Fig (4.2):** Plc model (DVP14SS211T) power input 24  $v_{dc}$ .
2. SCSI CN 50 pin servo motor driver.

The goal of this electronic unit is to connect the control unit to the driver, where the connection to the control unit is made by connecting the wires connected to the output of the controller.

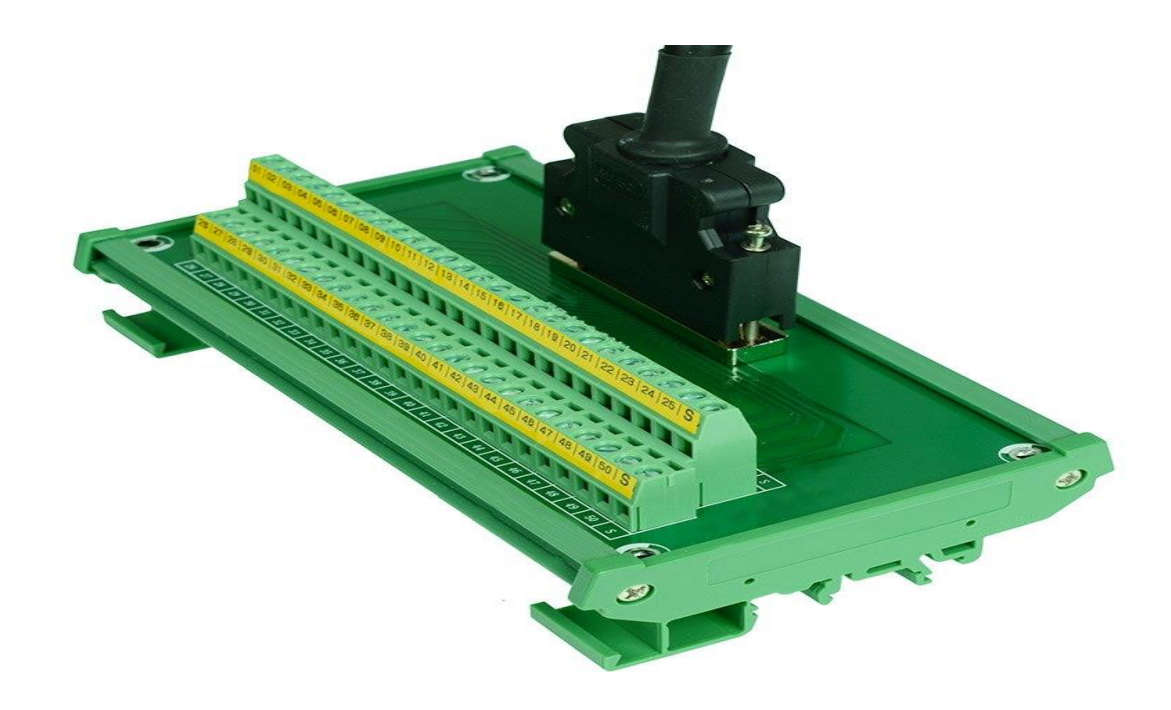

Fig (4.3): SCSI CN 50 pin servo motor drive pins.

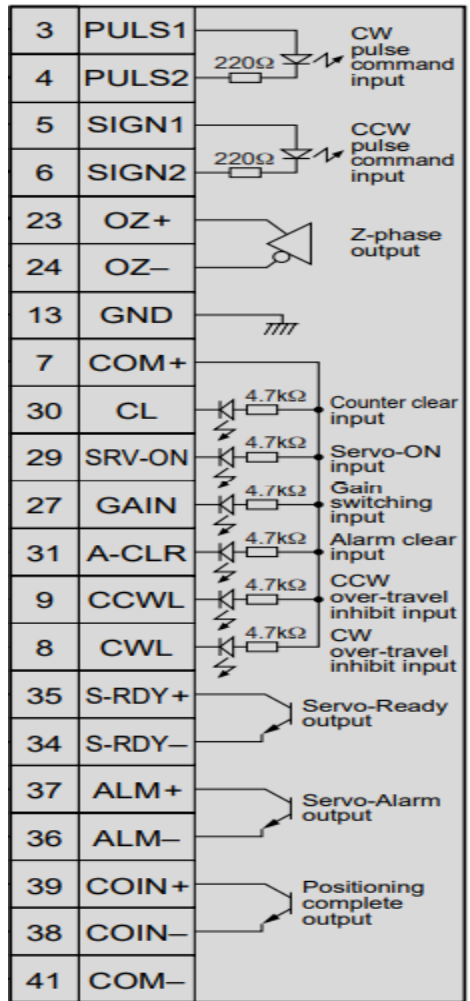

Fig (4.4): Internal connection of SCSI CN 50 pin servo motor drive pins.

.

#### 3. Servo drive:

A servo drive receives a command signal from a control system, amplifies the signal, and transmits electric current to a servo motor in order to produce motion proportional to the command signal. Typically, the command signal represents a desired velocity, but can also represent a desired torque or position. A sensor attached to the servo motor reports the motor's actual status back to the servo drive. The servo drive then compares the actual motor status with the commanded motor status. It then alters the voltage, frequency or pulse width to the motor so as to correct for any deviation from the commanded status.

Where the RS232 part is connected to the computer and the Connect to CN X4 part is connected to the driver device , Where the driver device settings are made by PANATERM program and adjust the settings and input the parameters parameter.

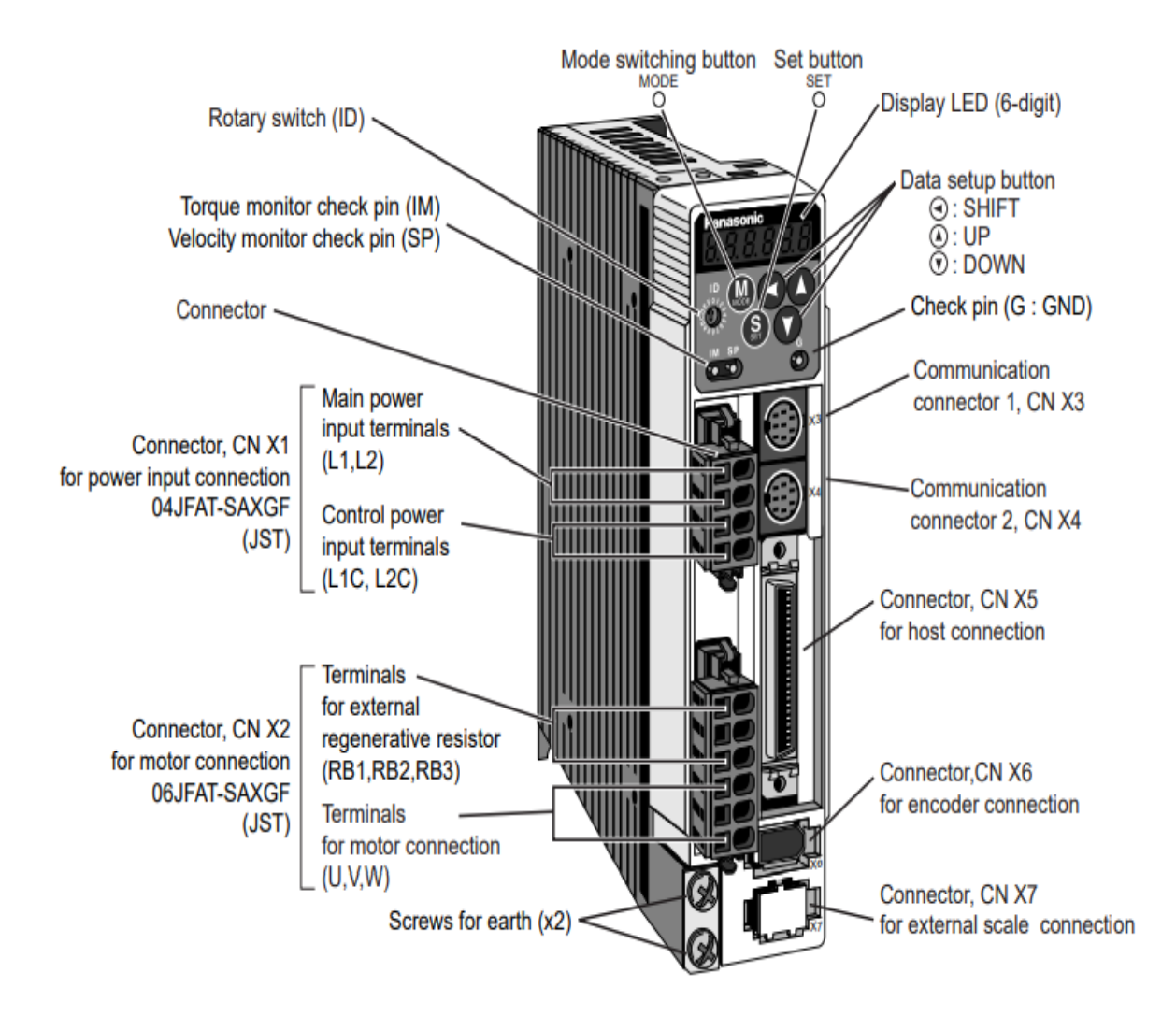

Fig (4.5): The servo driver used in the practical part MBDDT2210 single phase (200V, 200W, former B)

#### 4. Servo motor:

The function of the servo motor is to receive a control signal that represents the desired output position of the servo shaft and its rotational speed and to apply power to its motor until its shaft turns to that position at the required speed.

The position sensor is used to find the position of rotation of the shaft, so that it knows the direction in which the motor should rotate to move the shaft to the desired position.

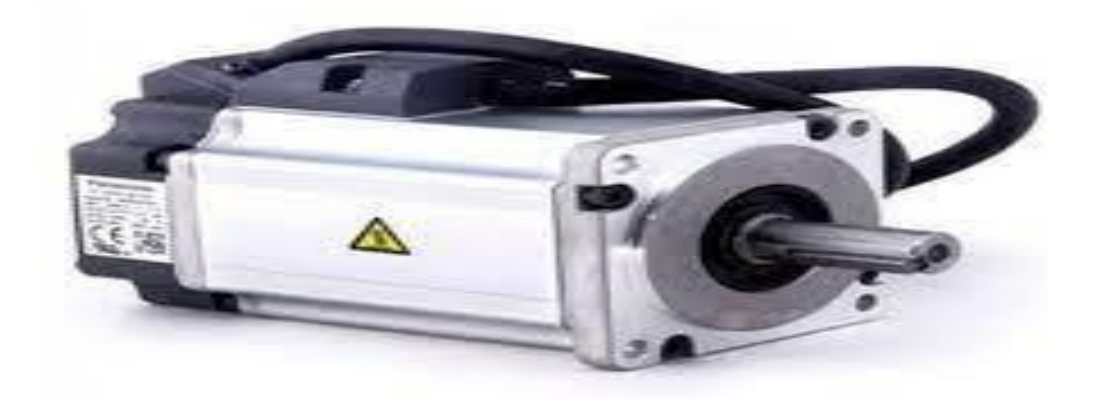

Fig (4.6): The servo motor used in the practical part.

# **4.2 Adjust parameter settings**

**Table (4.1):** The parameter parameter for the driver can be set by the panaterm software or by the buttons on the driver.

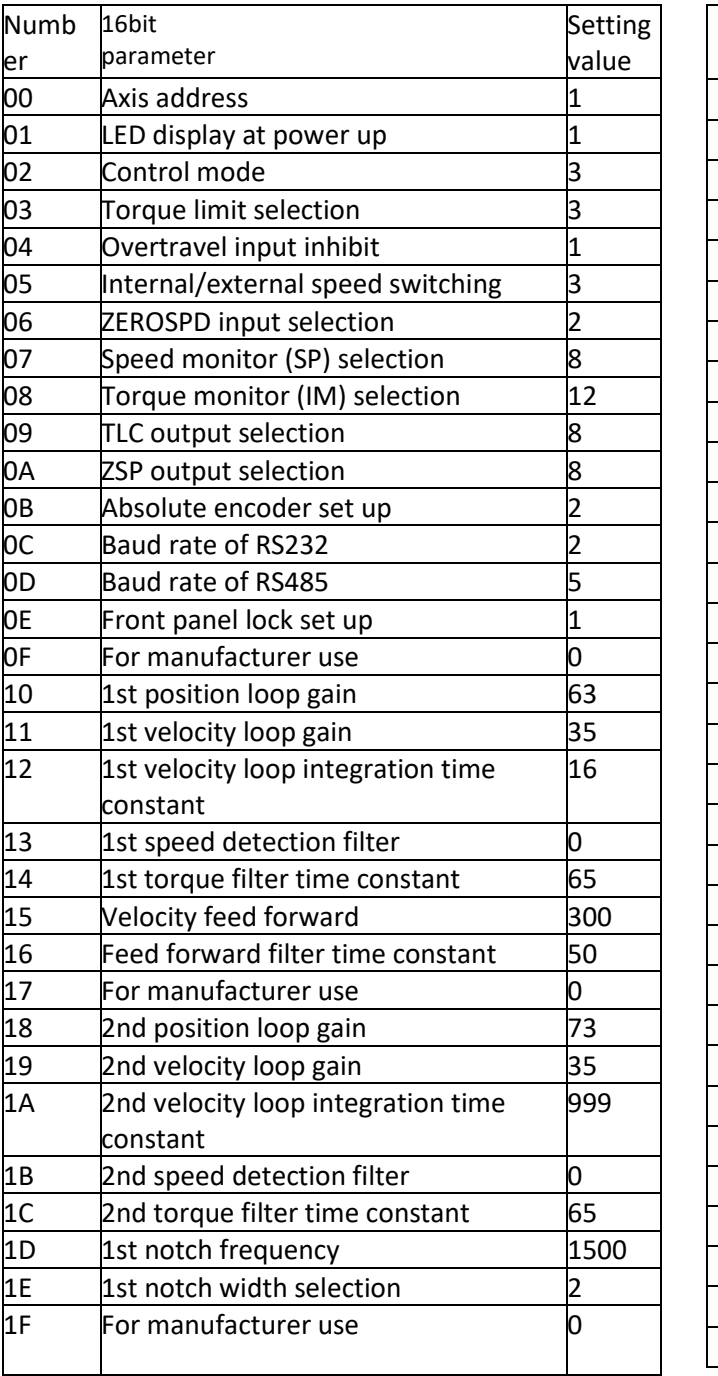

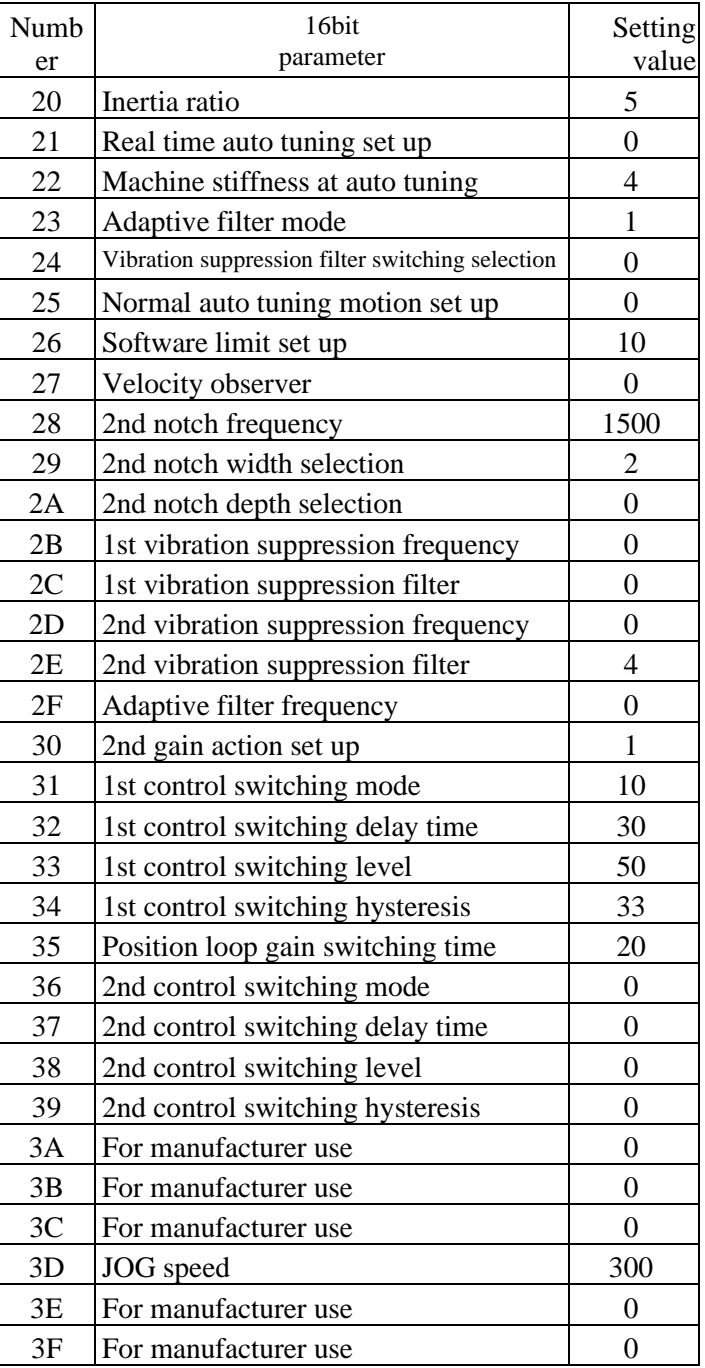

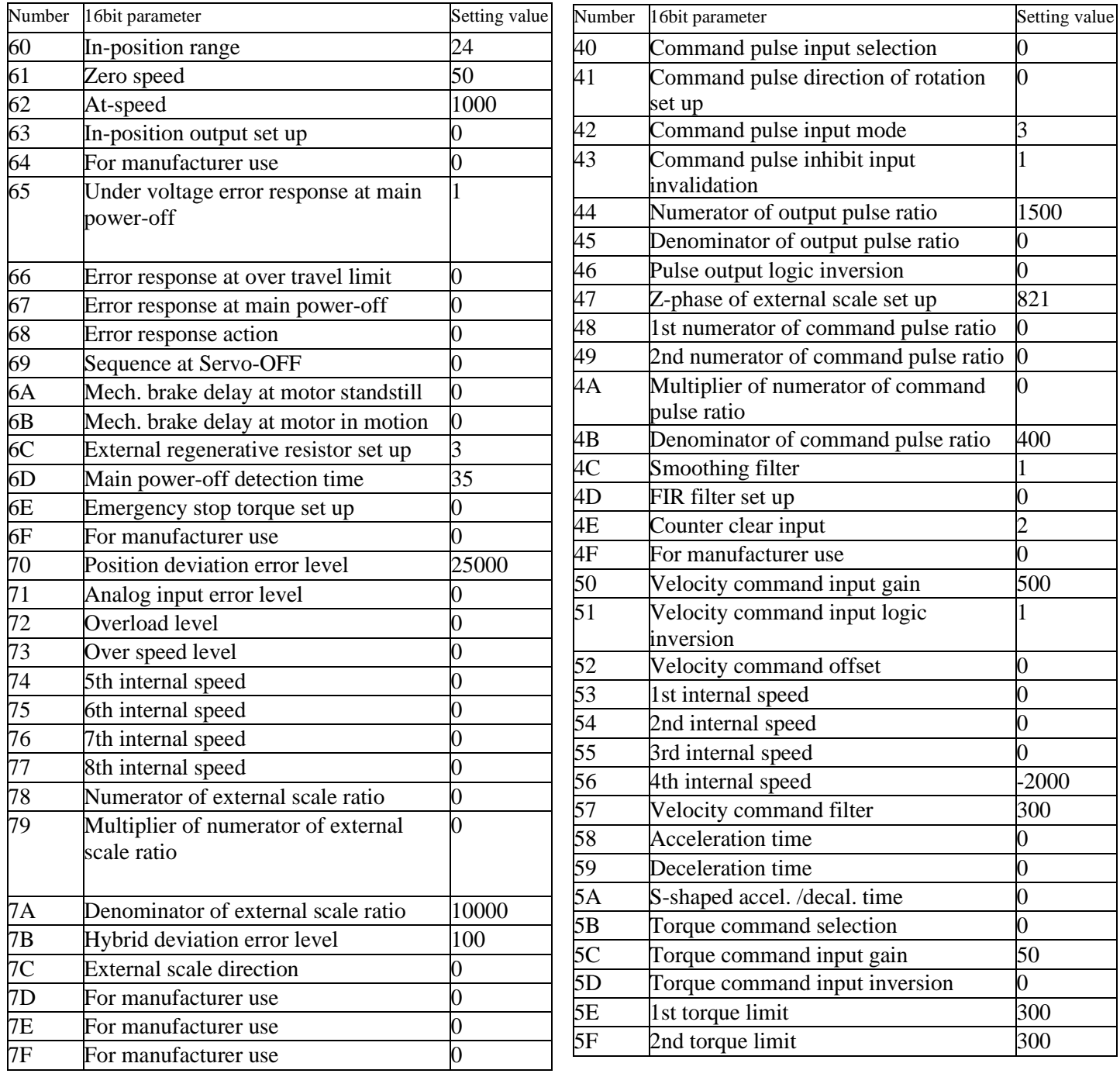

The circuit diagram of the SCSI CN 50 pin, plc and pushbutton connection is shown.

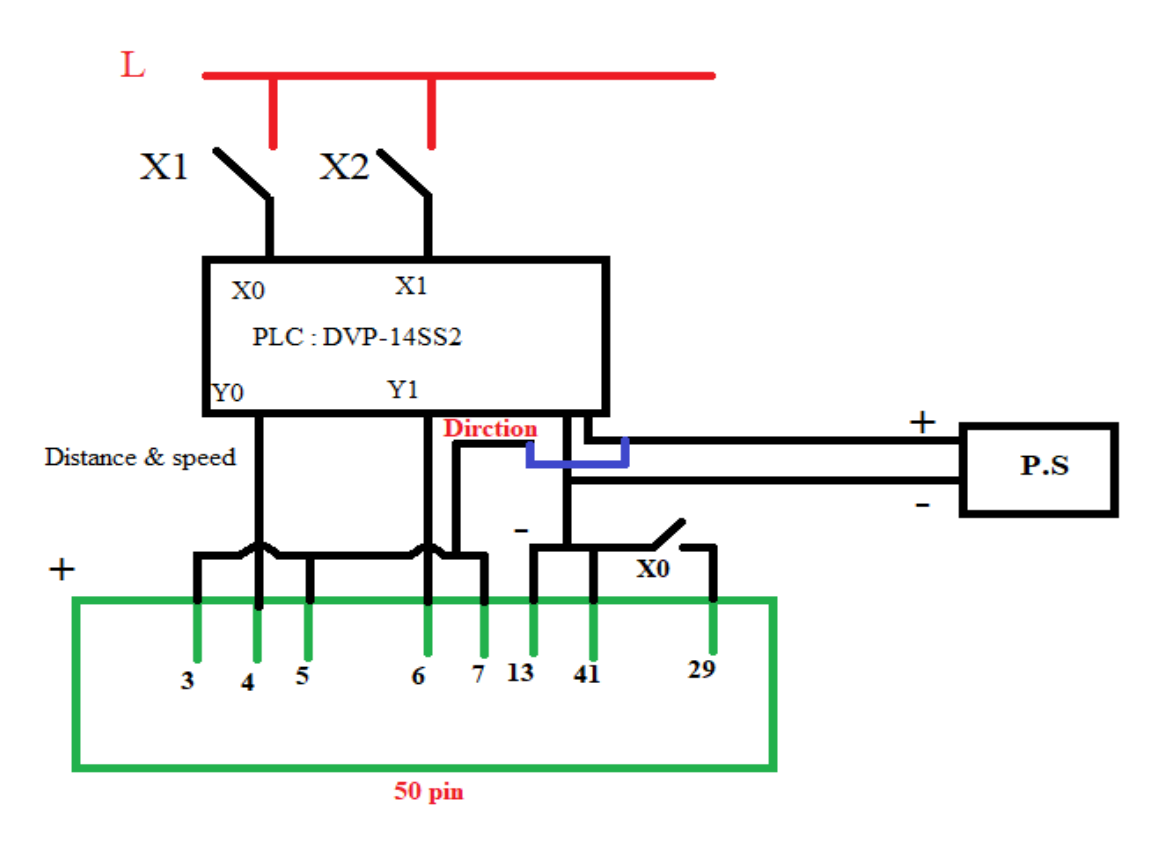

**Fig (4.7):** internal connection between plc and SCSI 50 pin and three pushbuttons.

**Table (4.2):** Three control buttons are used to operate the servo motor and determine the direction as

shown in the following table**:**

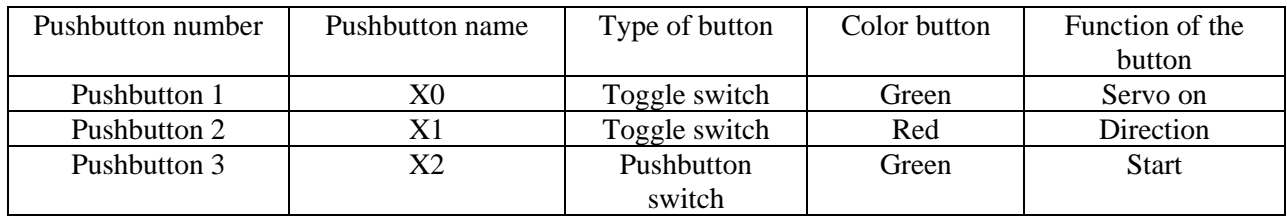

The circuit diagram of the SCSI CN50 pin, plc, pushbutton and power supply connection is shown.

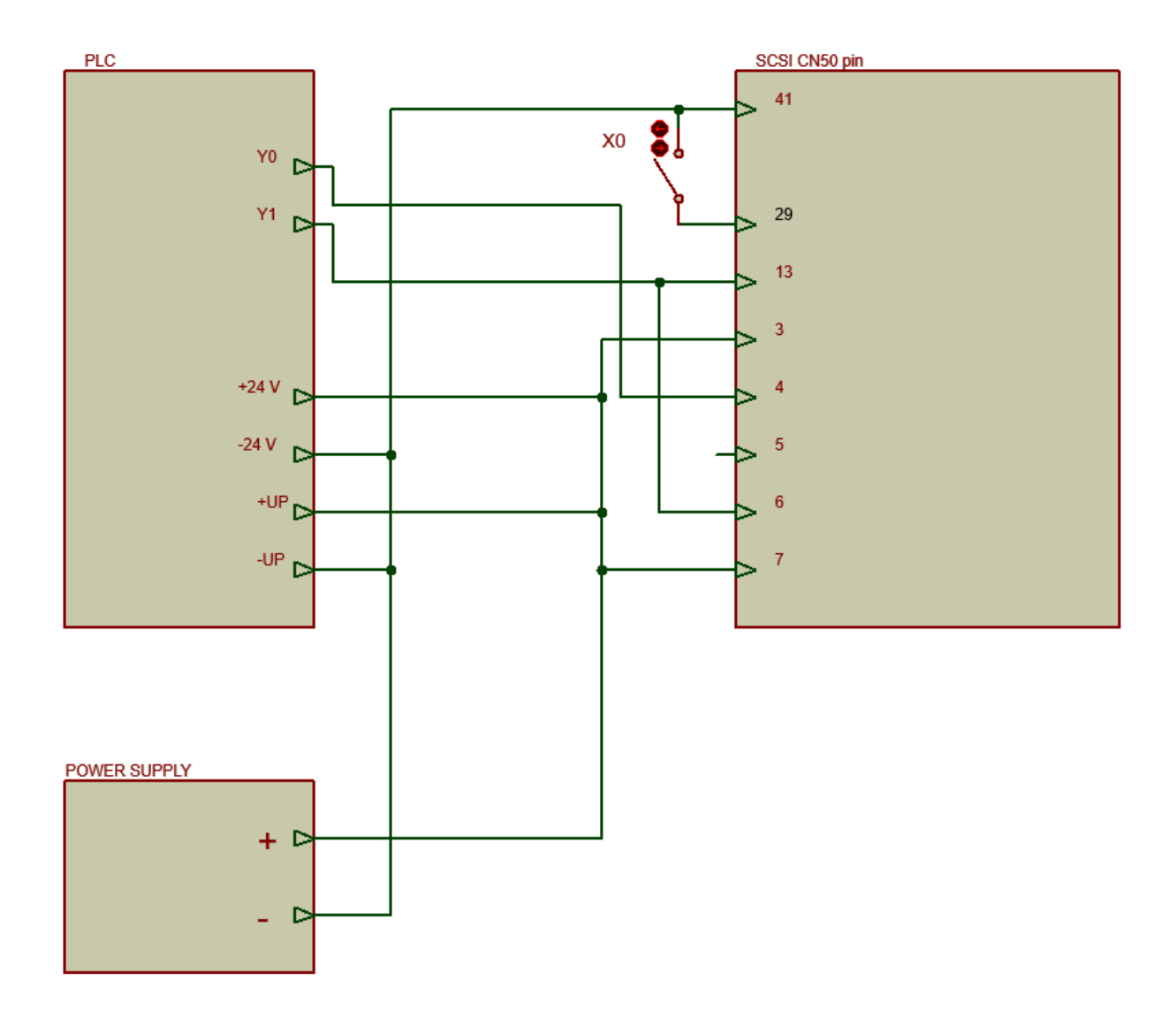

**Fig (4.8):** internal connection between plc and SCSI 50 pin and power supply.

#### Finally, I have the following practical connection

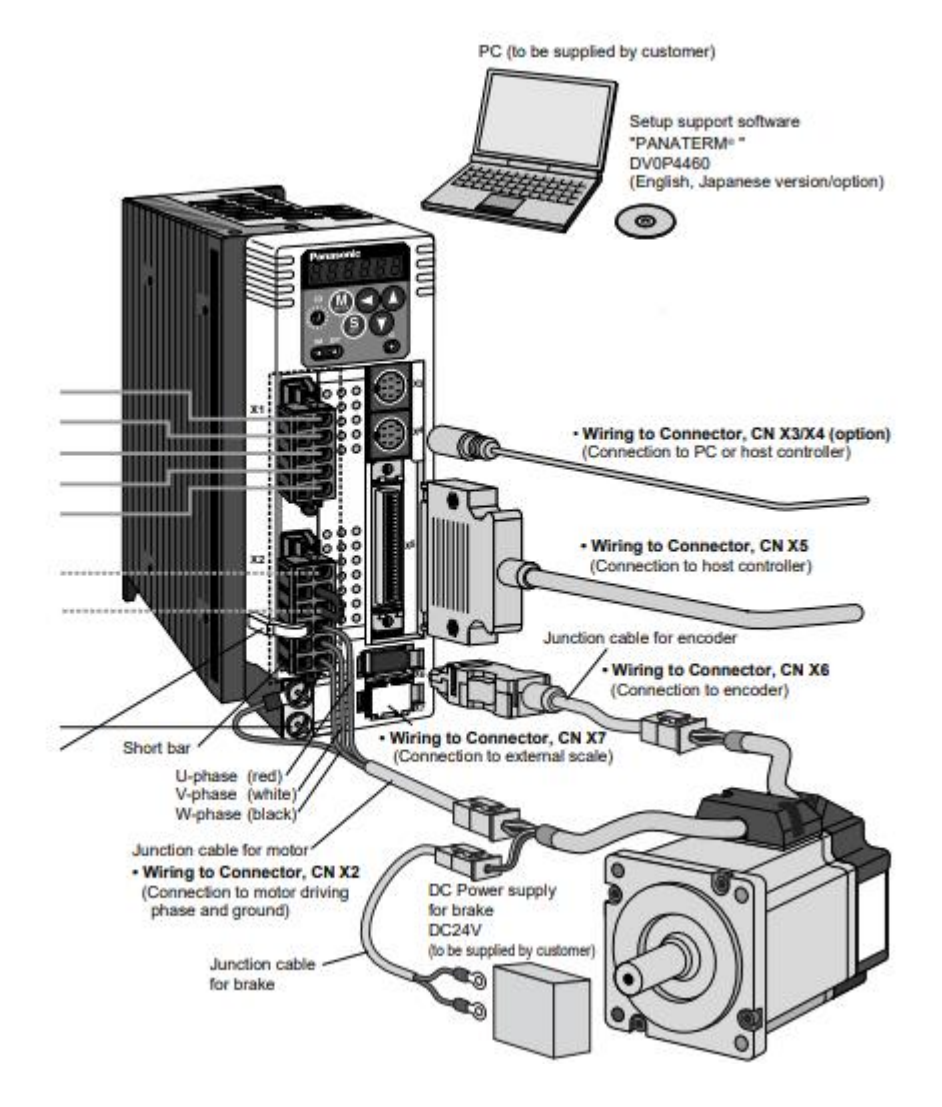

Fig (4.9): Connect the Hardware Part

# **Chapter 5**

# **Hardware results**

# **5.1 Explain the method of controlling the project in practical terms**

# 5.1.1 **How to set a motor speed by using PLC**

After adjusting the driver settings, the speed was calibrated according to the number of pulses, so that at 1 rpm equal to 6.667 pulses, an internal equation was set in the programming as shown in the following figure:

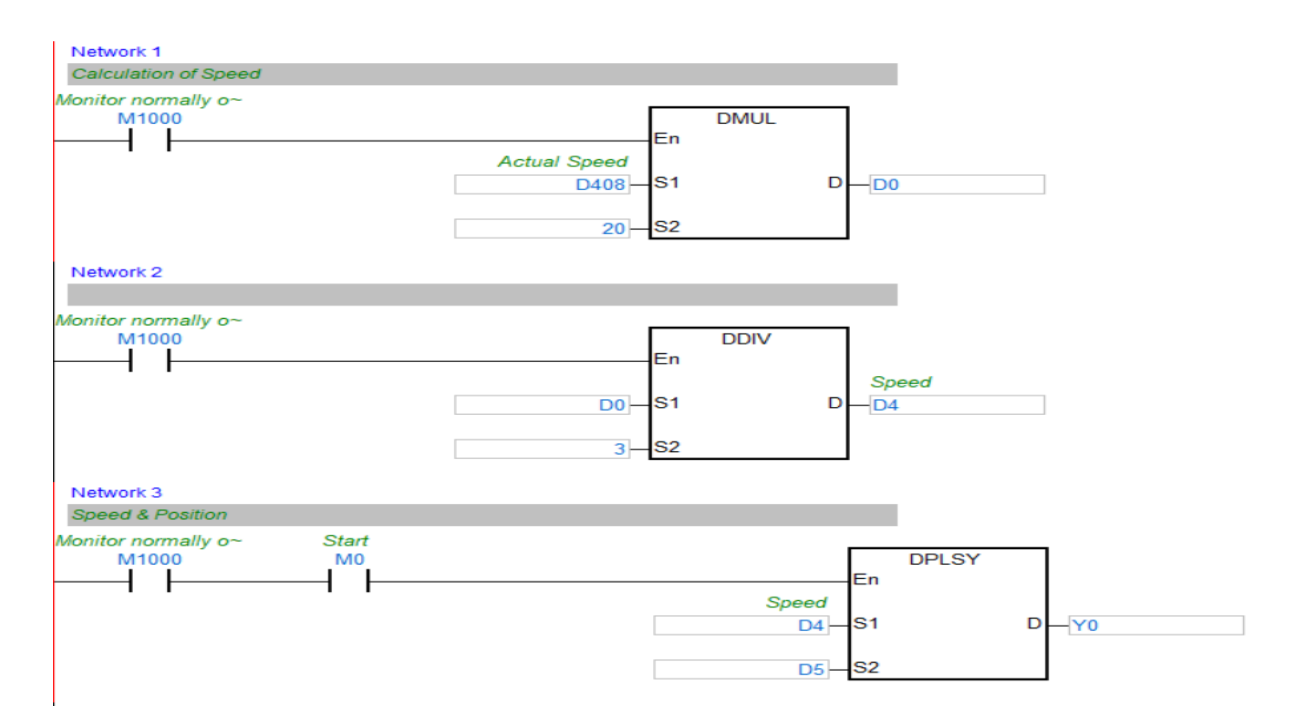

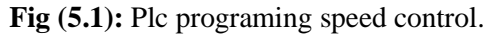

The equation used to set the speed

$$
n = \frac{20}{3} * speed
$$

n : number of pluses.

The speed at 1 rpm :

$$
n = \frac{20}{3} * 1RPM
$$
  

$$
n = 6.667 \text{p}luses.
$$

# **5.1.2 How to set a motor position by using PLC**

After adjusting the driver settings, the position was calibrated according to the number of pulses, so that for every 400 pulses the motor completes a full cycle, an internal equation was set in the programming as shown in the following figure:

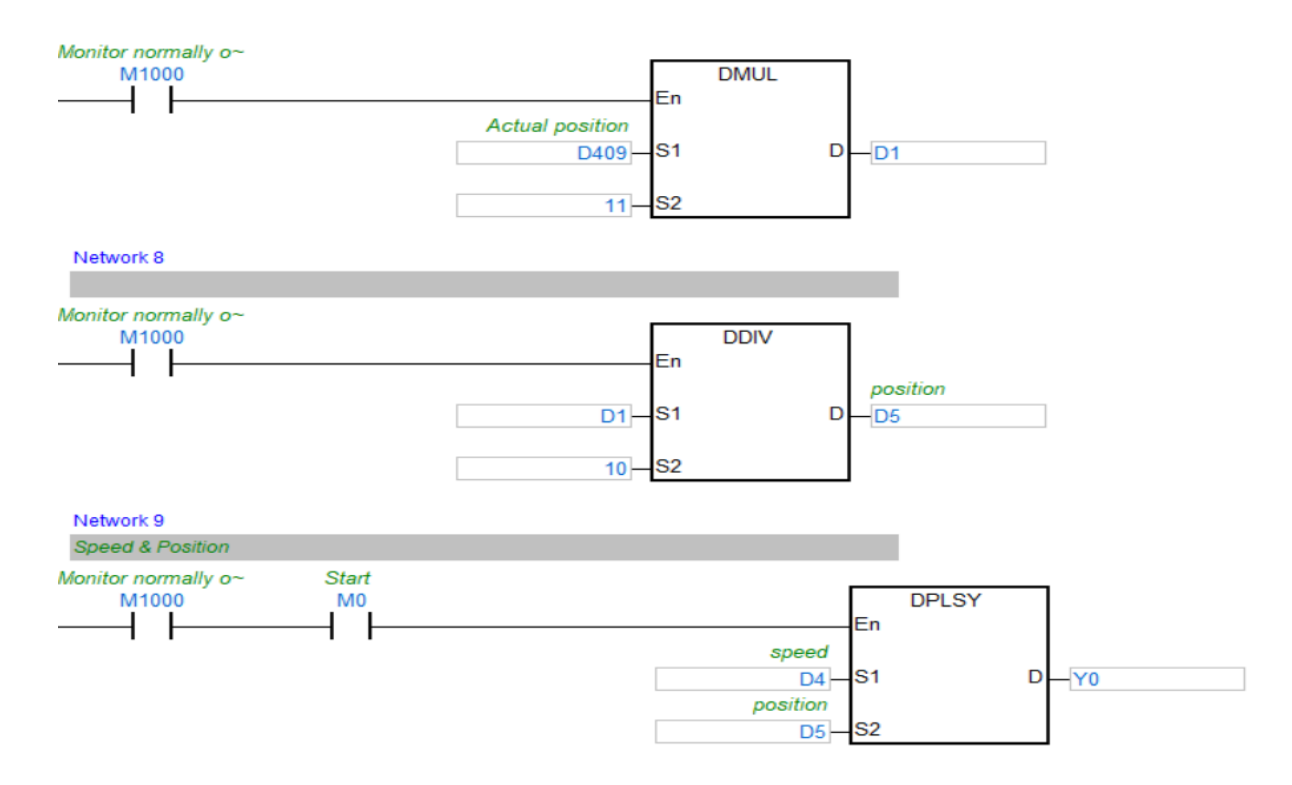

**Fig (5.2):** Plc programing position control.

The equation used to set the position:

 $400$  pulses = 1 turn

$$
n = \frac{400}{360} * degree
$$

n : number of pluses.

The motor completes a full cycle

1 turn =400 pluses

$$
n = \frac{400}{360} \times 360
$$
  

$$
n = 400 \text{ pluses.}
$$

# **5.1.3 How to start work of by using PLC**

Three Push Button were used to control the principle of operation of the system, start the motor set the required direction.

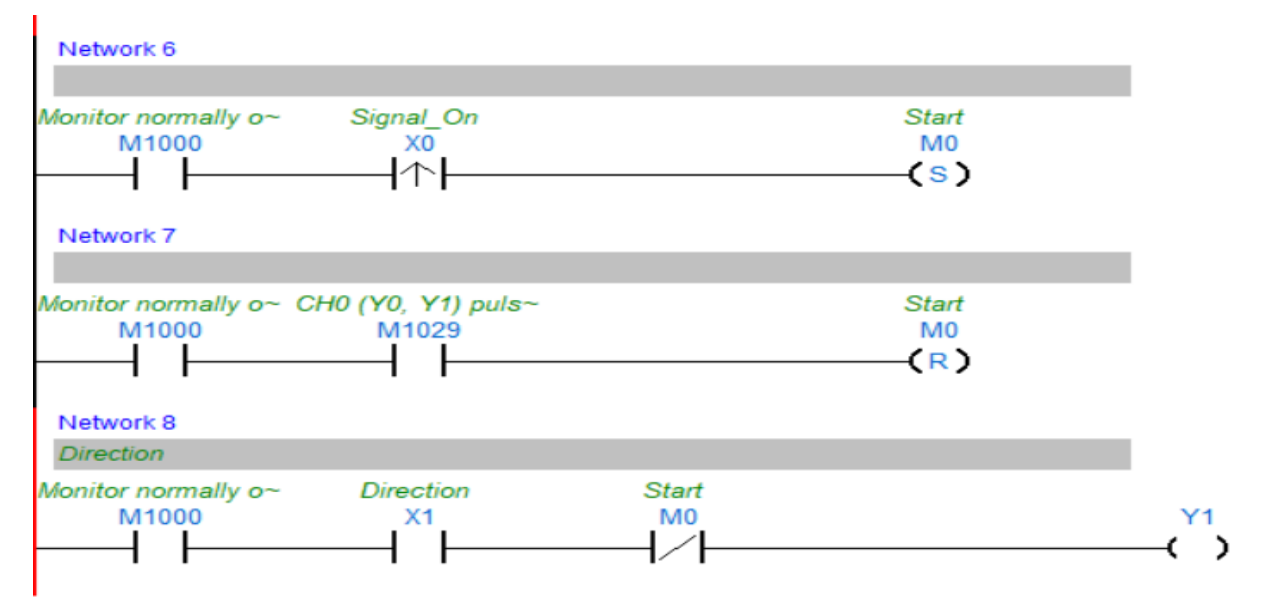

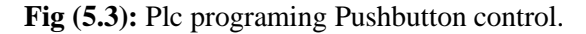

## **5.2 The load**

The DC motor load has been added so that the motor forms a load on the shaft to the servo motor, by which a load is created against the torque of the servo motor, and when the load torque of the servo motor is increased, the speed of the servo motor decreases and the closed control loop corrects the error ( $\Delta w = 0$ ), where The control system works to maintain the motor speed by increasing the motor torque until it reaches a steady state for the system  $Tm = T<sub>L</sub>$ , the following shows the parameters for the load (DC motor):

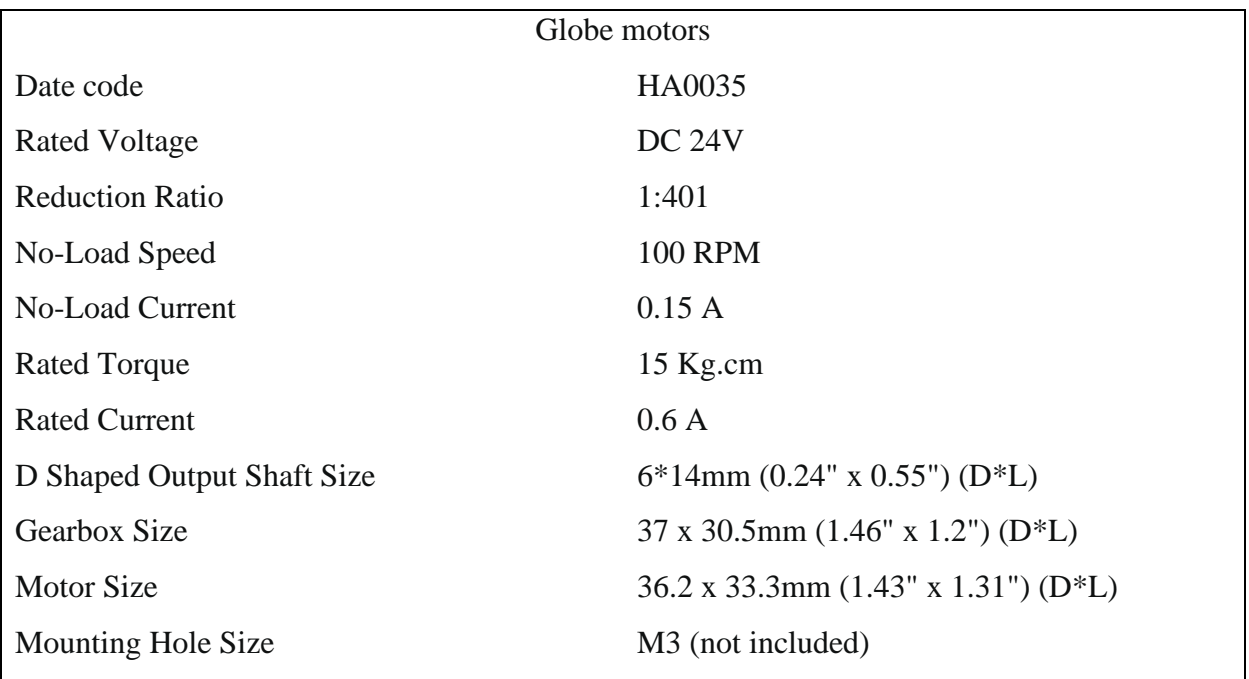

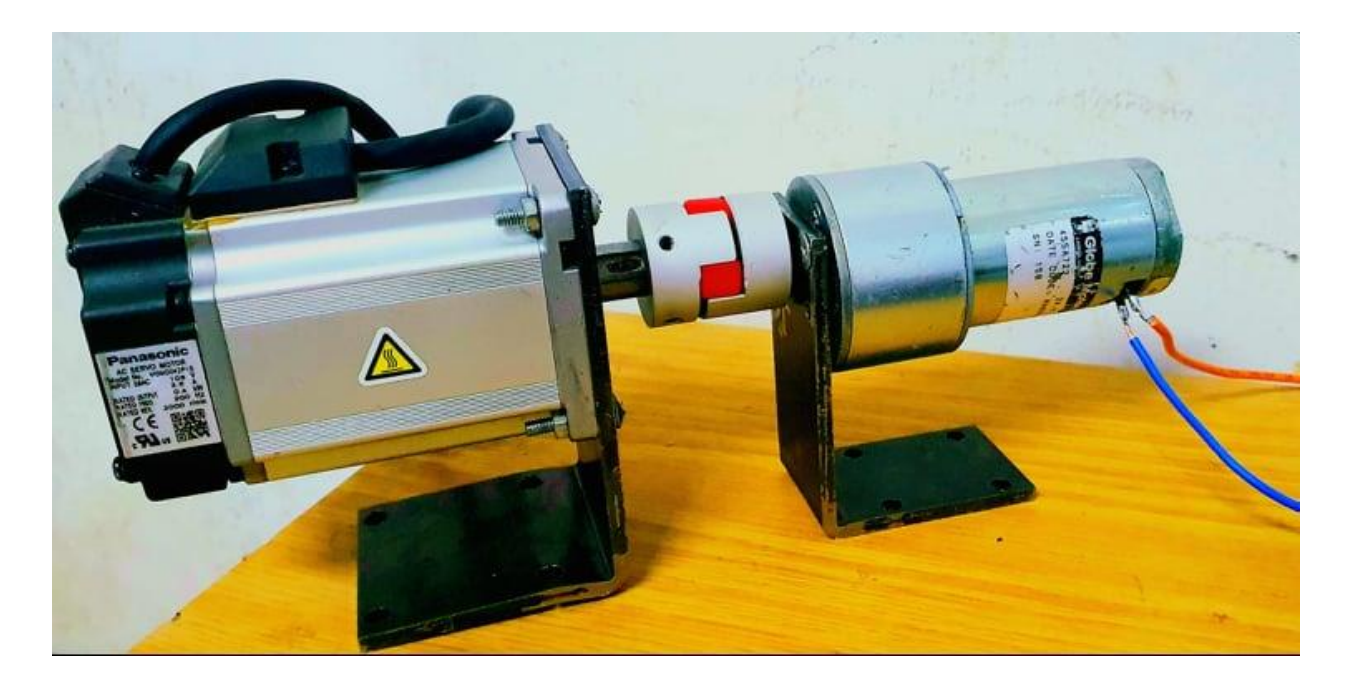

Fig (5.4): Connecting the load with the servo motor.

The following table (5.1) shows the results of adding the load and changing the torque to the motor:

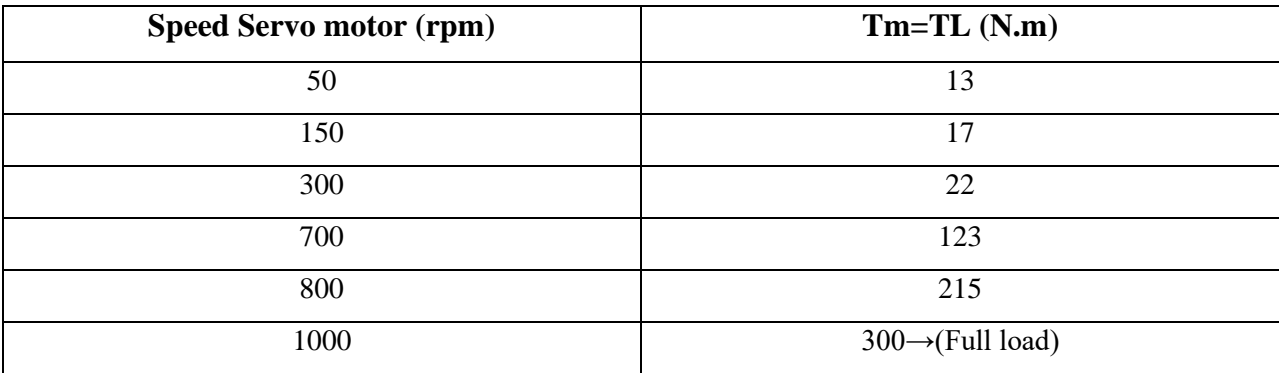

**The protection system** for the servo motor works through the driver as it works to disconnect the motor when overloading after a certain period of time, by detecting the risk of an increase in the current drawn from the nominal current of the servo motor.

#### **Chapter 6**

#### **Conclusion**

- $\triangleright$  The servo motor can be used in many industrial automation applications such as (CNC Machine, cutting machine) that works with high precision by moving the motor at different angles and speeds.
- $\triangleright$  A simple educational model was designed showing the principle of operation and control of the servo motor using some industrial parts, where a PLC and driver were used to calibrate the required angle and speed.
- ➢ The closed-loop control unit was provided by an encoder sensor that works on reading the speed and torque and transmitting these data to the driver for processing as it was mentioned in the project.
- $\triangleright$  A simulation of the system was built using MATLAP and showed curves explain the behavior of the motor when adjusting the speed and angle of the servo motor.
- $\triangleright$  We were able to show the mechanical properties of the motor without load and at different speeds, as the motor was running at different speeds with a torque equal to the nominal torque of the motor ( $Tm = Tn$ ), and when the motor was started with a load at different speeds, The control system works to stabilize the required speed by generating torque as it is proportional to the increase in the load torque  $(Tm=T<sub>L</sub>)$  by increasing the armature current.

# **Reference**

[1] Chekunor ,Aziehailma, Bintiche,Chekumelor"fuzzy controller design for position control "Tun Hussein On Malaysia Electrical and Electronic Engineering, January 2012.

[2] P.D.C. Perera; F.Blaabjerg; J.K.Pedersen; P.Thogersen, "A sensorless, stable V/f control method for permanent-magnet synchronous motor drives," IEEE Transactions on Industry Applications. 2003, Vol.39(3), pp.783-791.

[3] Seyed Hesam Jafari; Keith A.Corzine; Jing Huang, "Efficiency optimization of a sensorless V/f control method for PMSM," 3rd IEEE International Symposium on Sensorless Control for Electrical Drives, (SLED 2012). 2012, pp. 1-5.

[4] D. W. Novotny and T. A. Lipo, Vector control and dynamics of AC drives, P. Hammond, T. J. E. Miller, and T. Kenjo, Eds. Oxford University Press, 2000.

[5] P. C. Krause, O. Wasynczuk, and S. D. Sudhoff, Analysis of electrical machinery and drive systems, 2nd ed. IEEE Press, 2002.

[6] G. C. Verghese, J. H. Lang, and L. F. Casey, "Analysis of instability in electrical machines," IEEE Trans. Ind. Applicat., vol. IA-22, no. 5, pp. 853-864, 1986

[7] R. S. Colby and D. W. Novotny, "An efficiency-optimizing permanent-magnet synchronous motor drive," IEEE Trans. Ind. Applicat., vol. 24, no. 3, pp. 462-469, May/Jun. 1988.

[8] P. D. Chandana Perera, F. Blaabjerg, J. K. Pedersen, and P. Thøgersen, "A sensorless, stable V/f control method for permanent-magnet synchronous motor drives," IEEE Trans. Ind. Applicat., vol. 39, no. 3, pp. 783-791, May/Jun. 2003.

[9] Chekunor ,Aziehailma, Bintiche,Chekumelor"fuzzy controller design for position control "Tun Hussein On Malaysia Electrical and Electronic Engineering, January 2012..

[10] Z. Zhang, "Study on novel twelve-phase synchronous generator rectifier system," DRPT, 2008, pp. 2270-2274.

# **Appendix(A)**

Programming the project using the PLC

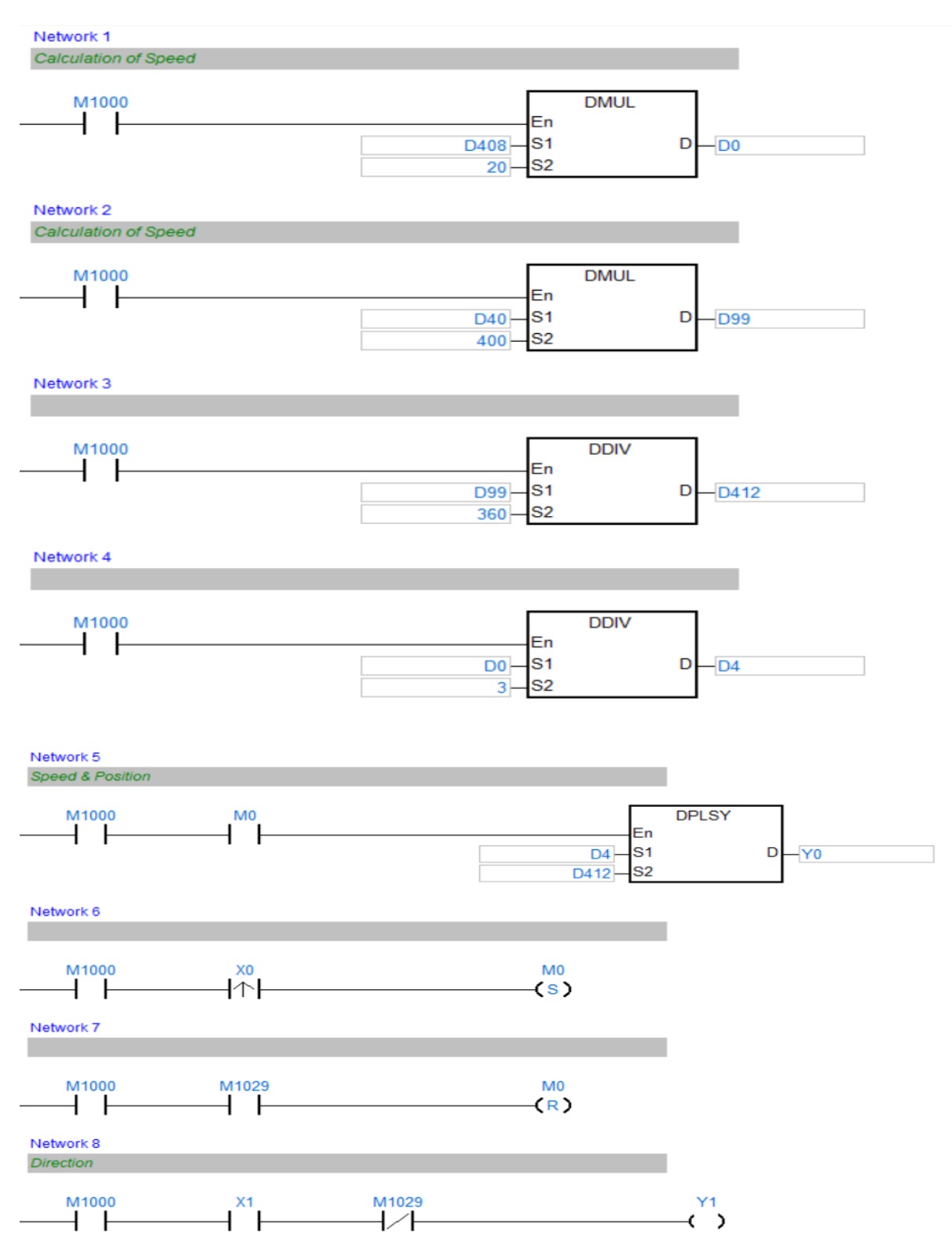

# **Appendix(B)**

#### Servo drive Panasonic (MBDDT2210) datasheet

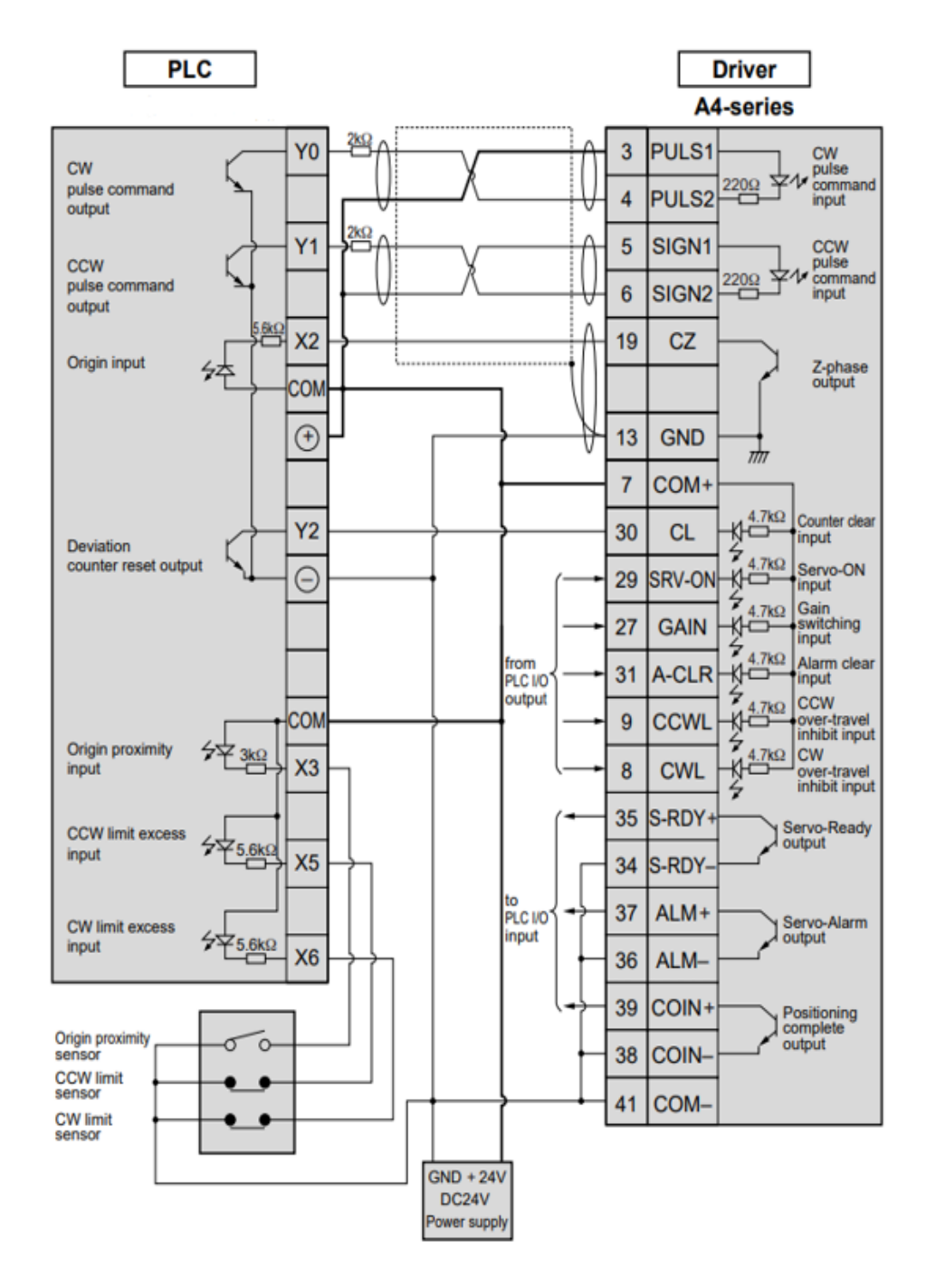

#### **How to Connect**

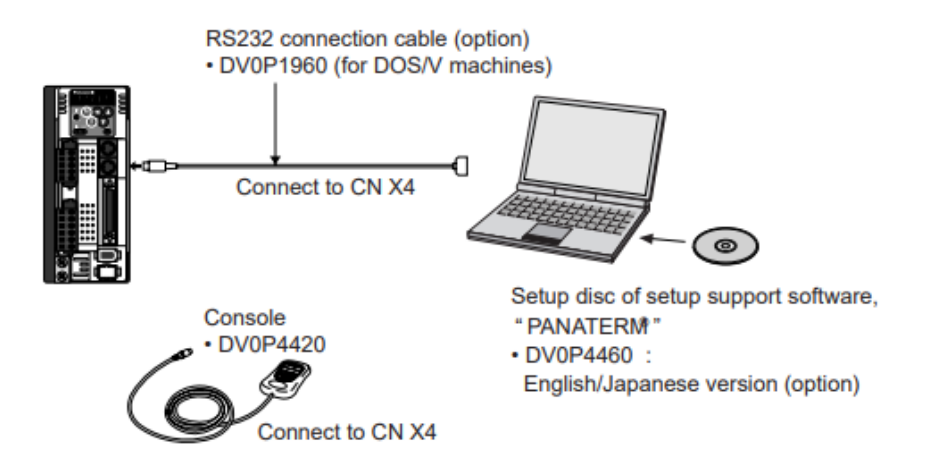

#### <Remarks>

- Connect the console connector to the connector, CN X4 of the driver securely.
- . Do not pull the cable to insert/unplug.

# **Setup of Parameter and Mode**

# **Composition and List of Parameters**

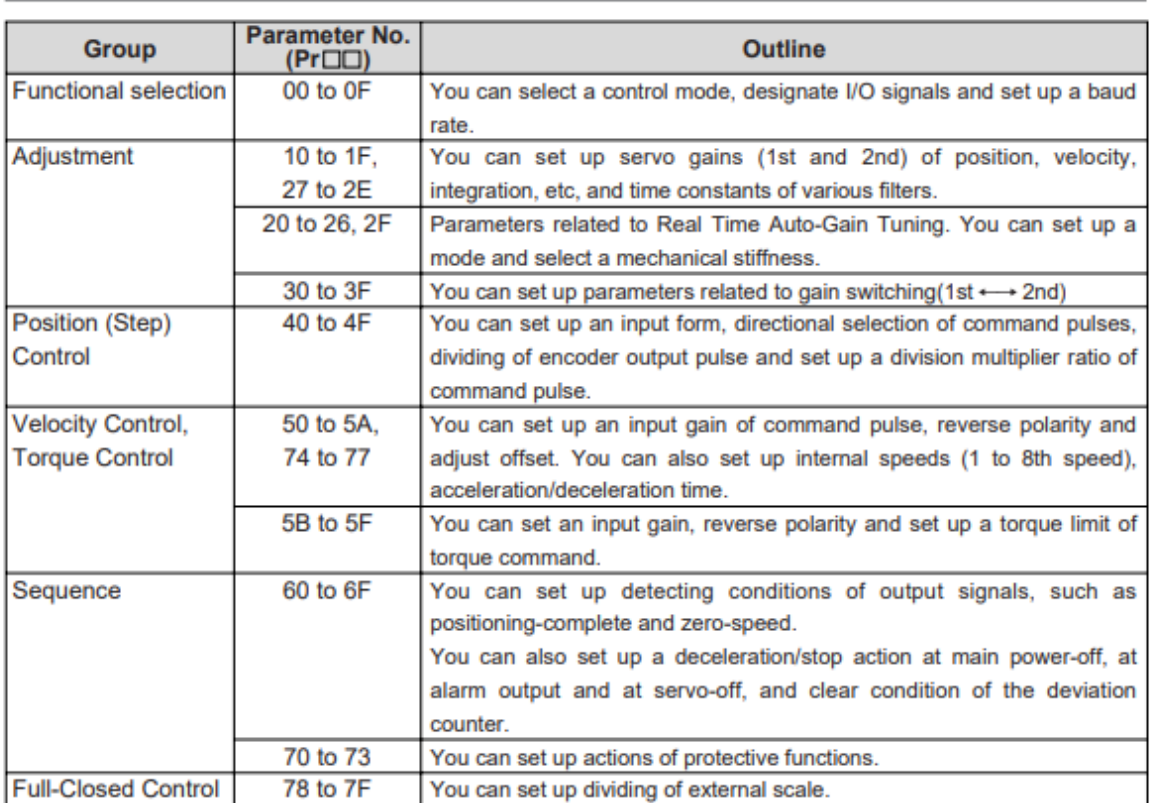

For details, refer to "Parameter Setup" of each control mode.

#### . In this document, following symbols represent each mode.

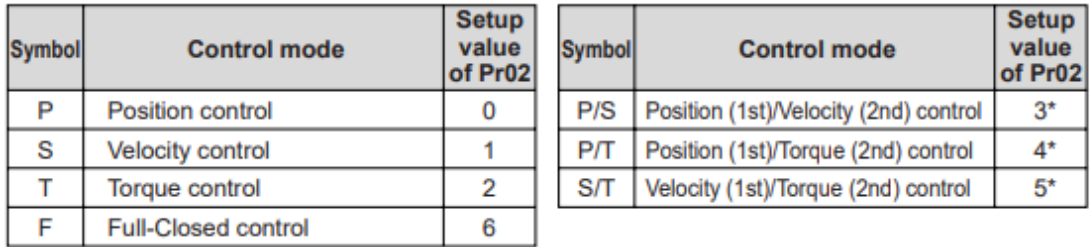

\* When you select the combination mode of 3, 4 or 5, you can select either 1st or 2nd with control mode switching input (C-MODE).

When C-MODE is open: 1st mode selection

When C-Mode is closed : 2nd mode selection

Do not enter the command 10ms before/after the switching.

#### **Parameters for Functional Selection**

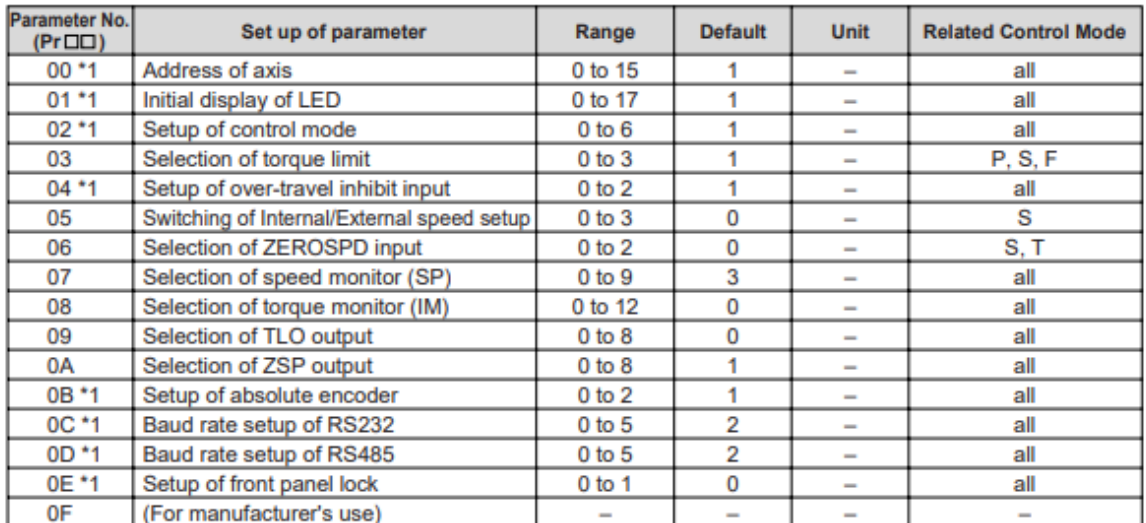

. For parameters with suffix of "\*1", change will be validated after the reset of the control power.

#### **Parameters for Adjustment of Time Constant for Gains and Filters**

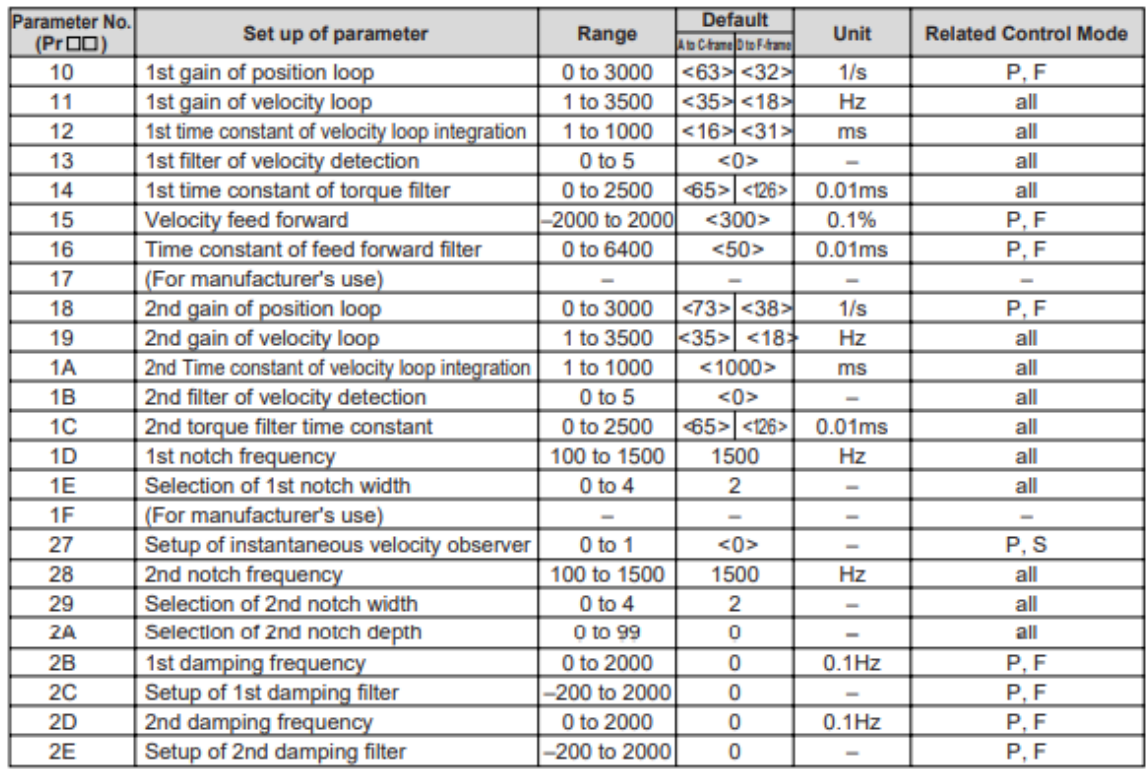

. For parameters which default values are parenthesized by "< >", default value varies automatically by the real-time auto-gain tuning function. Set up Pr21 (Setup of Real-time auto-gain tuning mode) to 0 (invalid) when you want to adjust manually.

#### **Parameters for Auto-Gain Tuning**

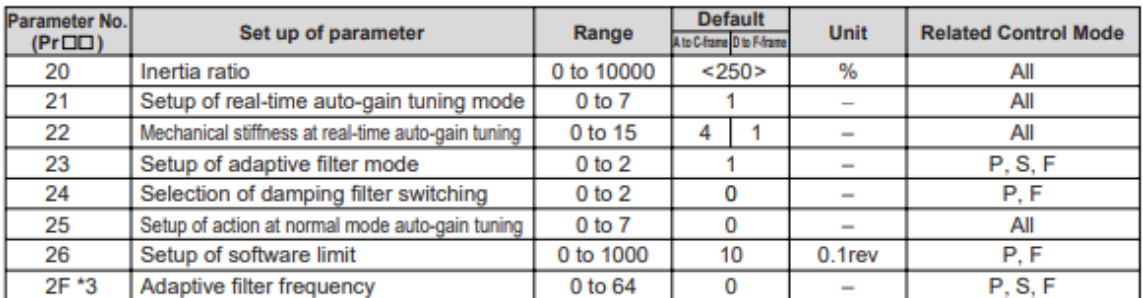

\*3 this parameter will be automatically set up when the adaptive filter is validated (Pr23, "Setup of adaptive filter mode" is "1", and you cannot set this up at your discretion. Set up Pr23, "Setup of adaptive filter mode" to "0" (invalid) to clear this parameter.

#### Parameter No. **Default Related Control Mode** Set up of parameter Range Unit  $(Pr \Box \Box)$ 30 Setup of 2nd gain  $0$  to 1 <1>  $\overline{a}$ All  $31$ 1st mode of control switching 0 to 10  $<0>$ All  $\overline{\phantom{a}}$  $<30>$  $\overline{All}$ 32 1st delay time of control switching 0 to 10000  $166\mu S$ 1st level of control switching 0 to 20000  $50>$ **All** 33  $\overline{\phantom{0}}$ 34 0 to 20000  $<sub>33</sub>$ </sub> All 1st hysteresis of control switching  $\overline{\phantom{0}}$ 1+setup value  $\overline{35}$ 0 to 10000  $520$  $P.F$ Time for position gain switching  $x$  166 $\mu$ s 36 2nd mode of control switching  $0$  to  $5$  $<0>$  $S, T$ 37 2nd delay time of control switching 0 to 10000  $\overline{\mathbf{0}}$  $166<sub>µ</sub>S$  $S, T$ 38 2nd level of control switching 0 to 20000 0  $S, T$  $\overline{\phantom{a}}$ 39 2nd hysteresis of control switching 0 to 20000 0  $S, T$  $\overline{a}$ 3A (For manufacturer's use)  $\overline{a}$  $\overline{a}$  $\overline{\phantom{0}}$ 3B (For manufacturer's use)  $3<sub>C</sub>$ (For manufacturer's use)  $\overline{\phantom{a}}$  $\overline{a}$  $\overline{a}$  $\overline{a}$ 3D Setup of JOG speed 0 to 500 300 r/min All 3E (For manufacturer's use)  $\overline{\phantom{0}}$  $\sim$  $\overline{\phantom{a}}$  $\overline{\phantom{a}}$ 3F (For manufacturer's use)  $\overline{\phantom{0}}$  $\overline{a}$

#### **Parameters for Adjustment (2nd Gain Switching Function)**

. For parameters which default values are parenthesized by "< >", default value varies automatically by the real-time auto-gain tuning function. Set up Pr21 (Setup of Real-time auto-gain tuning mode) to 0 (invalid) when you want to adjust manually.

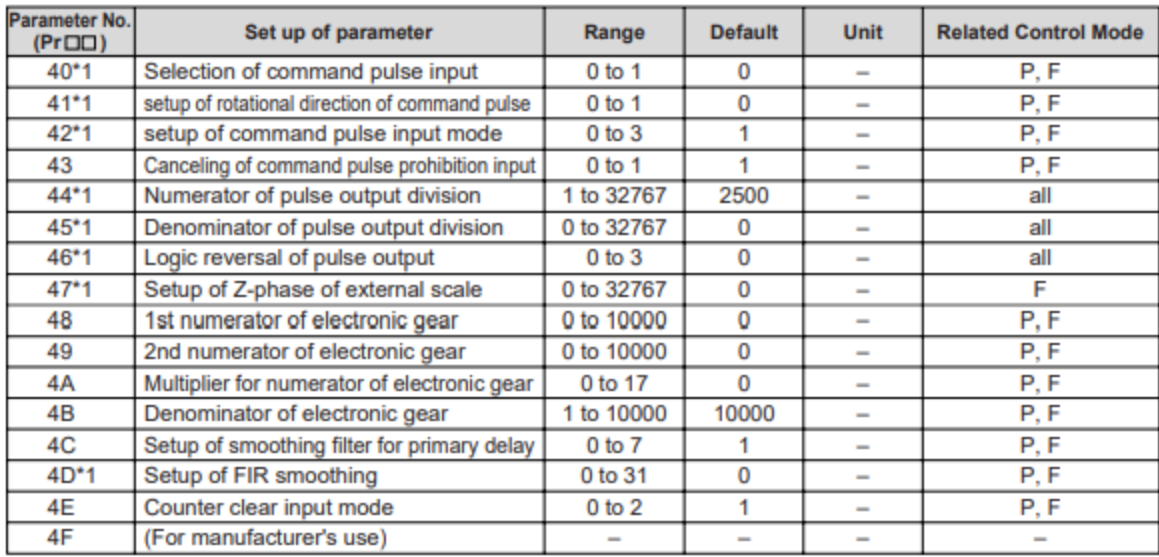

#### **Parameters for Position Control**

. For parameters with suffix of "\*1", change will be validated after the reset of the control power.

#### **Parameters for Velocity/Torque control**

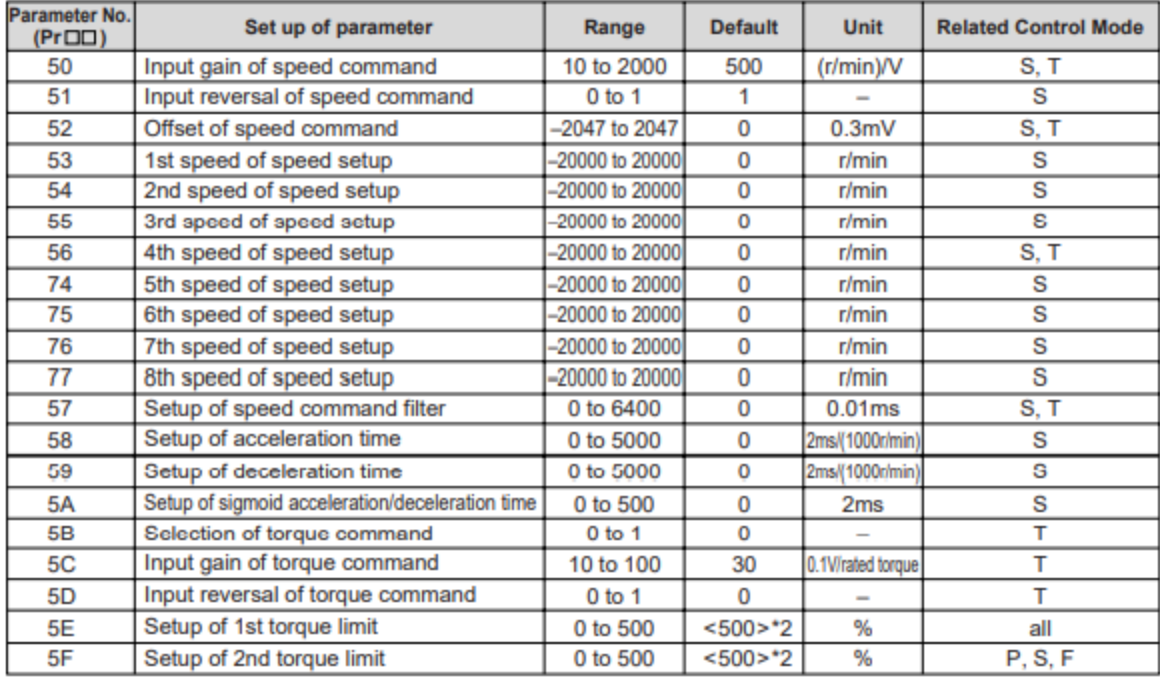

\*2 Defaults of Pr5E and Pr5F vary depending on the combination of the driver and the motor. Refer to P.57, "Setup of Torque Limit".

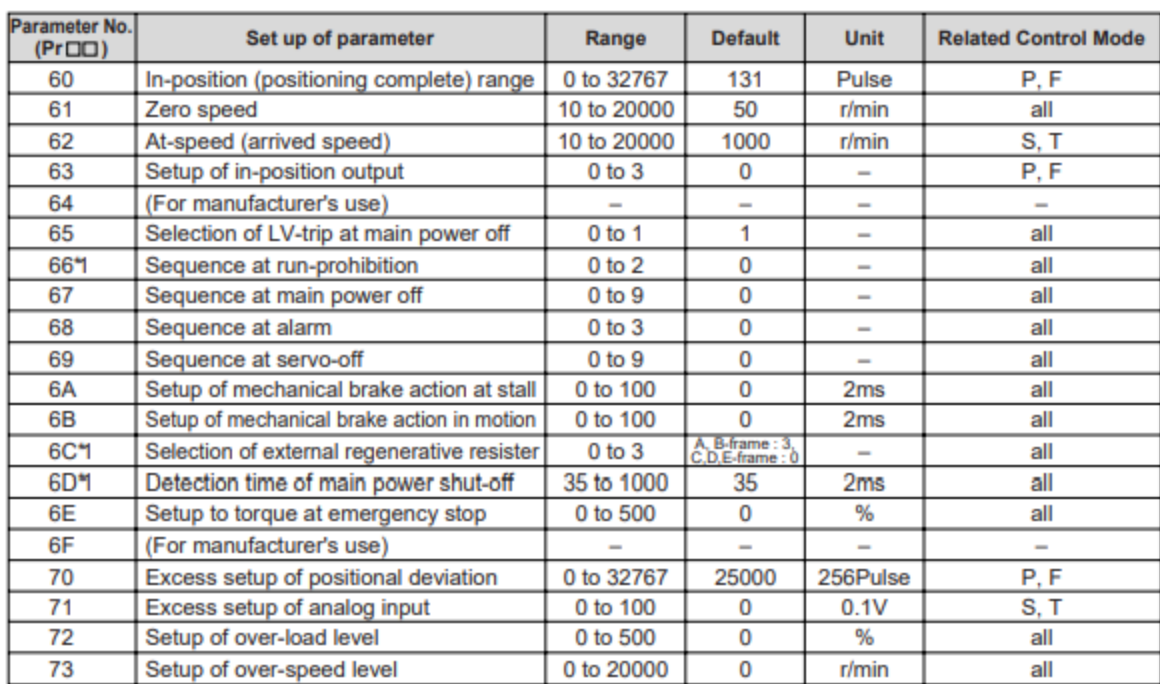

#### **Parameters for Sequence**

# **Parameters for Full-Closed Control**

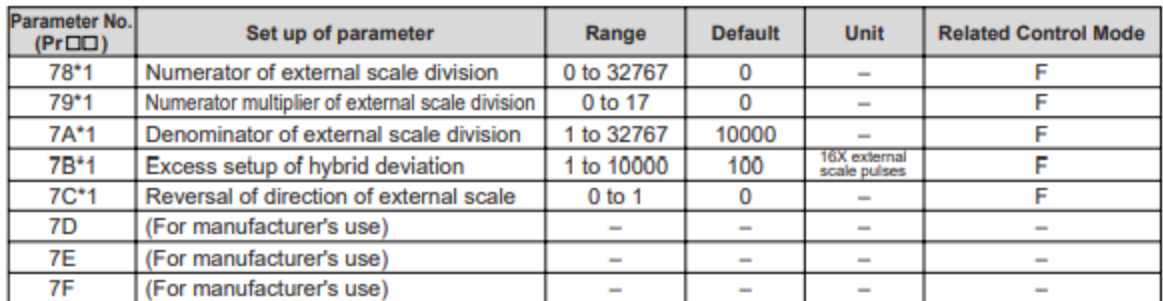

. For parameters with suffix of "\*1", change will be validated after the reset of the control power.